# **UNIVERSIDAD PRIVADA ANTENOR ORREGO**

## **FACULTAD INGENIERÍA**

# PROGRAMA DE ESTUDIO DE INGENIERÍA CIVIL

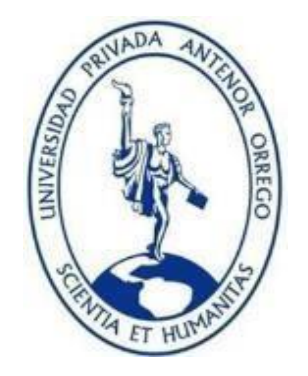

## TESIS PARA OPTAR EL TÍTULO PROFESIONAL DE INGENIERO CIVIL

### **Diseño y modelamiento hidráulico de una bocatoma para mejorar el sistema de riego en el Centro Poblado - Buena Vista, Distrito de Chao, Virú 2021**

**Línea de Investigación:** Ingeniería de la Construcción, Ingeniería Urbana, Ingeniería Estructural **Sub Línea de Investigación:** Hidráulica

## **Autores:**

Alcas Andrade, Alexa Aymé

Lizarzaburu Silva, Carlos Gabriel

## **Jurado Evaluador:**

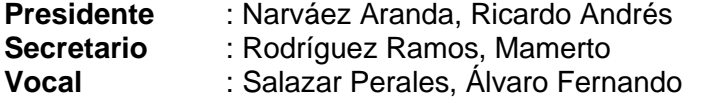

#### **Asesor:**

Cabanillas Quiroz, Guillermo Juan **Código ORCID**: <https://orcid.org/0000-0001-5006-2312>

#### **TRUJILLO – PERÚ 2023**

**Fecha de sustentación: 2023/05/03**

# <span id="page-2-0"></span>**UNIVERSIDAD PRIVADA ANTENOR ORREGO**

## **FACULTAD INGENIERÍA**

PROGRAMA DE ESTUDIO DE INGENIERÍA CIVIL

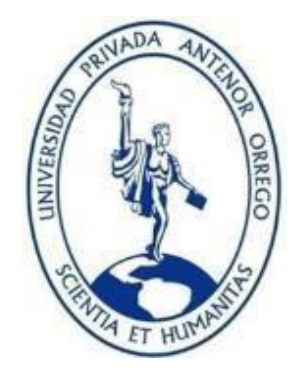

TESIS PARA OPTAR EL TÍTULO PROFESIONAL DE INGENIERO CIVIL

## **Diseño y modelamiento hidráulico de una bocatoma para mejorar el sistema de riego en el Centro Poblado - Buena Vista, Distrito de Chao, Virú 2021**

**Línea de Investigación:** Ingeniería de la Construcción, Ingeniería Urbana, Ingeniería Estructural **Sub Línea de Investigación:** Hidráulica

## **Autores:**

Alcas Andrade, Alexa Aymé

Lizarzaburu Silva, Carlos Gabriel

## **Jurado Evaluador:**

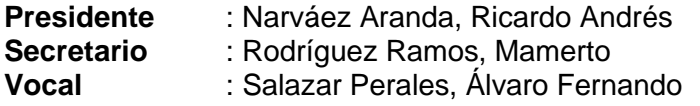

#### **Asesor:**

Cabanillas Quiroz, Guillermo Juan **Código ORCID**: <https://orcid.org/0000-0001-5006-2312>

#### **TRUJILLO – PERÚ 2023**

**Fecha de sustentación: 2023/05/03**

# Vista, Distrito de Chao, Virú "Diseño y modelamiento hidráulico de una bocatoma para mejorar el sistema de riego en el Centro Poblado - Buena 2021"

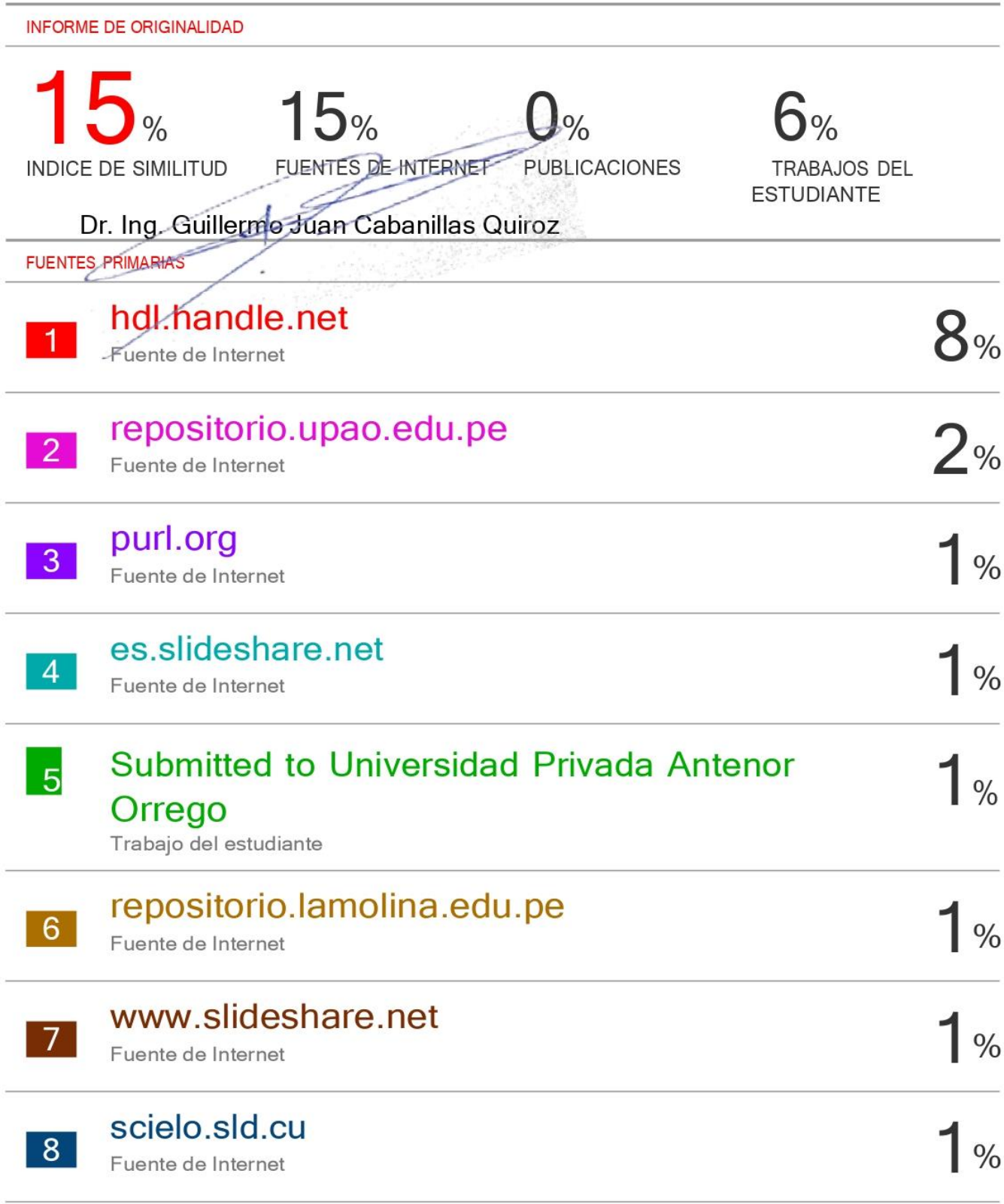

# Submitted to Universidad Nacional de San Cristóbal de Huamanga

Trabajo del estudiante

Excluir citas Excluir bibliografía

 $\overline{9}$ 

Activo Activo Excluir coincidencias  $< 1\%$ 

#### Declaración de originalidad

Yo, Guillarme d'uan docente del Programa de Estudio de Ingeniería Civil de la Cabanillas Quiros

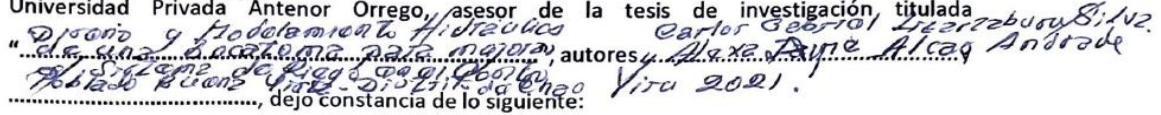

- $\bullet$ El mencionado documento tiene un índice de puntuación de similitud de 4.5.%. Así loconsigna el reporte de similitud emitido por el software Turnitin el 13 de marzo 2023
- He revisado con detalle dicho reporte y la tesis, y no se advierte indicios de plagio.  $\bullet$
- $\bullet$ Las citas a otros autores y sus respectivas referencias cumplen con las normas establecidas por la Universidad.

Lugary fecha:  $\pi$ ujillo 07 do Jel 110 2023

Indizda

Apellidos y Nombres del autor DNI: 71475007

Gobose/Jarrobum SIV) arles

 $\sqrt{vz}$ APT Grudlary  $\overline{a}$ Apellidos y Nombres del asesor ORCID: http://orcid.org/0000000/50062312

 $\epsilon$ 

#### **DEDICATORIA**

A Carla, mi madre, mi incondicional, por su labor, empeño, perseverancia y valores con los que me guio e instruyo día a día; porque, cada día de mi vida, hasta la actualidad me motiva a ser mejor persona, profesional e ir de la mano de Dios.

A Dios, por permitirme llegar hasta esta instancia de mi vida, mantenerme firme y confiado gracias a su constante guía, sabiduría y humildad en cada paso que doy.

A mis abuelos, Gladys y Belisario con los que compartí momentos inolvidables y agradezco de corazón por todo su tiempo y enseñanzas.

A mi hermano, Angelo, por ser un pilar importante en mi vida, por demostrarme su cariño y apoyo en todo momento.

A mi hermana, Claudia, por ayudarme y apoyarme en cada día, durante todo este largo camino, la cual estuvo en cada momento importante de mi formación personal y profesional.

A mi compañera de vida, Sayuri, por mostrarme constantemente su cariño y apoyo incondicional, por alentarme a seguir adelante y cumplir cada uno de mis objetivos.

#### **Br. Carlos Gabriel Lizarzaburu Silva**

A Victorino, mi abuelo, quién desde el cielo siempre está cuidándome y guiándome en cada paso que doy; estoy completamente segura de que este momento hubiera sido tan especial para él como lo es ahora para mí. Por eso le dedico todo mi amor y agradecimiento.

A mis padres, quiénes han sido la base de mi formación, sin ellos esto no hubiera sido posible.

A mi hermano, por su apoyo y consejos en este arduo camino. A toda mi familia y amigos, quiénes estuvieron alentándome para

seguir adelante y cumplir cada una de mis metas.

#### **Br. Alexa Aymé Alcas Andrade**

#### **AGRADECIMIENTOS**

<span id="page-7-0"></span>El presente informe de tesis fue realizado con éxito gracias al arduo trabajo de los autores y el apoyo incondicional de personas a quienes he mencionado, y aportaron de manera significativa.

A mi madre y mi familia, por ser el pilar principal de mi vida, por el amor, motivación y soporte.

A mi asesor Ing. Guillermo Juan Cabanillas Quiroz, por la orientación profesional en el desarrollo de nuestra tesis. Por la calidad de enseñanzas en la universidad y el apoyo metodológico para la realización de este informe.

Por último, a nuestra casa de estudios "Universidad Privada Antenor Orrego", docentes de la escuela profesional de Ingeniería Civil y personal administrativo en general que nos acogieron durante aquel periodo de tiempo de formación profesional donde pudimos aprender mucho sobre esta bella y sublime carrera.

#### **Br. Carlos Gabriel Lizarzaburu Silva.**

A Dios, por su infinita bondad, por darme siempre las fuerzas para continuar en lo adverso, por guiarme y darme sabiduría en las situaciones más difíciles.

A mis padres y familia, por ser mi principal soporte y motivo para continuar en este largo trayecto llamado vida. Sin ustedes, sus consejos, amor y cariño incondicional este nuevo logro no hubiese sido posible.

A mi asesor, el ingeniero Guillermo Juan Cabanillas Quiroz, gracias por su tiempo, dedicación y enseñanzas para poder desarrollar esta tesis. Su apoyo ha sido fundamental.

A mi centro de estudios y docentes por contribuir en mi formación profesional, brindándome sólidos conocimientos y herramientas para seguir forjando mi futuro.

#### **Br. Alexa Aymé Alcas Andrade**

#### **RESUMEN**

<span id="page-8-0"></span>La presente Tesis "Diseño y Modelamiento hidráulico de una bocatoma para mejorar el sistema de riego en el Centro Poblado – Buena Vista, Distrito de Chao, Virú 2021", fue elaborada con el objetivo de brindar una solución técnica a la problemática presentada por la falta de caudal para riego de cultivos, debido a que no cuentan con una infraestructura adecuada para derivar el caudal necesario a las diferentes hectáreas en el centro poblado en mención.

Actualmente, la Junta de usuarios del Sector Hidráulico Menor Chao cuenta con 17 usuarios en el Sector San Roberto, 13 usuarios en el Sector Luna Alto y de la provincia de Virú y departamento de La Libertad. Usuarios que cultivan productos como palta y maíz amarillo principalmente.

Atendiendo a dicha realidad, la presente investigación se ha realizado en beneficio de la referida población tomando en cuenta la necesidad de una estructura hidráulica para obtener una parte del agua disponible en una corriente de agua (cauce del río), y darle un adecuado y eficiente uso.

Aunado a lo anterior , se describe el procedimiento con el cual se realizó el diseño hidráulico, partiendo de las precipitaciones máximas anuales, información que se encuentra en las estaciones pluviométricas, claro está en el área de estudio; delimitando cuenca según la orografía hasta el punto de salida donde se ubica la infraestructura, para determinar nuestro tiempo de concentración para saber el tiempo necesario en que el agua por escorrentía llega hasta el punto definido y por último obtener nuestro caudal para diseñar la bocatoma, aplicando método de Creager según el T (período de retorno) y así dimensionar la Infraestructura acorde a las condiciones técnicas obteniendo una alternativa de solución que cubra las necesidades de la población actual y futura.

Finalmente, luego de realizar el diseño hidráulico de la bocatoma, se procede a realizar la simulación hidráulica para determinar si cumple en el ancho del cauce con el caudal de máxima avenida según período de retorno, para posteriormente discutir los resultados obtenidos, y las acciones a tomar para beneficio de la población de la Junta de usuarios del Sector Hidráulico Menor Chao.

**Palabras clave:** Bocatoma, Diseño hidráulico, infraestructura.

#### **ABSTRACT**

<span id="page-9-0"></span>The present thesis "Design and hydraulic modeling of an intake to improve the irrigation system in the Populated Center - Buena Vista, District of Chao, Virú 2021", was elaborated with the objective to provide a technical solution to the problems for the lack of flow for irrigation of crops, because they do not have correct infrastructure to derive the necessary flow to the different hectares in the zone.

Currently, the Board of Users of the Minor Chao Hydraulic Sector has 17 users in the San Roberto Sector, 13 users in the Luna Alto Sector and province of Viru, in the departament of La Libertad. Users cultivate mostly avocado, vegetables and yellow corn.

According to this reality, the present investigation, has been made for the benefit of the population, taking into account the need for a hydraulic structure to obtain part of the water available in a stream (river channel), and give it proper and efficient use.

In addition, we describe the procedure of the hydraulic design, based on the maximum annual rainfall, information found in the pluviometric stations, of course, in the study area; delimiting the basin according to the orography to the exit point where the infrastructure is located, to determine our concentration time to know the necessary time in which the runoff water reaches the defined point and finally obtain our flow to design the intake, applying Creager method such as T (return period) and so dimension the Infrastructure according to the technical conditions obtaining an alternative solution that covers the needs of the current population and future.

Finally, after of analyze the hydraulic design of the intake, proceeds with the hydraulic simulation to determine if it complies with the width of the channel with the maximum flood flow according to the return period, to lately discuss the results obtained, and the actions to be taken for the benefit of the population of the Board of Users of the Minor Chao Hydraulic Sector.

**Keywords:** intake, hydraulic design, infrastructure.

## **PRESENTACIÓN**

<span id="page-10-0"></span>Señores Miembros del Jurado:

De conformidad con lo establecido por el Reglamento de Grados y Títulos de la Universidad Privada Antenor Orrego, con el objeto de optar el Título Profesional de Ingeniero Civil, cumplimos con poner a vuestra consideración la presente Tesis titulado:

**"Diseño y modelamiento hidráulico de una bocatoma para mejorar el sistema de riego en el Centro Poblado - Buena Vista, Distrito de Chao, Virú 2021"**

La presente Tesis, se ajusta a los requisitos establecidos por el Programa de Estudio de Ingeniería Civil de la Facultad de Ingeniería, en la cual se hace un diseño y modelamiento hidráulico de una bocatoma.

Esperando que la presente Tesis cumpla con los objetivos propuestos lo someto a evaluación y posterior sustentación oral y pública.

Atentamente,

Br. Carlos Gabriel Lizarzaburu Silva. Br. Alexa Aymé Alcas Andrade

## **MIEMBROS DEL JURADO**

**Ing. Narváez Aranda, Ricardo Andrés PRESIDENTE CIP: 58776**

 **Ing. Rodríguez Ramos, Mamerto Campellista Chevalazar Perales, Álvaro Chevalen SECRETARIO SECRETARIO<br>CIP: 3689** 

 **CIP: 3689 CIP: 97281**

**Ing. Cabanillas Quiroz, Guillermo Juan ASESOR CIP: 17902**

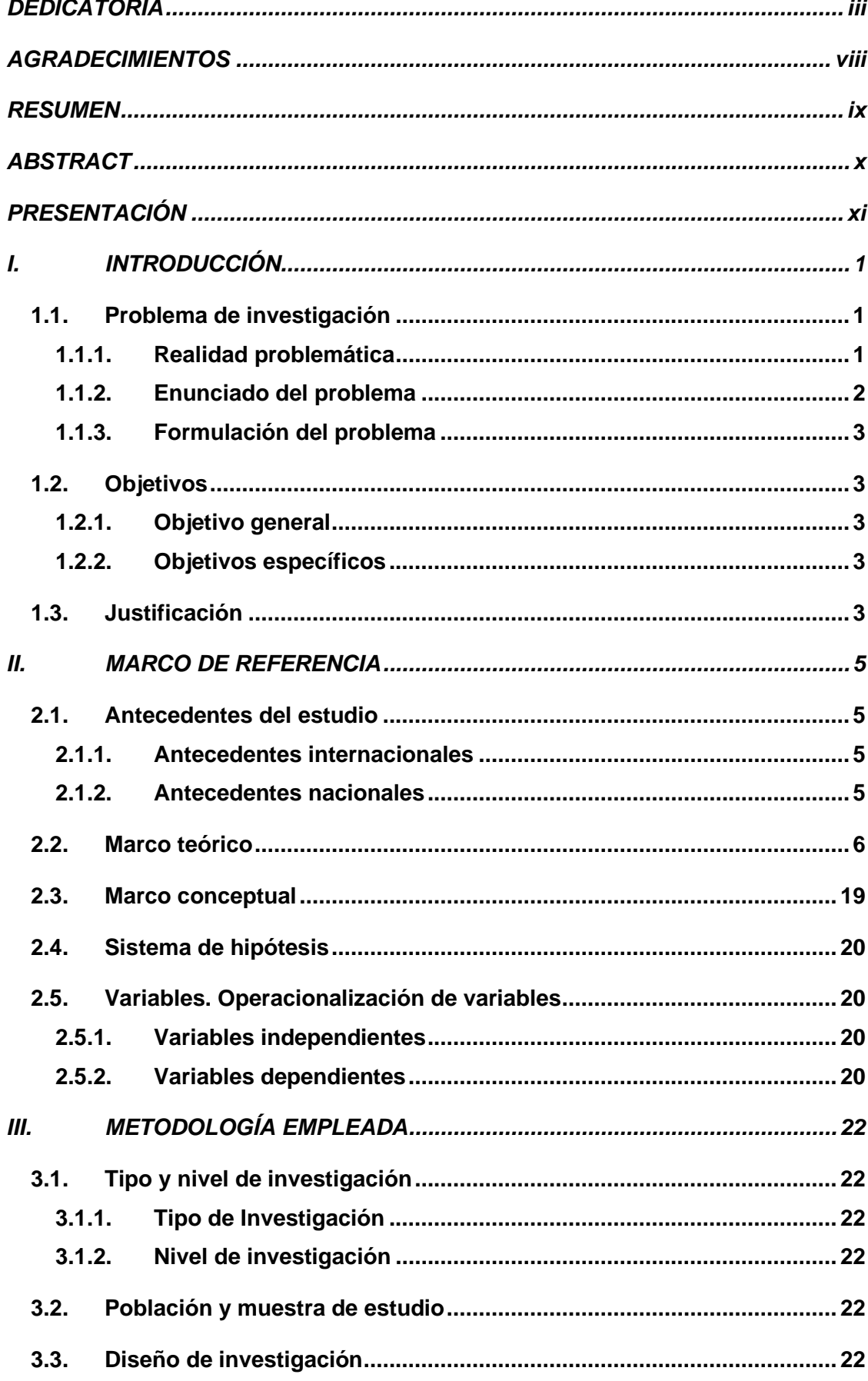

# ÍNDICE

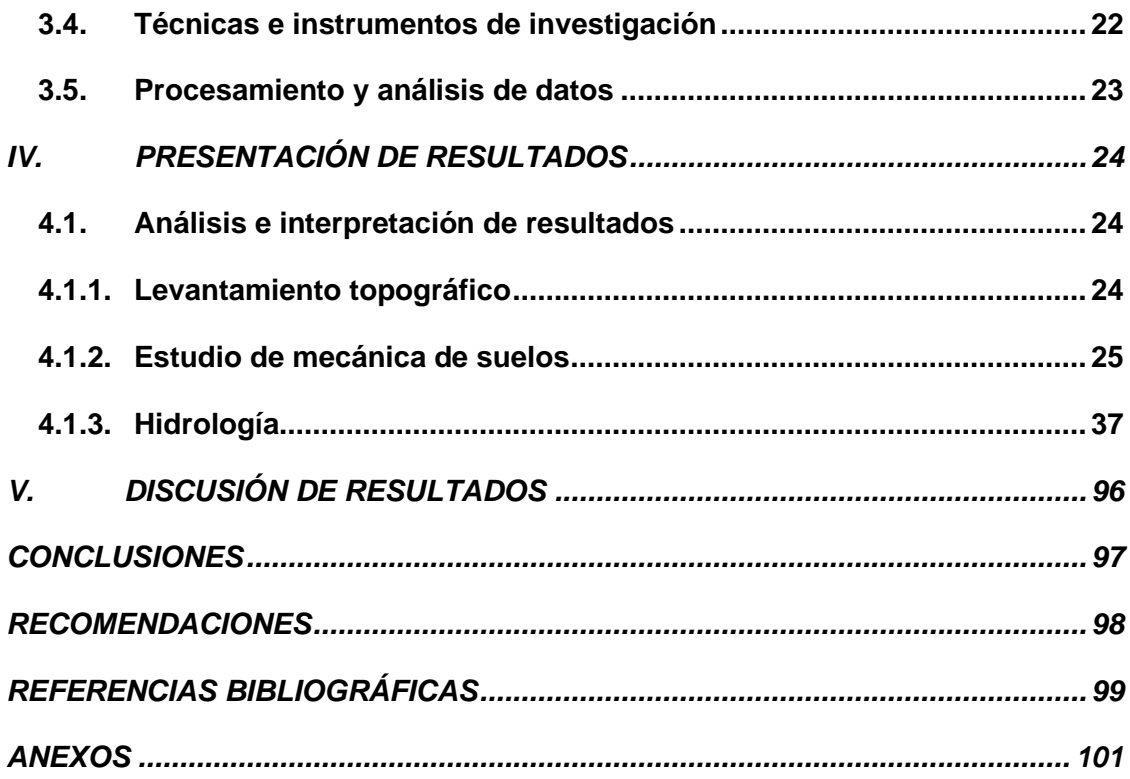

## **ÍNDICE DE TABLAS**

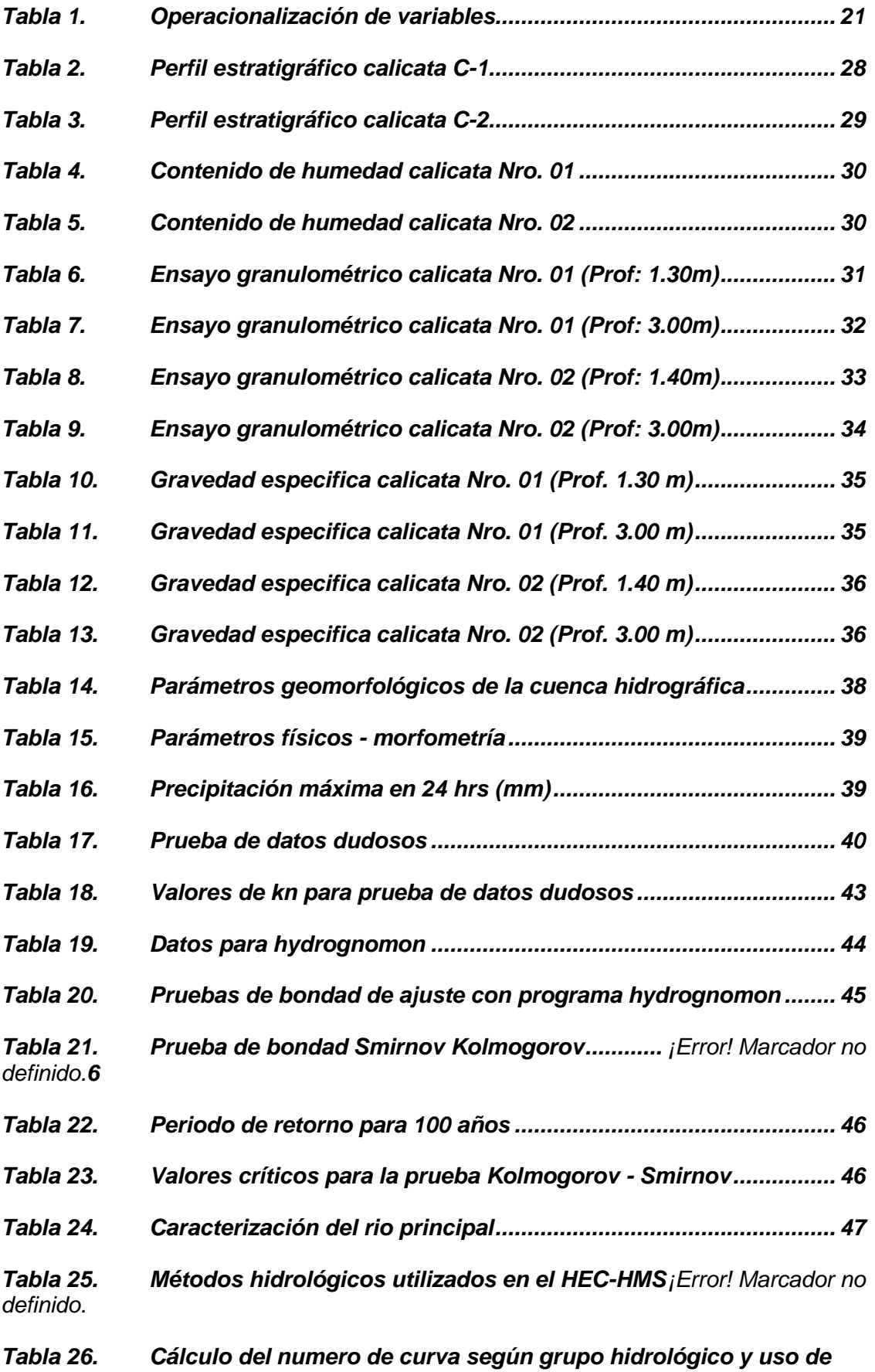

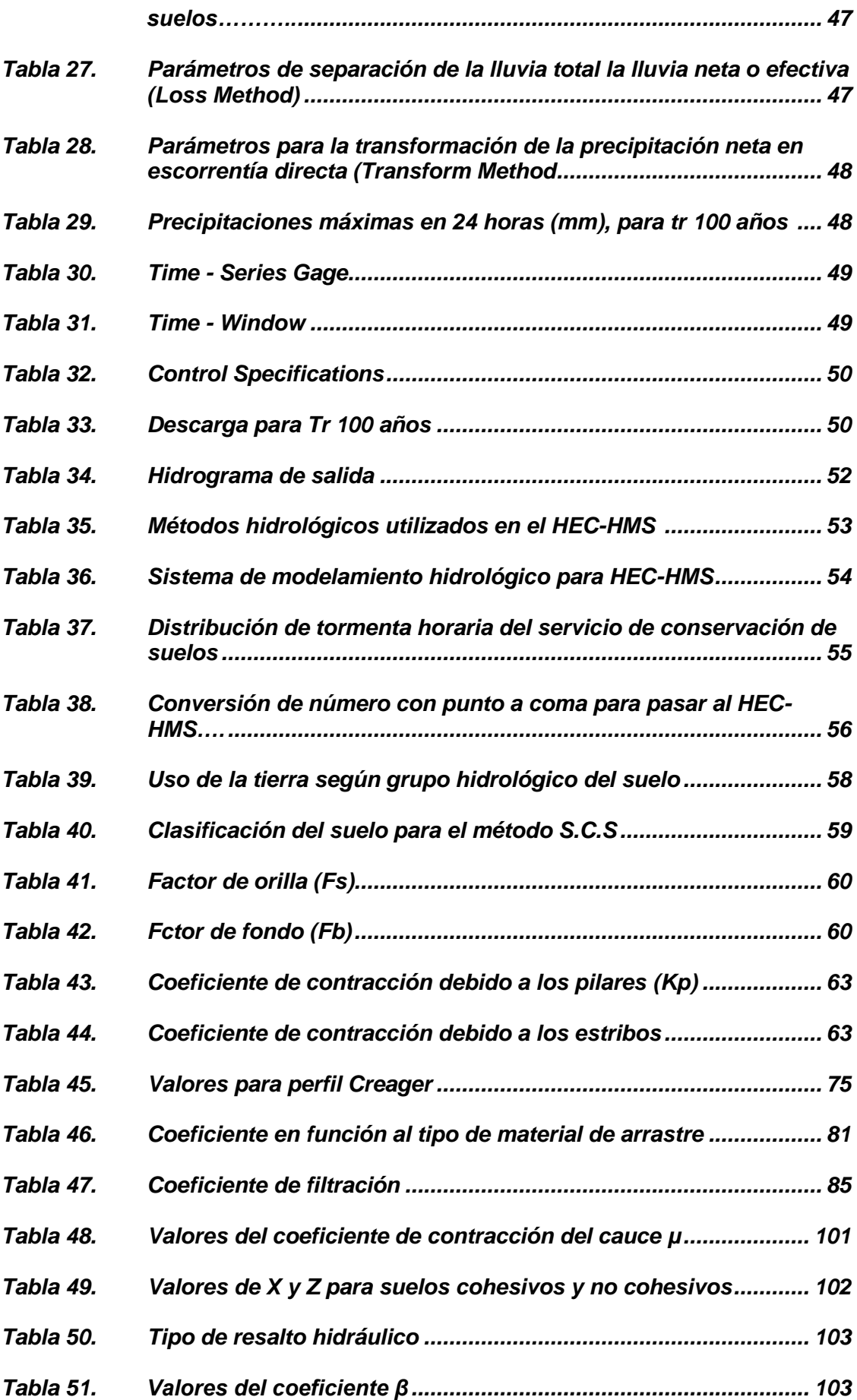

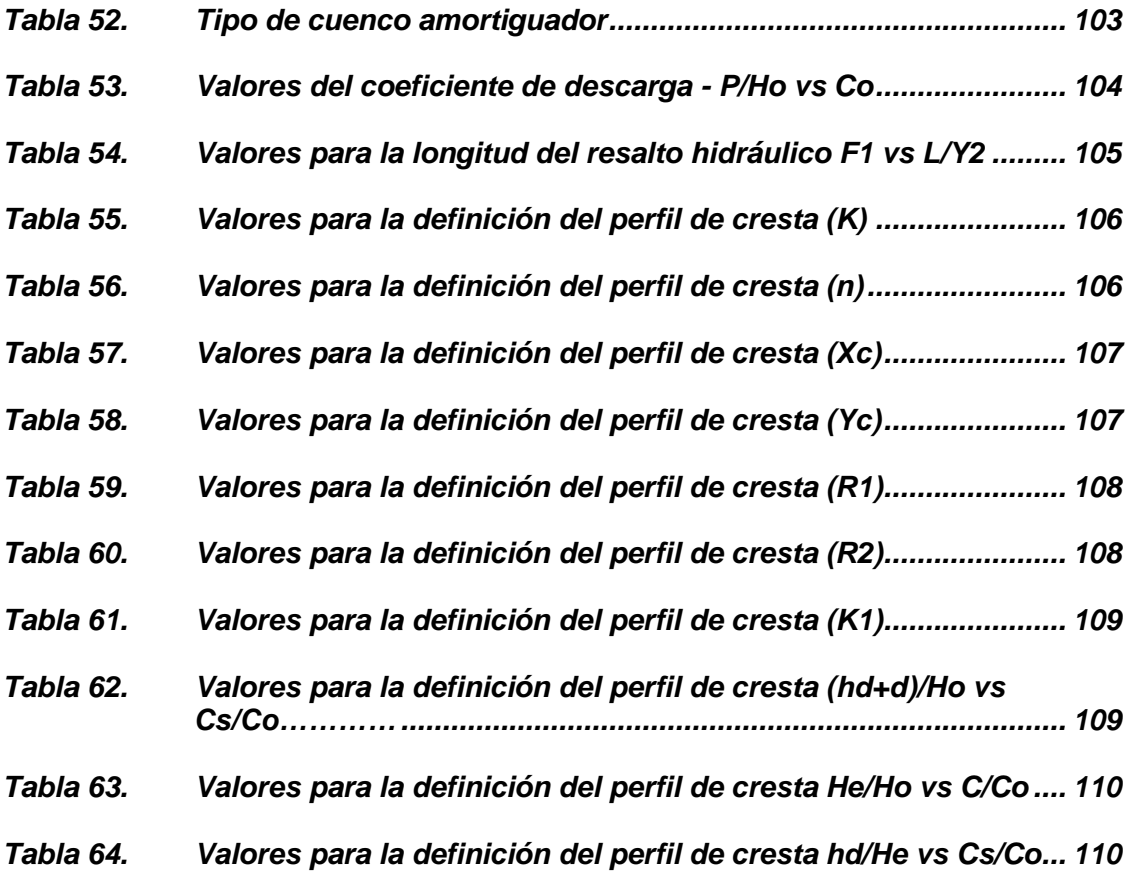

## **ÍNDICE DE GRÁFICOS**

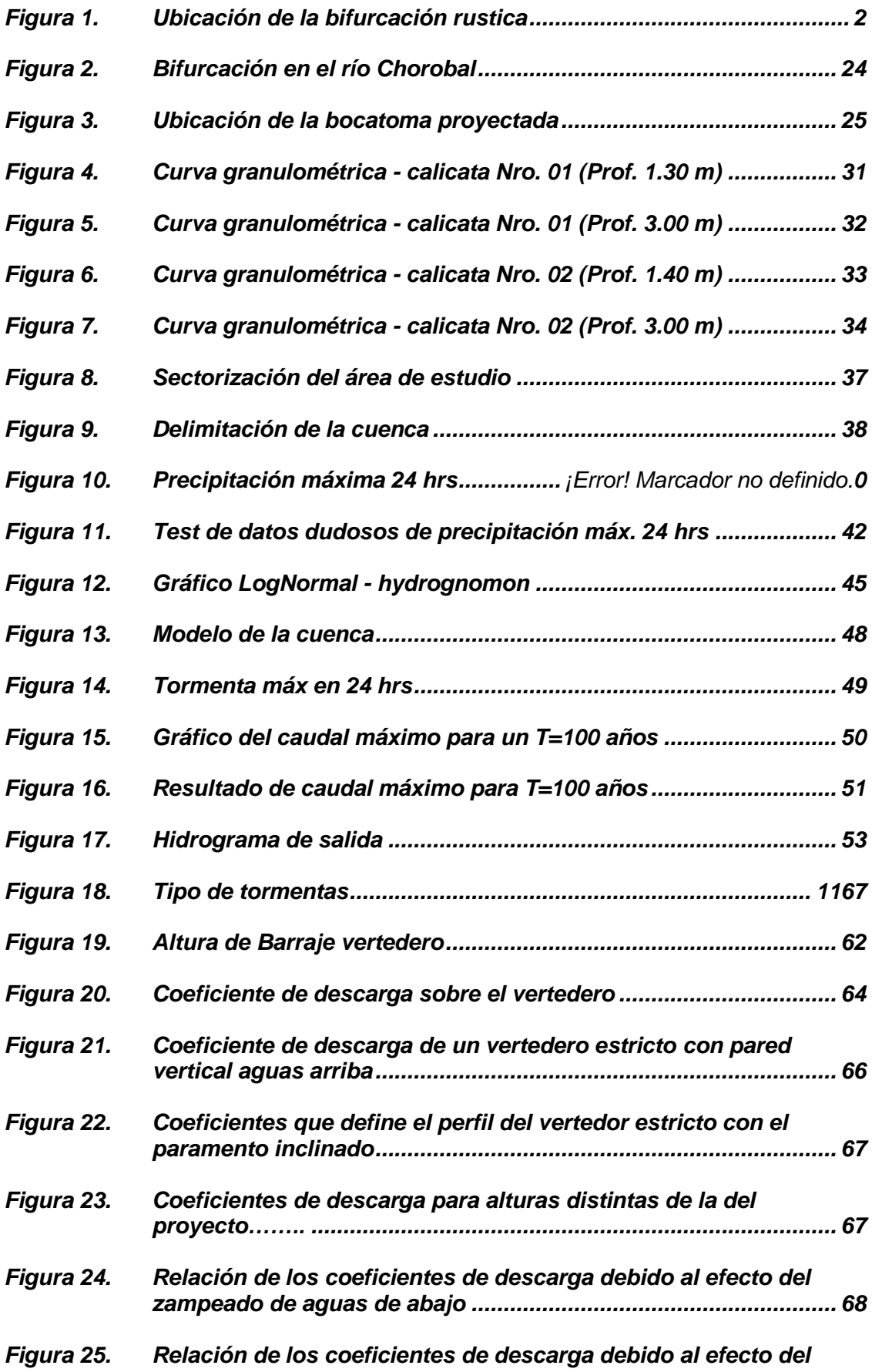

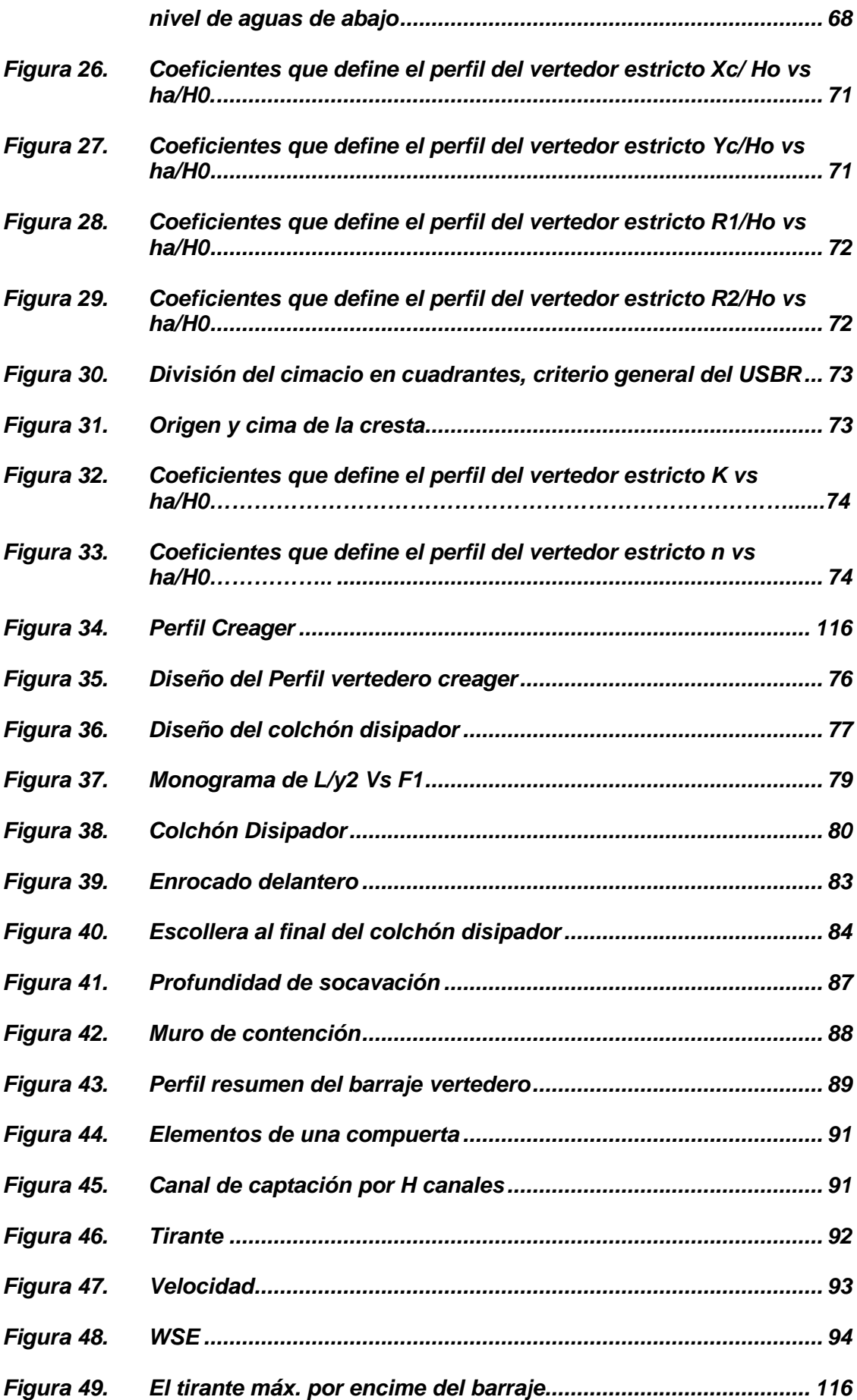

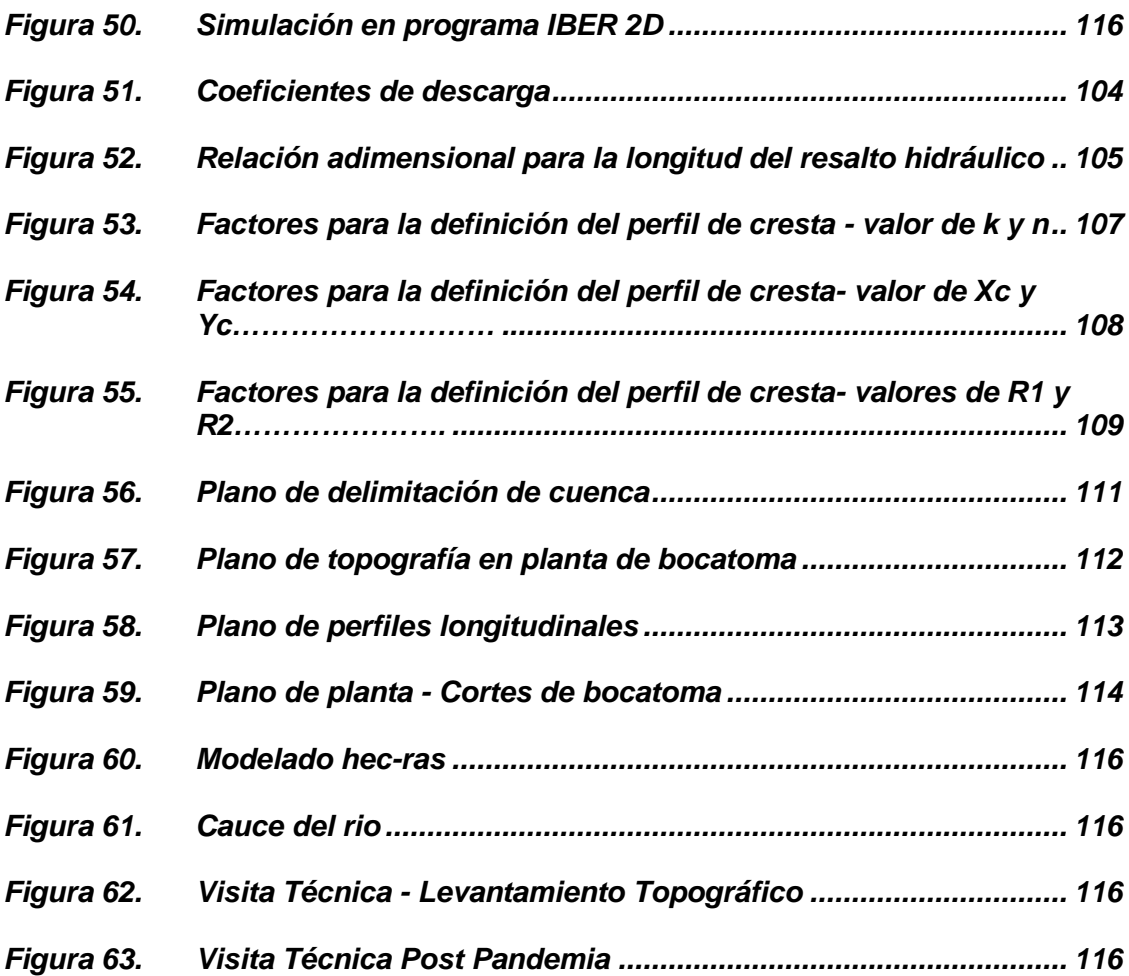

## **I. INTRODUCCIÓN**

#### <span id="page-20-2"></span><span id="page-20-1"></span><span id="page-20-0"></span>**1.1. Problema de investigación**

#### **1.1.1. Realidad problemática**

Desde que la agricultura se estableció como una de las acciones más importantes del hombre para establecerse como sedentario y de esta manera formar grupos poblacionales en los valles de casi todos los ríos del planeta, las técnicas para derivar parte del caudal de un rio y emplearla en el riego de cultivos han ido mejorando con el paso de los siglos, cada nueva cultura ha ido reinventando formas y estrategias para llevar a cabo un riego eficiente, sin embargo desde la idea más rústica de derivación (bifurcación) hasta el día de hoy que se tienen semejantes estructuras de concreto armado, el objetivo principal ha sido establecer puntos de extracción de agua estratégicos y duraderos, aun habiendo crecidas del rio en los meses húmedos y máximas avenidas extraordinarias, que usualmente suelen arrastrar tomas convencionales y rústicas.

Actualmente a dichas estructuras se les denomina bocatomas, y han sido objeto de investigación de la ingeniería durante cientos de años, ya que hasta la actualidad su diseño y construcción son el resultado de siglos de investigación en el tema partiendo de ecuaciones tan sencillas como la ecuación de continuidad Q=VxA, hasta las más complejas como la de conservación de energía.

Departamento peruano que se encuentra ubicado al norte del Perú, ocupa una larga porción de costa del Océano Pacífico, así como gran parte de este territorio abarca una sección de la Cordillera de los Andes.

## **Figura 1**

*Ubicación de la bifurcación rustica*

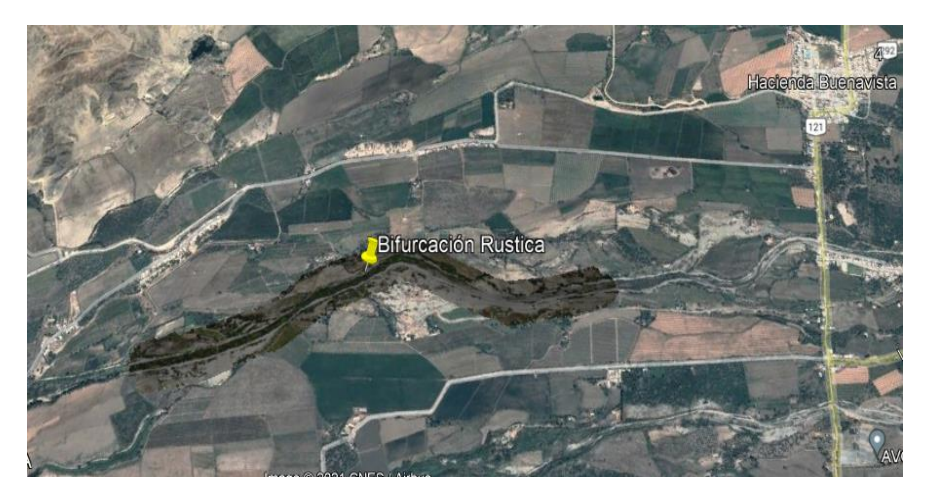

*Nota: Fuente.* Google Earth

La toma pertenece a la junta de usuarios de Chao, la cual forma parte de la comisión de regantes del Valle de Chao, a cargo del Sr Tito Alza Solorzano (INFORME N°318-2021/HCL/OPEMADE-JUASHMCHAO), se encuentra ubicada al Sur este del centro poblado "Buena Vista" en las coordenadas: 759351.51 m E y 9059964.68 m S, donde se describe en la imagen una derivación, totalmente rústica a manera de bifurcación en la margen derecha del rio Chorobal.

#### <span id="page-21-0"></span>**1.1.2. Enunciado del problema**

La toma es una bifurcación rústica que consta simplemente de un tajo abierto con la ayuda de maquinaria y herramientas manuales por los mismos agricultores de la zona, la finalidad de esta es regar aproximadamente 121.50 hectáreas de cultivo (Fuente: JUASHMCHAO), sin embargo, la bifurcación carece de una infraestructura que le sustente y garantice un riego eficiente y controlado, de acuerdo a los agricultores de la zona, la capacidad de captación de la bifurcación es de 3.00 m3/s, y ha sido trazada desde el año 2015, incluso fue arrasada por el fenómeno del niño del 2017, por lo que a mediados de ese mismo año nuevamente fue reabierta con el apoyo de la maquinaria facilitada por algunas autoridades locales y complementado con fondos de la junta de usuarios, actualmente su condición no ha mejorado ya que sigue siendo una derivación tomada

directamente desde el cauce, los principales problemas identificados además de la evidente falta de infraestructura son la colmatación del canal principal de conducción, tanto de arena como de todo tipo de material en suspensión que arrastra el rio desde los confines más alejados de la cuenca, en ocasiones, fragmentos de plástico envueltos con vegetación se han incrustado en la entrada dificultando el ingreso de caudal y de paso haciendo que se acumule material que comúnmente se arrastra a través del fondo del cauce.

#### <span id="page-22-0"></span>**1.1.3. Formulación del problema**

¿En qué medida mejorará el sistema de riego en el centro poblado - buena vista con el diseño y modelamiento hidráulico de una bocatoma?

#### <span id="page-22-2"></span><span id="page-22-1"></span>**1.2. Objetivos**

#### **1.2.1. Objetivo general**

Diseñar y modelar una bocatoma para el mejoramiento del sistema de riego en el centro poblado - buena vista, distrito de Chao, Virú 2021.

#### <span id="page-22-3"></span>**1.2.2. Objetivos específicos**

- o Realizar los estudios de topografía en la cuenca del río Chorobal.
- o Realiza el estudio de mecánica de suelos para determinar la granulometría y peso específico del suelo.
- o Realizar un estudio hidrológico para determinar el caudal de máxima avenida de diseño y el periodo de retorno.
- o Elaborar el diseño hidráulico de la bocatoma y sus componentes que complementan el funcionamiento.
- o Procesar un modelo hidráulico con el programa IBER 2D para demostrar la eficiencia y adecuado funcionamiento de la bocatoma.

#### **1.3. Justificación**

<span id="page-22-4"></span>Es imprescindible contar con infraestructura en un punto de captación de agua para riego, por varias razones de las cuales destacamos el control de ingreso de caudales, el filtro de sedimentos y obstrucciones que pueda ocasionar el transporte de sólidos en el cauce del río, además de ello se promueve el buen estado de conservación y limpieza de los canales que forman parte del sistema de riego. En general la realización de este proyecto y su posterior ejecución permitirá mejorar enormemente el desempeño del actual sistema de riego en el centro poblado "Buena Vista", que debido a su precaria condición no está cumpliendo con el adecuado abastecimiento de caudal necesario para los terrenos agrícolas. Como resultado esperamos obtener una estructura fuerte y resistente a máximas avenidas extraordinarias, además eficiente en cuanto al control de caudales de ingreso al sistema de canales, aportando cantidades mínimas de sedimentos en consecuencia a su estanque desarenador; de esta manera reduciremos los inconvenientes con los pobladores de la zona, ocasionados por la obstrucción y deficiencia de la actual bifurcación. Sin embargo, para llevar a cabo esto último no solamente requiere de cálculos sofisticados y recomendaciones empíricas, sino también de una adecuada prueba, previa a su diseño final la cual pondrá a prueba la ingeniería aplicada al diseño, para esta finalidad proponemos se evalúe la estructura mediante un software de dinámica de fluidos computacional.

#### **II. MARCO DE REFERENCIA**

#### <span id="page-24-2"></span><span id="page-24-1"></span><span id="page-24-0"></span>**2.1. Antecedentes del estudio**

#### **2.1.1. Antecedentes internacionales**

A. (Ponce B. , 2018) **"**Del estudio realizado por intermedio del Software Hec-Ras, se pudo determinar que la forma de modelar del río depende del caudal, ya que para flujos bajos (hasta 500 m3 /s), el cauce se debe modelar como en un río que se bifurca en dos brazos separados por un pretil longitudinal, en lo referente a niveles de aguas en crecidas, el análisis hecho por medio de Hec–Ras, concuerda plenamente con los resultados obtenidos por el INH (Cortez, Estelle y Tarodo, 1989), en el sentido que crecida máxima, que colapsaría totalmente las instalaciones de la Bocatoma Independiente, debiera ser del orden de los 1500 m3 /s."

B. (Flores, 2015): (Diseño de una bocatoma de fondo para la captación de consumo humano para la parroquia "El paraiso de celen", Loja, 2015). Esta investigación permitió diseñar una Bocatoma de fondo (Presa de Hormigón), de captación para consumo humano para la parroquia El Paraíso de Celen del cantón Saraguro, provincia de Loja, lo cual que permitirá mejorar las condiciones de vida de los habitantes. Se utilizó el Método de los números de escurrimiento, o precipitación efectiva para máximos caudales, para el cual se determina el número de curva según los parámetros del suelo.

#### <span id="page-24-3"></span>**2.1.2. Antecedentes nacionales**

A. Paul Joe ( 2021)."En la presente investigación se ha desarrollado el modelamiento hidráulico bidimensional en flujo no permanente de una Bocatoma tipo tirolesa y un tramo de 01 km del Río Santa Rosa, ubicado en la Localidad de Sta. Rosa, Distrito de Aquia, Provincia de Bolognesi, Región Ancash – Perú. Utilizando información pluviométrica de la Estación de Chiquian, el cual está ubicada a 20 km del punto de interés, generando un hidrograma sintético por medio de un modelo hidrológico de máximas avenidas aplicando el método numérico de curva o Soil Conservation Service

(SCS, 1964) con el modelo HEC – HMS, con un periodo de retorno de 50 años y un caudal pico de 10.8 m3 /s. También se trabajó con una topografía detallada de la zona y la Bocatoma tipo tirolesa el cual se logró generar el modelo digital de terreno y el mapa de uso de suelos con sus coeficientes respectivos. se realizó el análisis de la modelación hidráulica bidimensional con el software IBER 2D V 2.4.3, considerando las condiciones de borde entrada (hidrograma) y salida, para un tiempo de retorno de 50 años, el cual fue resultado de la formula del cuadro de "Riesgo de por lo menos una excedencia del evento de diseño durante la vida útil" para este tipo de estructuras; así como el mallado estructurado y no estructurado, asignación de elevación, y asignación de sumideros para simular la captación por la rejilla de la Bocatoma tipo tirolesa"

B. (Jauregui, 2019): (Diseño hidráulico de una bocatoma en el rio Moyobamba para el mejoramiento del sistema de irrigación CCECCA, ISHUSA Y HUAYCAHUACHO). Los criterios considerados para el desarrollo del diseño hidráulico de la bocatoma en el rio Moyobamba fueron: la demanda hídrica de 0.5m3/s para un área de riego de 750 has, para lo cual se ha obtenido un periodo de análisis de 50 años en tiempo de retorno, por el cual se infiere que el caudal máximo en dicho periodo es de 875m3/s y un caudal mínimo de 2.5m3/s. Así mismo los criterios considerados para la elección del tipo de bocatoma fueron: la pendiente promedio del rio en 5 km el cual es 10 %, la presencia mínima de sedimentos en época de estiaje y la gran cantidad de piedras que transporta en épocas de avenidas, además debido al bajo caudal de captación el cual es menor a 1m3/s, se determinó que la bocatoma sea de tipo Tirolesa.

#### <span id="page-25-0"></span>**2.2. Marco teórico**

#### **2.2.1. Bocatoma**

Según Rocha (2003), una bocatoma es una estructura hidraúlica que se construye sobre un río con la finalidad de captar un porcentaje del caudal de la corriente principal, o en algunos casos su totalidad.

Mansen (2010) también define la bocatoma como una estructura que tiene el objetivo de derivar una parte o el total del caudal de un río y así poder irrigar un área o también para poder generar energía mediante su uso en una central hidroeléctrica.

Teniendo en cuenta cuán importante es el aprovechamiento del agua para abastecer las necesidades básicas de una población es que se desarrollan distintos tipos de bocatoma según su finalidad. Es por eso que para aprovechar el agua según una finalidad específica es que existen obras de toma para abastecimiento público, para irrigación, para centrales hidroeléctricas, para industria y minería y para uso múltiple (Rocha, 2003). Esto convierte a las bocatomas en obras necesarias para el desarrollo y sustento de una población.

#### **2.2.1.1. Tipos de bocatoma**

Antes que nada, para tener en cuenta que tipo de bocatoma será la más recomendable, Mansen (2010) sugiere tener en cuenta la altura del vertedero, las condiciones de cimentación, el flujo del rio, el remanso aguas arriba, la disponibilidad de los materiales de construcción y también el presupuesto designado para la ejecución de la obra.

#### a. Toma Directa

Mansen (2010) describe esta bocatoma como aquella que capta el agua de forma directa a través de un canal lateral, que usualmente es un brazo fijo del río. La mayor ventaja de este tipo de bocatoma es que no es necesario construir un barraje, que es la parte más costosa de una bocatoma. Pero por otro lado, tiene altas probabilidades de ser obstruida en épocas de crecidas y permite el ingreso de sedimentos hacia el canal de derivación.

#### b. Toma Mixta o Convencional

Para esta toma Mansen (2010) explica que se realiza la captación del agua cerrando un río con una presa de derivación, ésta podría ser fija o móvil según el tipo de material que se use, por ejemplo si se utiliza un elemento rígido como el concreto, la toma seá fija, y en

caso se usen compuertas de acero o madera la toma será móvil. En estas bocatomas la captación del agua sucede a través de una ventana que podría funcionar como vertedero según el tirante en el río.

#### c. Toma Móvil

Esta toma es aquella que utiliza un barraje móvil para poder crear una carga hidraúlica. Debido a la variación muy marcada de niveles en forma durante la epoca de estiaje es necesario que tengan un barraje bajo a su disposición y además unas compuertas para poder captar el caudal deseado y que le den cota al nivel de agua adecuado. La ventaja principal de este tipo de toma es que permite que los materiales de arraste pasen por encima de la cresta del barraje vertedero (Mansen, 2010).

#### d. Toma Tirolesa o Caucasiana

Mansen (s/f) define esta toma como aquellas que tienen su estructura de captación dentro de la sección del barraje vertedero, en un espacio dejado en él, utilizando una rejilla como protección que impide el ingreso de materiales gruesos. Mansen (s/f) menciona que esta toma no es recomendable para ser usada en ríos donde el arrastre de sedimentos es intenso ya que pueden ocasionar una rápida obstrucción de las rejillas.

#### **2.2.1.2. Partes de una bocatoma**

#### a. Barraje

Esta parte de la bocatoma es la estructura que interrumpe el cause del rio, el barraje hace que el cauce que esta por debajo de la cota de su cresta ingrese a la ventana de captación. Durante las epocas en las que aumenta el caudal, el dique hace la función de vertedero (Rocha, 2006).

#### Tipos de Barraje

Según Rocha(2005), existen los siguientes tipos de barrajes: o Barraje Fijo

Estructura sólida que tiene la función de levantar el tirante de agua,

con el objetivo de adquirir una parte del caudal del rio en la captación.

o Barraje Móvil

Estructura compuesta por una compuerta o más, que sirve para retener el caudal y elevar el tirante, a su vez también separa los sólidos que se hallan aguas arriba y en la ventana de captación.

o Barraje Mixto

Constituido por una parte fija y otra móvil cuya función es mantener el nivel de agua que permita la derivación del caudal necesario y el control de sedimentos para evitar obstrucciones.

b. Ventana de captación

La ventana de captación es la parte de la bocatoma que permite el ingreso del agua hacia el canal de conducción debido a la carga hidraúlica que se origina por el barraje. La ventana de captación tiene una rejilla que impide el ingreso de piedras y otros materiales flotantes durante las crecidas del río (Rocha, 2006).

c. Transición de entrada al canal

Esta parte Novak(2021) la describe como una estructura ancha al inicio y que se va haciendo mas estrecha, desde donde ingreso el agua al disipador hasta que el flujo llegue al canal principal.

d. Compuerta de purga

Está ubicada al costado de la rejilla de entrada. La compuerta de purga cumple con la funcion de eliminar el material sedimentado utizando las compuertas y así mantener limpia el área cercana a la rejilla (Rocha 2006).

e. Poza disipadora

Como su nombre lo dice, la poza disipadora tiene el objetivo de disipar la energía dinámica del agua para que cuando llegue al cauce natural tenga una velocidad baja y no produzca erosiones (Rocha, 2006).

f. Vertedero

Según Arburú (2015) el vertedero también es llamado

aliviadero, y es una estructura que deja que el agua fluya de manera libre o controlada, formada por una cresta y un confinamiento lateral (usualmente con una forma trapezoidal, o en V o rectangular), que se usa para la medición del caudal.

Utilizando la ecuación de Bernoulli entre las secciones (1) y (2), despreciando las pérdidas de carga, se tiene:

$$
z_0 + \frac{p_0}{\gamma} + \alpha_0 \frac{{v_0}^2}{2g} = z_1 + \frac{p_1}{\gamma} + \alpha_1 \frac{{v_1}^2}{2g}
$$

Reemplazando, se tiene:

$$
h+\frac{p_{atm}}{\gamma}+\alpha_0\frac{{v_0}^2}{2g} = (h-y)+\frac{p_{atm}}{\gamma}+\alpha_1\frac{{v_1}^2}{2g}
$$

Resultando:

$$
\alpha_1 \frac{{v_1}^2}{2g} = y + \alpha_0 \frac{{v_0}^2}{2g}
$$

donde:

a0, a1: coeficientes de corrección por energía cinética, de Coriolis.

Vo: velocidad de aproximación del flujo, medida en una sección lo suficientemente lejos, aguas arriba del vertedero.

Despejando la velocidad del flujo en la sección (1), justo encima de la cresta, de la ecuación (2.2), se tiene:

$$
v_1~=~\sqrt{2gy+v_0^{\ 2}}
$$

De otro lado, aplicando la ecuación de conservación de masa, el caudal elemental, teórico, que fluye a través del área diferencial,  $dA = b \, dy$ , sobre la cresta, es:

$$
dQ_t = v_1 dA = \sqrt{2gy + v_0^2} bdy
$$

Luego, el caudal real a través del vertedero será:

$$
Q = C_d Q_t
$$
  

$$
Q = C_d b \int_0^h \left(\sqrt{2gy + v_0^2}\right) dy
$$

#### **2.2.1.3. Consideraciones para el diseño de una bocatoma**

Según la información brindada por Mansen (2006), se pueden tomar en cuenta ciertas condiciones para el diseño de una bocatoma que se mencionan a continuación:

o Sobre la ubicación:

Para poder ubicar una bocatoma, se debe tener en cuenta la dirección del flujo, ésta debe esta correctamente definida. Además, durante la época de estiaje se debe poder siempre captar el agua y tener cuidado con la entrada de sedimentos al canal de derivación, ésta debe mantenerse al mínimo. El costo monetario siempre será un factor importante para la construcción de una bocatoma, es por eso que se deben ubicar las partes más angostas del río, asi se podra construir una bocatoma que sea corta y económica.

o Sobre el ángulo de derivación:

Para poder determinar la curvatura de las líneas de corriente y la trayectoria de aquellas particulas que van hacia el canal de conducción.

o Sobre los estudios hidrológicos:

En este aspecto es necesario saber los datos de descargas de agua del río donde se realizará la bocatoma, es decir, la descarga máxima, el valor medio y mínimo, y también el periodo de retorno de éstos. También es necesario saber los caudales de máximas avenidas ya que estos permiten que se fijen los niveles máximos de agua para poder diseñar los muros de encauzamiento.

o Sobre las condiciones geológicas y geotécnicas:

Para poder diseñar con mayor seguridad la bocatoma es necesario que se conozcan las características geomorfológicas, geológicas y geotécnicas del área, para esto se debe tener conocimietno de los siguientes datos: curva de gradación del material conformante del lecho del río, sección transversal de la geología de la zona, coeficiente de permeabilidad y la capacidad portante.

o Sobre las condiciones ecológicas:

Debido a la construcción de la bocatoma en un río, ya se afectan parcialmente los biotopos de la zona causando un impacto en el equilibrio ecológico, es por eso que las estructuras deben ser construidas de tal forma que alteren en lo minimo dicho equilibrio ecológico.

Rocha (2003) resume las condiciones que se deben tener en cuenta para la construcción de una bocatoma, de la siguiente manera:

- a. Debe asegurase la derivación del caudal de diseño y de los caudales menores.
- b. Se debe proveer un sistema para poder dejar pasar la avenida de diseño, ya que contiene gran cantidad de solidos y material flotante. Esto sucede sobre todo en zonas que se ven afectadas por el Fenómeno del Niño.
- c. Se debe captar el mínimo de sólidos y asi poder disponer de los medios apropiados para su evacuación.
- d. La ubicación debe favorecer desde lo estructural y constructivo.
- e. Aguas abajo debe conservarse suficiente capacidad de transporte y asi evitar la sedimentación.
- f. La construcción de la bocatoma debe tener un costo razonable.

#### **2.2.1.4. Diseño hidráulico de una bocatoma**

#### a. Ancho de encauzamiento del río

Esta medida es la que une los dos márgenes del río preservando las mismas condiciones topográficas del cauce, con el fin de no ocasionar ninguna anomalía en el régimen. Para esto, se necesitan los siguientes datos: la pendiente promedio del cauce, el coeficiente de rugosidad del río y el talud de los diques de encauzamiento (Arburú, 2010).

#### b. Dimensión de ventanas de captación

El agua que pueda captar una bocatoma dependera de la ventana lateral de captación, es por eso que Arburú (2010) sugiere que para un funcionamiento hidraúlico óptimo de la bocatoma el orificio debe trabajar sumergido y es recomendable que como mínimo tenga un ahogamiento de diez centímetros. Cumpliendo con estas condiciones, la fórmula:

$$
Q = CA\sqrt{2gh}
$$

Donde:

Q: Gasto de derivación en la toma (m3/seg)

C: Coeficiente de descarga (C=0.80) considerado para orificio ahogado en anteproyectos

A: Área del orificio (m2)

g: aceleración de la gravedad (9.81 m/s2)

h: Carga del orificio en m.

c. Diseño del barraje

Según Arburú(2010) se deben tener en cuenta los siguientes calculos para el óptimo diseño del barraje:

o Altura del barraje:

Esta medida asegura la derivación del caudal desde el cauce del río perimitiendo así el paso de excedentes por encima de la cresta.

$$
C_C = CFR + h_{sed} + a + 0.20
$$

Donde:

Cc: cota de la cresta (m) CFR: Rasante del cauce (m) Hsed: Altura de sedimentos (m) a: altura del orificio de captacion (m)

o Longitud del barraje fijo y movil:

Como se sabe, el barraje móvil esta constituio por las compuertas de limpia que cumplen la función de discurrimiento de las particulas que transporta el río,y también realiza maniobras cuando los máximos y mínimos caudales se presentan en el río. Se debe tener en cuenta que el área de la compuerta de limpia está en relación de 1/10 del área atajada por el aliviadero.

o Carga hidraúlica sobre el barraje:

Este dato no es más que la altura del nivel del agua sobre la cresta del barraje.

$$
H_o = \frac{q^2}{2g(P+H_o)^2}
$$

Donde:

Ho: Carga de diseño (m) q: Caudal unitario (m3/s/m) he: Altura de agua antes del remanso de depresion (m) hv: Carga de velocidad (m) P: longitud de paramento (m) g: gravedad (m/s2)

d. Diseño de la zona de limpia

Esta parte de la bocatoma es la estructura que cumple con la función de eliminar los sedimentos que pueden acumularse cuando ingresa el agua y permite mejorar la captación en épocas de estiaje, particularmente en aquellos ríos que tienen una gran variación de caudales. Es por eso que se deben tener en cuenta las siguientes medidas:

o Ancho de la compuerta de limpia

Se debe evitar las obstrucciones por el paso de los materiales de arrastre, para eso Gutiérrez (2014) recomienda que el ancho sea 1/10 de la longitud del barraje y que la velocidad del agua en el canal de limpia debe oscilar entre 1,5 y 3 m/s o igual a la velocidad de arrastre.

#### o Altura de la compuerta de limpia

Para el analisis de esta altura, Gutierrez (2014) sugiere que se tenga en cuenta el máximo caudal instantáneo que pasa por el barraje, la zona de las compuertas y las ventanas de captación deben mantenerse cerradas.

$$
H_0 = \left(\frac{Q_{max} - Q_{CL}}{C * L_p}\right)^{2/3}
$$

Donde:

Ho: Carga de diseño (m) Qmax: Caudal maximo (m3/s) Qcl: Caudal del canal limpio (m3/s) C: Coeficiente de descarga (según tabla N° 3) Lp= Longitud efectiva de la cresta (m)

#### o Pendiente del canal de limpia

Esta pendiente permite el arrastre de los materiales concentrados en el barraje de la bocatoma, se utiliza la siguiente fórmula para calcularlo:

$$
S_c = \frac{n^2 \cdot g^{10}/9}{q^2/9}
$$

Donde:

Sc: pendiente del canal de limpia

n: coeficiente de rugosidad de Manning

g: aceleración de la gravedad (m/s2)

q: descarga por unidad de ancho (m3/s/ml)

o Caudal del canal de limpia

Para determinar el nivel del agua en la cresta del aliviadero se deben revisar las condiciones intermedias necesarias para el funcionamiento de la compuerta para diferentes gastos de salida cuando funciona como orificio, el cual no debe ser menor de 0.10m a causa de las piedras que arrastra el río pudiendo dañar el labio inferior de la compuerta. Para el orificio se tendra en cuenta la siguiente fórmula:

$$
Q = C a b \sqrt{2 gh}
$$

Donde:

h: carga del orificio (m) C: coeficiente de descarga (0.75 aprox.) a.b: dimensiones de la compuerta (m) g: aceleración de la gravedad (m/s2) Q: caudal (m2/s)

- e. Forma de la cresta del barraje
	- o Condiciones de diseño

Para poder diseñar la cresta del barraje debe considerarse que los ejes se ubiquen en la parte superior de la cresta, la parte aguas arriba del origen se determina como una curva simple y una tangente o también puede ser una curva circular compuesta. La porción que esta ubicada aguas abajo es determinada por la siguiente fórmula:

$$
\frac{Y}{H_o} = -Kx \left(\frac{X}{H_o}\right)^n
$$

Donde:

X, Y: (m) K, n: constantes H0: Carga de diseño (m)

$$
V=\frac{q}{(H_o+P)}
$$

Donde:

V: velocidad de llegada (m/s)

q: caudal unitario (m3/s/m)
#### P: longitud de paramento (m)

o Cálculo del punto de tangencia (Pt)

Este cálculo se realiza con la ecuación de Wess para el perfil Creaguer.

$$
Y = -KH_o\left(\frac{x}{H_o}\right)^n
$$

Donde: X, Y: (m) K, n: constantes H0: Carga de diseño (m)

f. Longitud del colchón disipador

En caso el cauce del río presente un obstáculo, como una presa derivadora, sucede que sube el nivel del caudal y adquiere energía de altura. Cuando el agua alcanza mayores elevaciones, ésta rebasa la cresta vertedora, creando un desnivel importante entre la superficie del agua antes de la represa y el lecho del río, produciendo un incremento en la velocidad del caudal, esto podría ocasionar erosiones aguas debajo de la represa o en el cauce del río que continua.

Para realizar el cálculo se debe tener en cuenta el número de Froude:

$$
Lp = L / d2
$$

Donde:

Lp: Longitud de poza (m)

d2: tirante conjugado (m)

L: Longitud del canal (m)

Según Lindquist

$$
Lp = 5(d2-d1)
$$

Donde:

Lp: Longitud de poza (m)

d1 y d2: tirante conjungado (m)

Según Safranez

$$
L p = \frac{6d_1 * V_1}{\sqrt{g.d_1}}
$$

Donde:

Lp: Longitud de poza (m) d1:tirante conjugado (m) g: aceleración de la gravedad (m/s2) V1: Velocidad (m/s)

g. Enrocado de protección o escollera

Está ubicada en la parte final de la poza disipadora y sirve para disminuir la erosión y paliar el arrastre de material fino por acción del agua.

$$
Le=0.642 * Cs * \sqrt{H * q} - Lp
$$

Donde:

Le: Longitud de colchón disipador (m) H: carga de agua para máximas avenidas (m) q: Caudal unitario (m3 / s/m) Cs: Coeficiente de acuerdo al tipo de suelo Lp: Longitud de posa (m)

#### h. Pilares

En esta parte es donde se situan las compuertas del canal de limpia y se utiliza como apoyo de la losa de operación. Es recomendable que la punta sea de forma redondeada o triangular y así ofrecer menos resistencia a la coriente. La altura de los pilares debe permitir que los mecanismos de izaje no estén sumergidos.

#### i. Muros de encausamiento

Según Mansen (2006) estos muros se deben ubicar aguas arriba y aguas abajo del barraje, construyendose en ambos márgenes a fin de encauzar el río y proteger los componentes de la bocatoma. Estas estructuras pueden estar hechas de concreto simple, concreto armado o enrocamiento, dependiendo de la disponibilidad de materiales que exista en la zona y según el diseño.

#### **2.3. Marco conceptual**

#### **2.3.1. Bocatoma**

Estructura de captación, diseñada para conducir una parte o el total del agua de un rio, lago o canal, que sirve como medio de riego, abastecimiento de agua potable, generación de energía eléctrica entre otros.

#### **2.3.2. Topografía**

Es la ciencia que muestra de manera gráfica la superficie terrestre, la cual se realiza en una parte limitada del terreno, se usa las coordenadas X, Y, Z y un plano imaginario; se hacen 2 trabajos, uno en campo como la toma de medida y otro en laboratorio analizando los datos recolectados. Estos estudios se emplean mayormente para edificaciones u obras de ingeniería.

#### **2.3.3. Fenómeno el niño**

Suceso climático que presenta cambios en la temperatura de las aguas y del clima, ocasionando inundaciones y deslizamientos de tierra.

#### **2.3.4. Caudal**

Es la porción de agua que transita por una superficie en determinado tiempo, habitualmente lo identificamos como volumen o flujo volumétrico que pasa por un área en la unidad de tiempo.

#### **2.3.5. Aliviadero**

Son elementos importantes que se utilizan en sistemas de evacuación de agua, que permiten controlar el nivel en canales y así permitir el pase libre o control del agua en los escurrimientos superficiales.

# **2.3.6. Desarenador**

Obra hidráulica diseñada con el fin de detener la arena que viene de las aguas superficiales y servidas para impedir el ingreso al canal de aducción, central hidroeléctrica, asegurando que el agua transite libre de la presencia de partículas sólidas.

# **2.4. Sistema de hipótesis**

Se mejorará el sistema de riego del centro poblado - buena vista con el diseño y modelamiento hidráulico de una bocatoma, de acuerdo a las fórmulas del USBR.

# **2.5. Variables. Operacionalización de variables**

# **2.5.1. Variables independientes**

X1= Diseño hidráulico de la bocatoma

X2= Modelamiento CDF 2D

# **2.5.2. Variables dependientes**

Y= Sistema de riego

# Tabla 1

*Operacionalización de variables*

| <b>VARIABLES</b>                           | <b>CONCEPTO</b>                                                                                                    | <b>DIMENSIONES</b>                                     | <b>INDICADORES</b>                                                   |                                        | <b>UND</b> |
|--------------------------------------------|----------------------------------------------------------------------------------------------------|--------------------------------------------------------|----------------------------------------------------------------------|----------------------------------------|------------|
|                                            | Cálculo de<br>las<br>dimensiones<br>de la<br>estructura de<br>captación<br>empleando<br>las fórmulas<br>establecidas<br>por la USBR.                        |                                                        | Pendiente                                                            | m                                      |            |
| X1= Diseño<br>hidráulico de<br>la bocatoma |                                                                                                    | Topografía del rio                                     | cota                                                                 |                                        | m          |
|                                            |                                                                                                    | Chorobal                                               | longitud                                                             |                                        | m          |
|                                            |                                                                                                    |                                                        | ancho                                                                |                                        | m          |
|                                            |                                                                                                    | Máxima avenida<br>extraordinaria en<br>el rio Chorobal | Caudal                                                               | Caudal<br>de<br>demanda                | m3/s       |
|                                            |                                                                                                    |                                                        |                                                                      | Ancho de<br>ventana<br>de<br>captación | m          |
|                                            |                                                                                                    |                                                        | <b>Dimensiones</b><br>de la<br>estructura                            | Altura de<br>la<br>ventana             | m          |
|                                            |                                                                                                    | Dimensionamiento<br>de la bocatoma                     |                                                                      | Longitud<br>del<br>colchón             | m          |
|                                            |                                                                                                    |                                                        |                                                                      | Altura del<br>Azud                     | m          |
|                                            |                                                                                                    |                                                        | Características<br>hidráulicas                                       | Velocidad                              | m/s        |
|                                            |                                                                                                    |                                                        |                                                                      | Tirante<br>hidráulico                  | m          |
|                                            |                                                                                                    |                                                        |                                                                      | Caudal<br>especifico                   | m3/s       |
|                                            |                                                                                                    |                                                        |                                                                      | Reg. flujo                             | froude     |
| $X2=$<br>Modelamiento<br>CDF <sub>2D</sub> | Construcción<br>de un<br>modelo<br>digital de la<br>estructura<br>hidráulica<br>para<br>corroborar<br>su adecuado<br>desempeño<br>empleando<br>un software. | Modelamiento de<br>la bocatoma                         | Asignación de<br>uso de suelos<br>para la<br>rugosidad de<br>manning | manning                                | n          |
|                                            |                                                                                                    |                                                        | Tamaño y tipo<br>de la malla                                         | numero<br>de malla                     | m          |
|                                            |                                                                                                    |                                                        | Ingreso y<br>salida de<br>caudal                                     | caudal                                 | m3/s       |
| Y=Sistema de<br>riego                      | Cálculo del<br>caudal<br>óptimo para<br>el riego de<br>cultivos                                                                                             | Abastecimiento de<br>agua para los<br>cultivos         | Caudal                                                               | Caudal<br>de<br>demanda                | m3/s       |

*Nota:* Esta tabla evidencia la operacionalización de las variables.

# **III. METODOLOGÍA EMPLEADA**

# **3.1. Tipo y nivel de investigación**

### **3.1.1. Tipo de Investigación:** por su finalidad es aplicativa

o Aplicada: Debido a que emplea como base conocimiento de las ciencias de la ingeniería existentes para generar nuevos avances.

### **3.1.2. Nivel de investigación**

o Correlacional: Esto se debe a que sus variables se encuentran intrínsecamente contenidas una de otras o dependen entre sí, esto los lleva a generar una relación de causa efecto, o de antecedente consecuente.

#### **3.2.Población y muestra de estudio**

#### **3.2.1. Población**

Beneficiarios del Río Chorobal.

#### **3.2.2. Muestra**

Tramo del río Chorobal.

### **3.3.Diseño de investigación**

#### **3.3.1. Diseño de contrastación**

La contrastación corresponde a un análisis cuasi experimental, ya que representa la realidad mediante modelos digitales, en la cual el investigador puede modificar todos los parámetros sin alterarla físicamente.

### **3.4.Técnicas e instrumentos de investigación**

**Topografía:** Mediante la cual se registrará el relieve del terreno correspondiente al cauce del rio Chorobal y el valle donde se proyectará la estructura de captación.

#### **Instrumentos:**

- o Drone de mapeo topográfico.
- o Wincha larga 50m
- o Libreta de apuntes
- o GPS

**Estudio de mecánica de suelos:** A través de esta técnica de recolección de datos se tomará muestras del lecho del rio con la finalidad de conocer sus características tanto físicas como mecánicas.

#### **Instrumentos:**

- o Mallas para el tamizaje granulométrico
- o Indumentaria del laboratorio de EMS.
- o Palanas.
- o Yeso.

**Estudio de hidrología:** Con esta técnica se pretende determinar los caudales que aporta la cuenca en diferentes periodos de retorno, teniendo en cuenta las pérdidas por abstracción.

#### **Instrumentos:**

- o Mapas satelitales y/o cartas nacionales del IGN.
- o Datos pluviométricos, hidrométricos.
- o Data meteorológica SENAMHI.

#### **3.5.Procesamiento y análisis de datos**

o Tratamiento de la orografía: Para esta etapa de la investigación emplearemos herramientas Global Mapper, y software de dibujo asistido por computadora tales como el Autocad CIVIL3D, la información que se procesará es el relieve del terreno en formato \*.LAS

o Procesamiento de la data hidrológica: En el caso sea necesario se realizará un estudio de cuencas, si se cuenta con información hidrométrica se realizará un estudio estadístico de la data hidrológica teniendo en cuenta lo indicado por el manual de hidrología, hidráulica y drenaje del MTC, los softwares contemplados son HEC HMS e HYDROGNOMON

o Procesamiento de los modelos hidráulicos: En esta etapa de la investigación se crearán modelos interactivos en 2D para representar el paso del caudal a través de ellos y de esta manera evaluar el correcto funcionamiento de las estructuras proyectadas, para este fin se empleará IBER 2D V 2.4.3.

# **IV. PRESENTACIÓN DE RESULTADOS**

# **4.1. Análisis e interpretación de resultados**

# **4.1.1. Levantamiento topográfico**

Mediante el empleo de un dron con la capacidad de realizar mapeos topográficos, hemos planteado una exploración en la zona de estudio, considerando levantar 1 km en total, contando 500 m. aguas arriba del lugar donde se colocará la bocatoma y 500 m. aguas abajo.

Podemos observar una fotografía en planta del lugar donde proyectaremos nuestra bocatoma, el cual es una bifurcación realizada de manera rústica por los pobladores o la junta de usuarios de riego con la coordinación de sus autoridades, todo esto es según fuentes locales, si bien es cierto la sección de rio bifurcada es momentáneamente funcional, esto no es suficiente por varias razones, entre ellas resalta el hecho de que al no haber una estructura no se puede controlar el volumen de ingreso de caudal, sedimentos, basura, y al no existir una compuerta es difícil bloquear la entrada para trabajos de mantenimiento.

# **Figura 2**

*Bifurcación en el río Chorobal.*

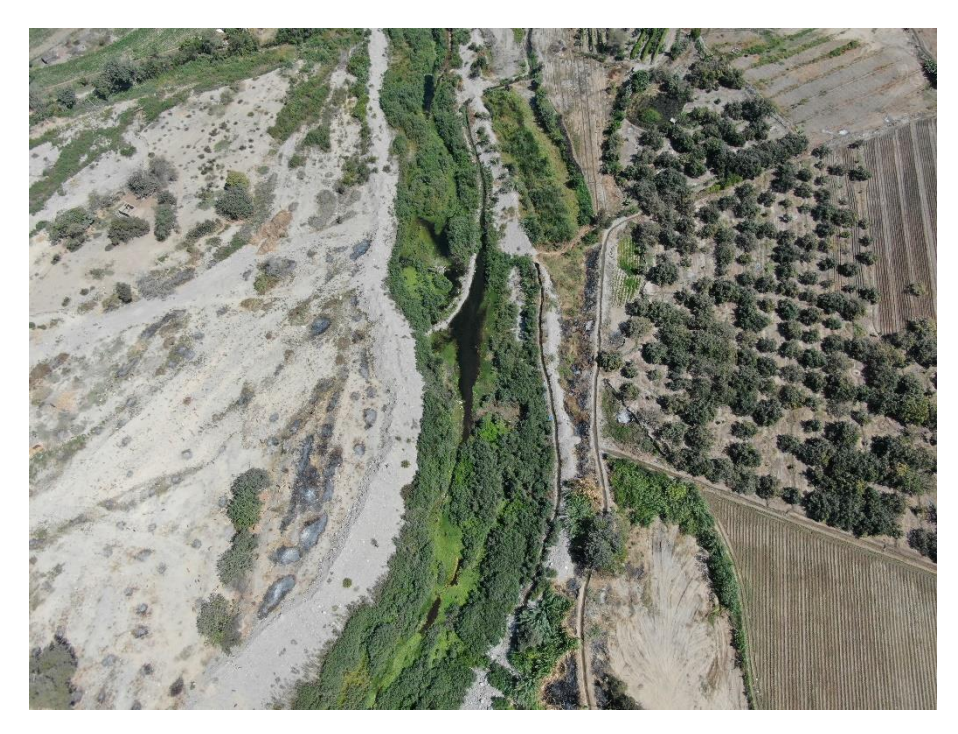

*Nota:* bifurcación rustica en el rio chorobal.

Se pude apreciar en el Ortofoto, la cual se genera a partir de fotografías aéreas que han sido rectificadas para adaptarse a la forma del terreno, el lugar donde se proyectará la bocatoma, la misma que se encuentra en el Río Chorobal.

#### **Figura 3** *Ubicación de la bocatoma proyectada.*

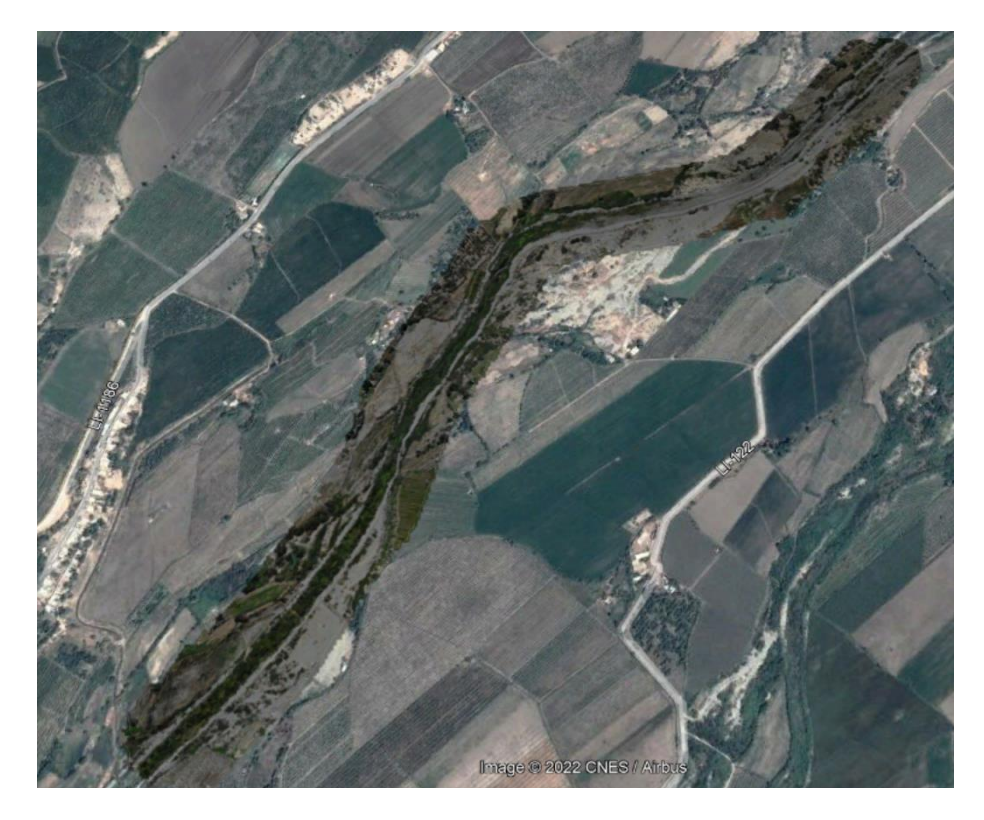

*Nota:* Ortofoto tomada a través de Dron, tramo donde se proyectó la bocatoma.

# **4.1.2. Estudio de mecánica de suelos**

Se realizó un E.M.S para así determinar las características físicas y mecánicas del suelo de fundación donde se establecerá nuestra bocatoma, además la granulometría de este perfil de suelo nos permitirá más adelante dimensionar y evaluar el desempeño del desarenador que se proyectará a futuro.

# **Calicatas**

Para la presente tesis se realizó 02 calicatas a tajo abierto de una profundidad de 3.00 m, denominándolos en la muestra como C-1 y C-2 (Aguas arriba y aguas abajo respectivamente), las cuales se ubicaron estratégicamente con la finalidad de conocer el perfil estratigráfico.

#### **Muestreo**

De cada uno de los horizontes representativos de suelos se extrajeron muestras alteradas que debidamente identificadas se remitieron al laboratorio para los ensayos correspondientes para la Identificación y Clasificación de suelos. Asimismo, se realizó el ensayo de Densidad Natural en la calicata C-1, a una profundidad de 3.00 m. debajo del nivel del terreno natural.

# **4.1.2.1. Ensayos de laboratorio**

# **Ensayos estándar**

Con las muestras de suelos tomadas en el campo se han efectuado los siguientes ensayos, con fines de identificación y clasificación de suelos:

> - Análisis Granulométricos por Tamizado (Norma ASTM D422)

- Límite Líquido (Norma ASTM D423)

- Límite Plástico (Norma ASTM D424)
- Contenido de Humedad (ASTM-D2216)
- Peso Específico Relativo de Sólidos (ASTM D854)

### **Perfil Estratigráfico**

En base a la información obtenida de los trabajos de campo y de los ensayos de laboratorio, se ha establecido un Perfil Estratigráfico: Según las calicatas previamente ubicadas C-1 y C-2.

### **Conformación del subsuelo**

### **Calicatas C-1**

0.00 - 0.30 m. Superficialmente se presenta una capa conformada por material de suelo orgánico en estado suelto.

0.30 - 1.30 m. Luego da paso a una secuencia de Arenas Pobremente Graduadas con ciertos limos (SP), de color amarillo oscuro, ligeramente plástico, de poca humedad, de estado de compacidad suelta a media (Dr= 55.59 %, y N=7 a N=18), con la presencia de gravas conforme nos vamos profundizando. No se

presenta el Nivel de Aguas Freáticas (NAF) hasta la profundidad explorada.

1.30 - 3.00 m. Luego se da paso a la presencia de material conformado por Arena Pobremente Graduada con Limos (SP-SM), de color amarillo oscuro, de compacidad relativa media (Dr= 51.78 %, y N=19 a N=37), de poca plasticidad en estado ligeramente húmedo, con presencia de gravillas. No se presenta el Nivel Freático (NAF) a la profundidad de exploración indicada.

#### **Calicatas C-2**

0.00 - 0.30 m. Superficialmente se presenta una capa conformada por material de suelo orgánico en estado suelto.

0.30 - 1.40 m. Luego da paso a una secuencia de Arenas Pobremente Graduadas con ciertos limos (SP), de color amarillo oscuro, ligeramente plástico, de poca humedad, de estado de compacidad suelta a media (Dr= 55.59 %, y N=7 a N=18), con la presencia de gravas conforme nos vamos profundizando. No se presenta el Nivel de Aguas Freáticas (NAF) hasta la profundidad explorada.

1.40 - 3.00 m. Luego se da paso a la presencia de material conformado por Arena Pobremente Graduada con Limos (SP-SM), de color amarillo oscuro, de compacidad relativa media (Dr= 51.78 %, y N=19 a N=37), de poca plasticidad en estado ligeramente húmedo, con presencia de gravillas. No se presenta el Nivel Freático (NAF) a la profundidad de exploración indicada.

# **Perfil Estratigráfico del Estudio de Suelos**

# Tabla 2.

# *Perfil Estratigráfico Calicata C-1*

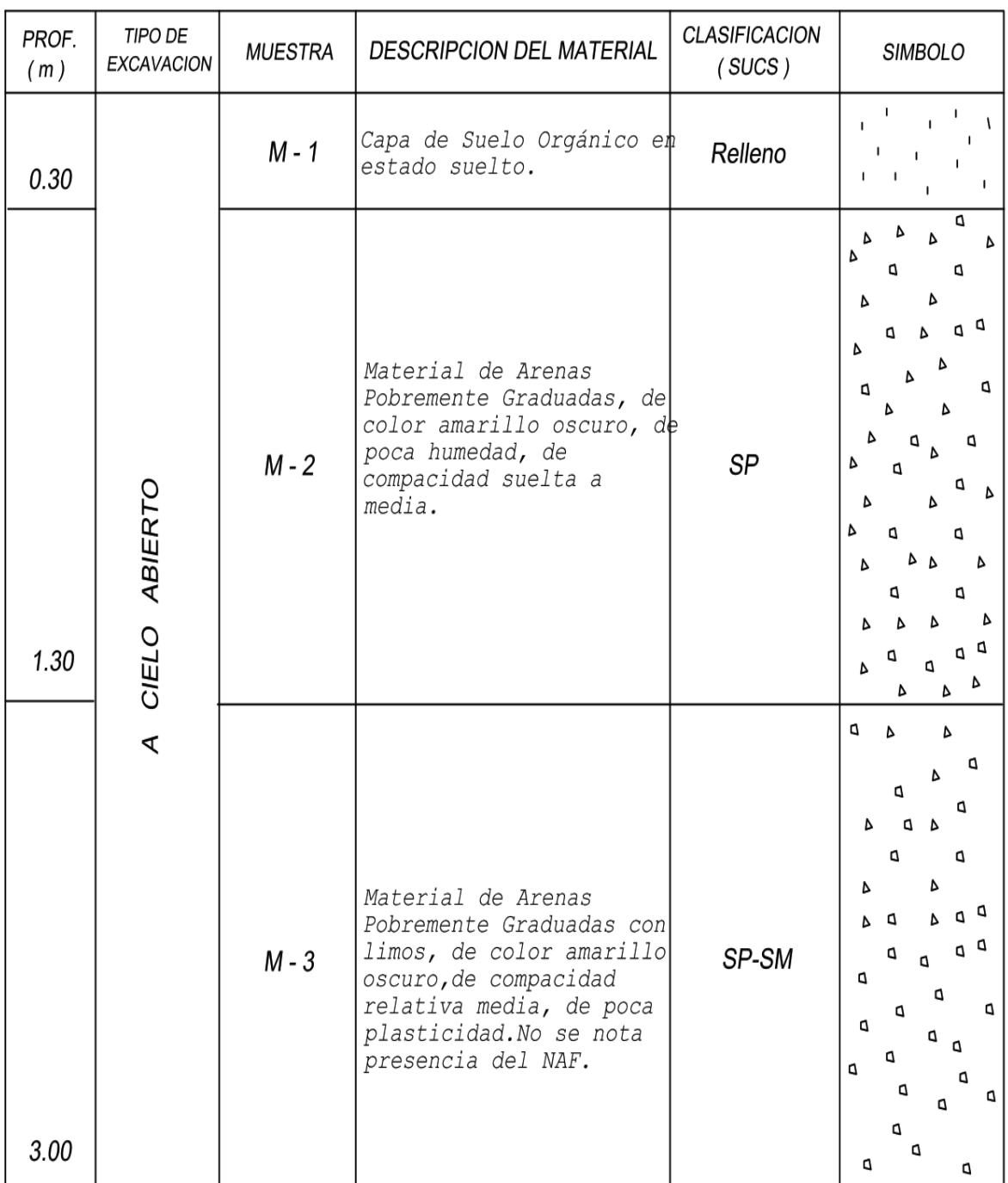

*Nota:* La presente tabla muestra las características del suelo en la calicata C-1 a diferentes profundidades.

# Tabla 3.

# *Perfil Estratigráfico Calicata C-2*

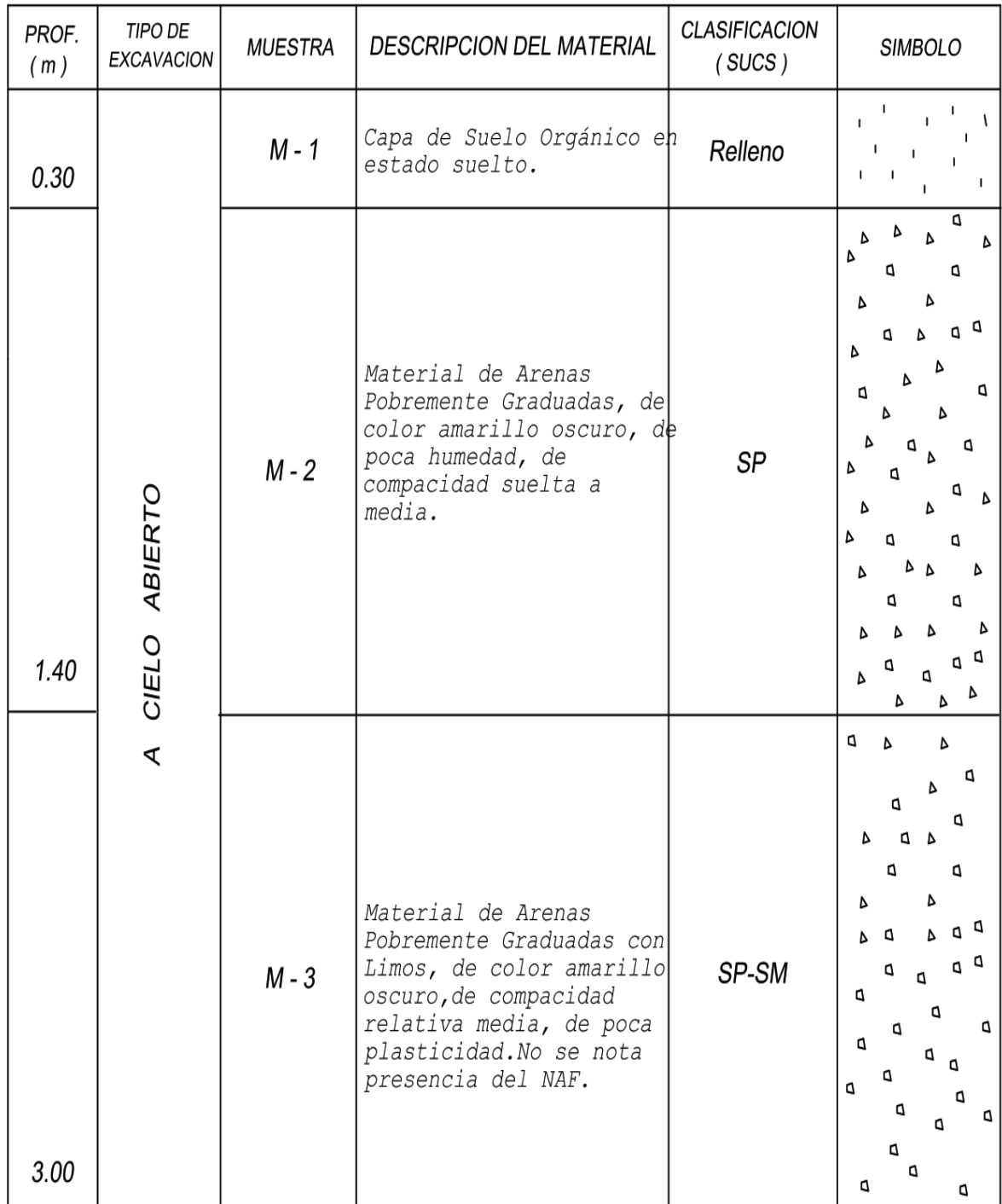

*Nota*: Esta tabla muestra las características del suelo en la calicata C-2 a diferentes profundidades.

# Tabla 4.

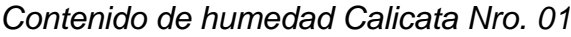

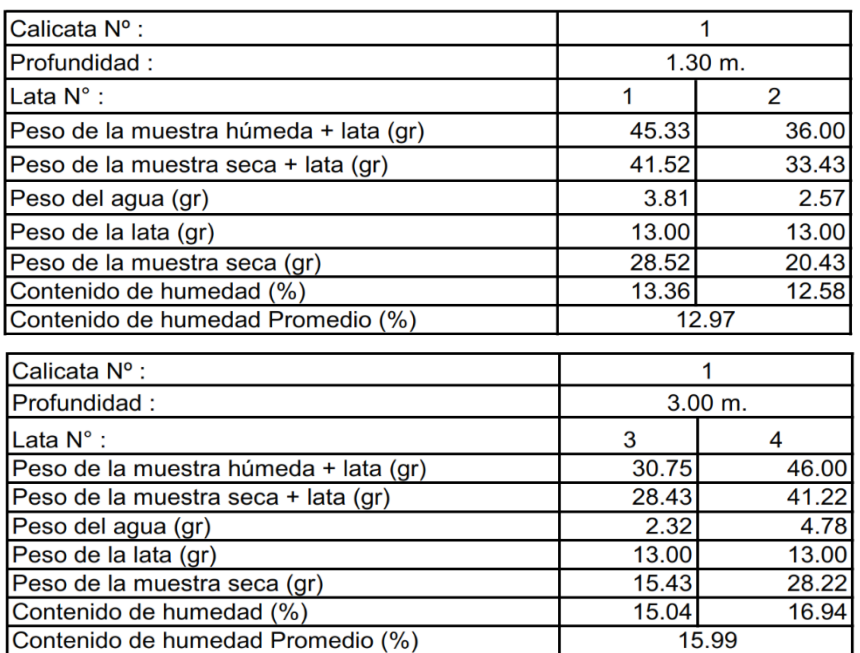

 *Nota:* La presente indica el contenido de humedad a diferente profundidad de la muestra obtenida de la calicata Nro. 1.

# Tabla 5.

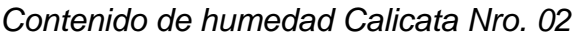

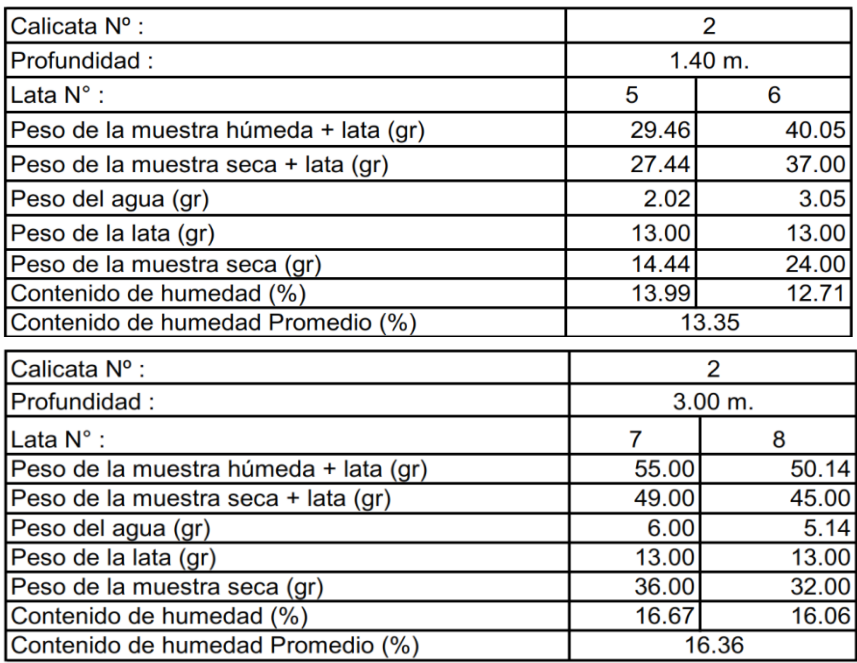

*Nota:* La presente indica el contenido de humedad a diferente profundidad de la muestra obtenida de la calicata Nro. 2.

# **Ensayo Granulométrico**

## Tabla 6.

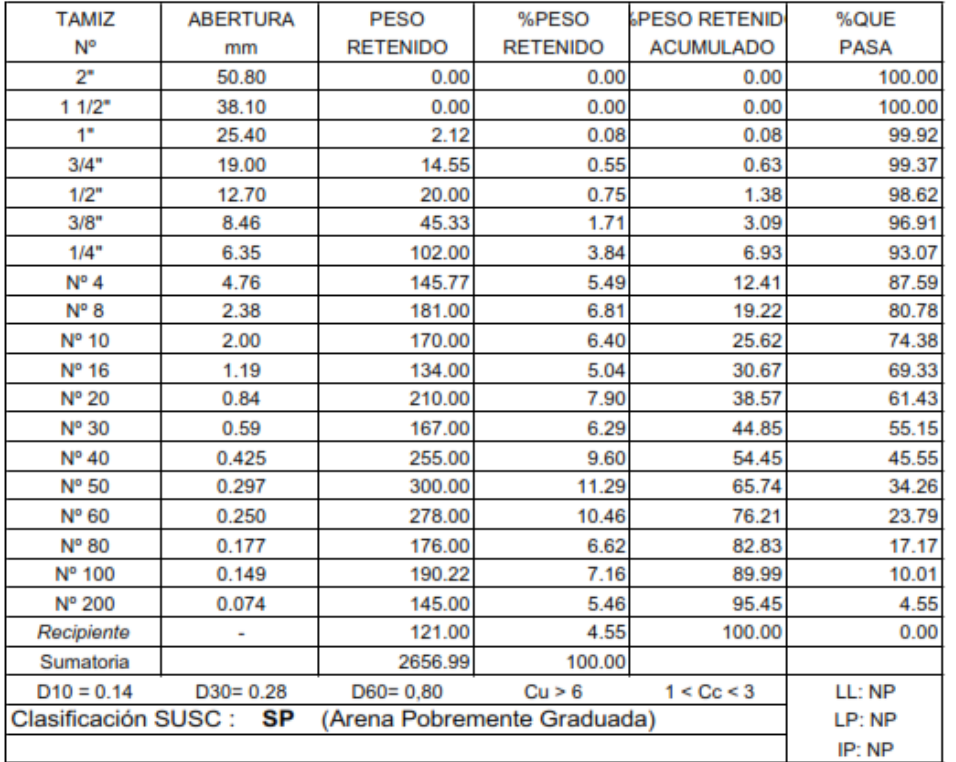

#### *Ensayo granulométrico calicata Nro. 01 (prof. 1.30 m)*

*Nota:* Se muestra el % retenido y e % que pasa en cada tamiz, según la muestra obtenida de la calicata Nro. 01 a una prof. 1.30m.

# **Figura 4**

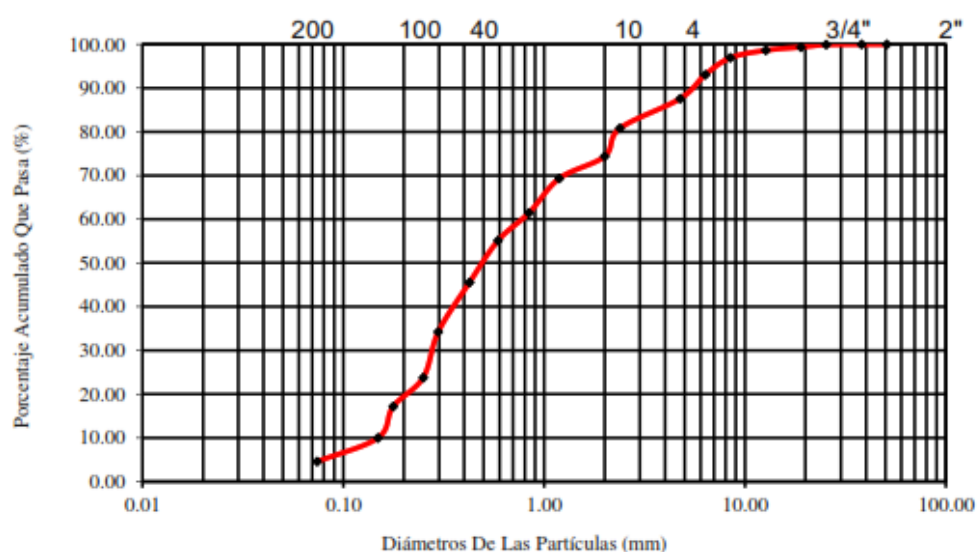

*Curva granulométrica – calicata nro 01 (Prof. 1.30 m)*

*Nota:* Muestra en la figura diámetros de las partículas (mm) VS porcentaje acumulado que pasa (%) de la calicata Nro.1 a una profundidad 1.30 m.

# Tabla 7

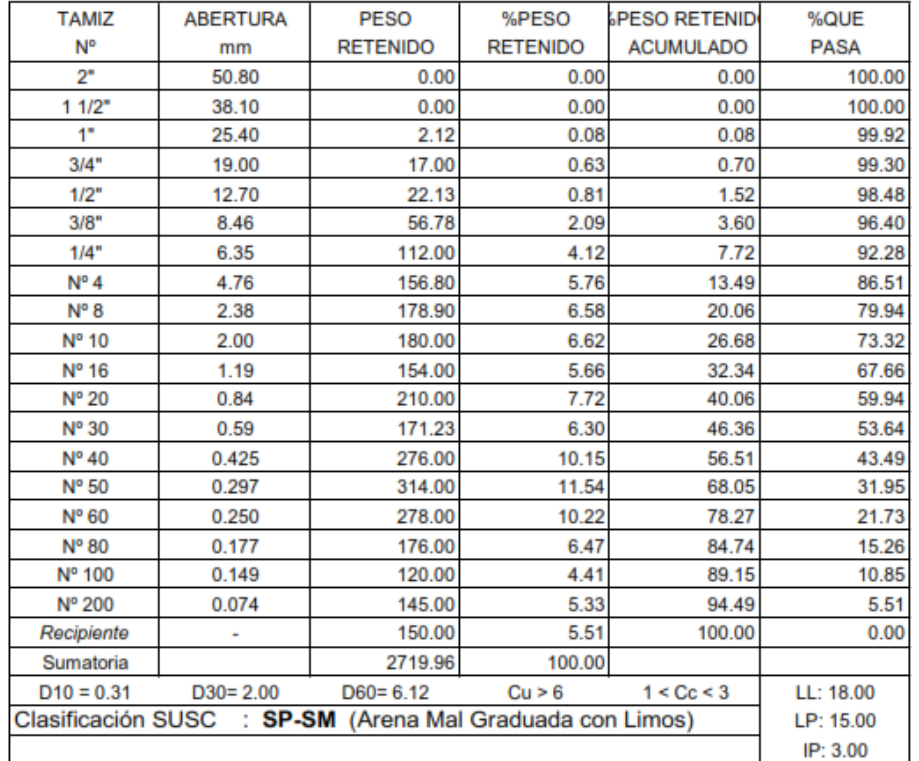

#### *Ensayo granulométrico calicata Nro. 01 (prof. 3.00 m)*

*Nota:* Se muestra el % retenido y e % que pasa en cada tamiz, según la muestra obtenida de la calicata Nro.01 a una prof. 3.00m.

# **Figura 5**

*Curva granulométrica – calicata Nro.01 (Prof. 3.00 m)*

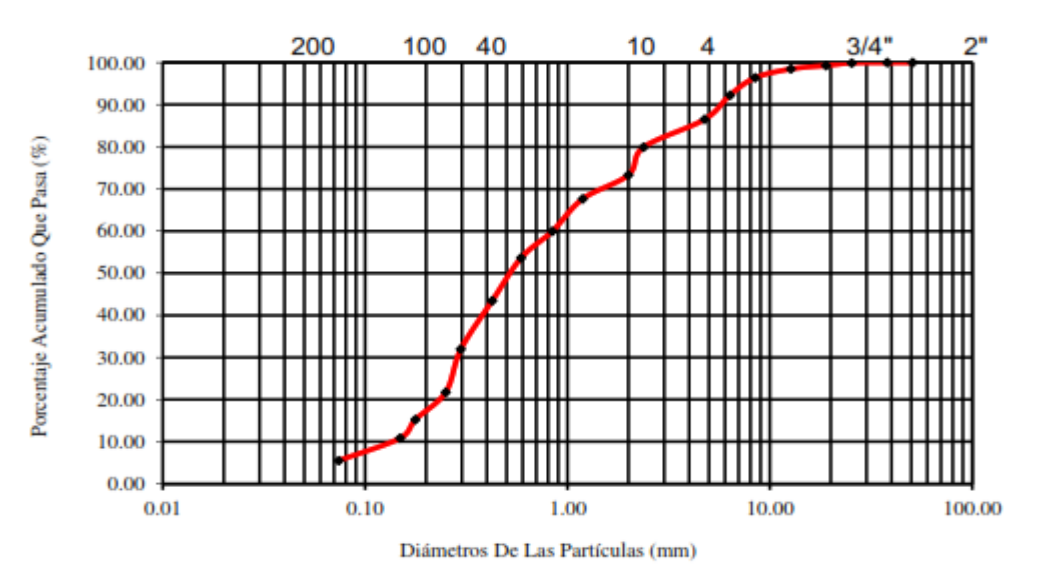

*Nota:* La figura muestra los diámetros de las partículas (mm) VS porcentaje acumulado que pasa (%) de la calicata Nro.01 a una profundidad 3.00 m.

# Tabla 8.

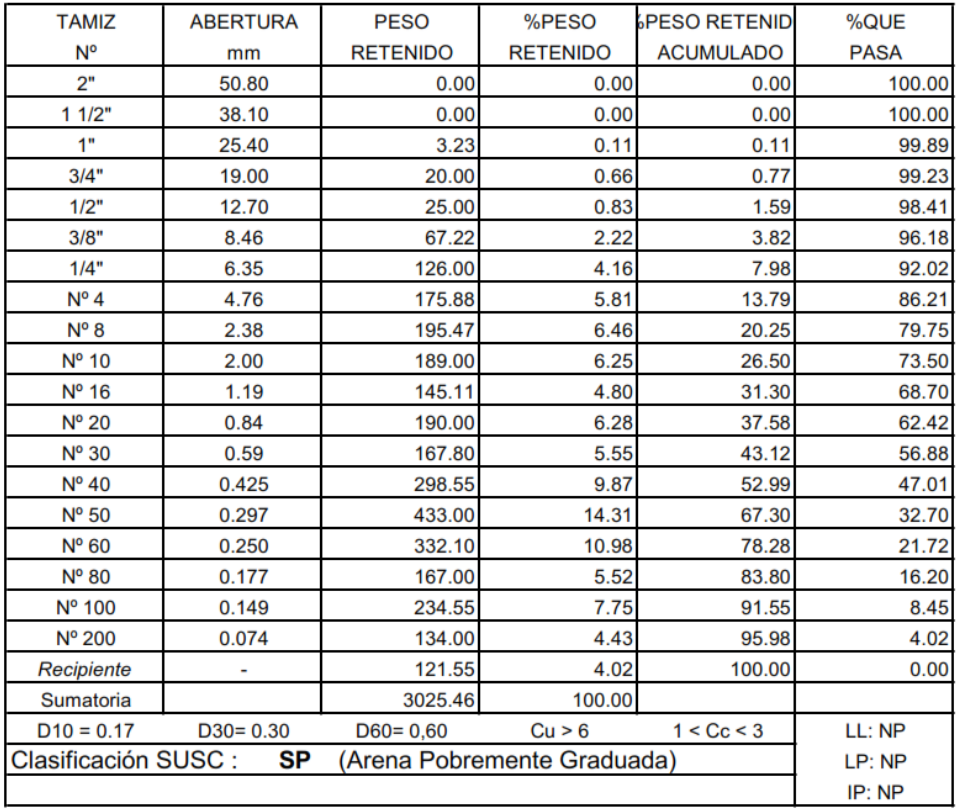

#### *Ensayo granulométrico calicata Nro. 02 (prof. 1.40 m)*

*Nota:* La tabla muestra el % retenido y el % que pasa en cada tamiz, según la muestra obtenida de la calicata Nro. 02 a una prof. 1.40m.

# **Figura 6**

*Curva granulométrica – calicata Nro.02 (Prof. 1.40 m)*

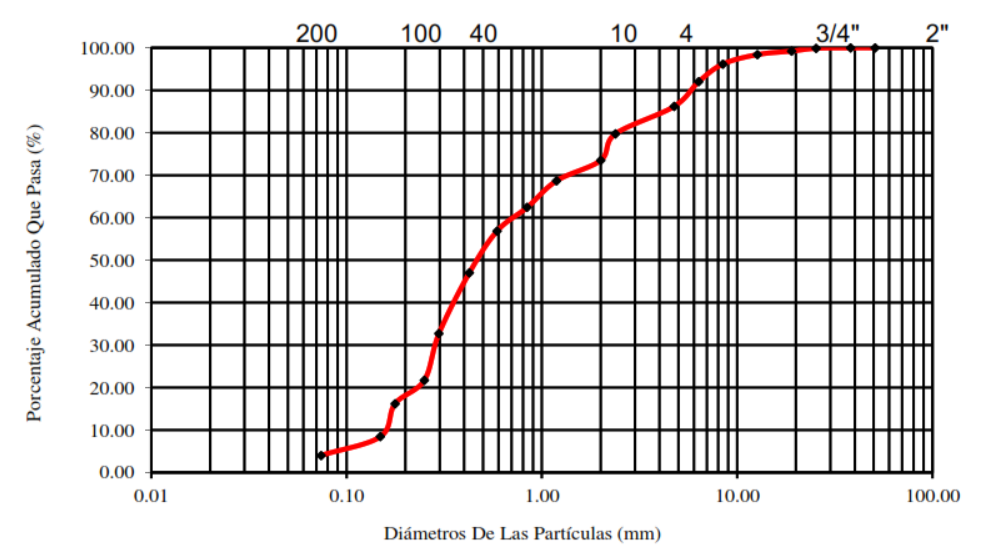

*Nota:* Se muestra los diámetros de las partículas (mm) VS porcentaje acumulado que pasa (%) de la calicata Nro.02 a una profundidad 1.40 m.

# Tabla 9.

| <b>TAMIZ</b>              | <b>ABERTURA</b> | <b>PESO</b>     | %PESO           | <b>PESO RETENID</b>    | %QUE        |
|---------------------------|-----------------|-----------------|-----------------|------------------------|-------------|
| N°                        | mm              | <b>RETENIDO</b> | <b>RETENIDO</b> | <b>ACUMULADO</b>       | <b>PASA</b> |
| 2"                        | 50.80           | 0.00            | 0.00            | 0.00                   | 100.00      |
| 11/2"                     | 38.10           | 0.00            | 0.00            | 0.00                   | 100.00      |
| 1"                        | 25.40           | 3.22            | 0.12            | 0.12                   | 99.88       |
| 3/4"                      | 19.00           | 15.45           | 0.57            | 0.69                   | 99.31       |
| 1/2"                      | 12.70           | 24.00           | 0.89            | 1.58                   | 98.42       |
| 3/8"                      | 8.46            | 65.33           | 2.41            | 3.99                   | 96.01       |
| 1/4"                      | 6.35            | 121.00          | 4.47            | 8.46                   | 91.54       |
| $N^{\circ}$ 4             | 4.76            | 145.78          | 5.39            | 13.85                  | 86.15       |
| $N^{\circ}$ 8             | 2.38            | 181.00          | 6.69            | 20.54                  | 79.46       |
| $No$ 10                   | 2.00            | 175.16          | 6.47            | 27.02                  | 72.98       |
| $N^{\circ}$ 16            | 1.19            | 143.00          | 5.29            | 32.30                  | 67.70       |
| $N^{\circ}$ 20            | 0.84            | 205.00          | 7.58            | 39.88                  | 60.12       |
| $No$ 30                   | 0.59            | 165.13          | 6.10            | 45.98                  | 54.02       |
| $N^{\circ}$ 40            | 0.425           | 255.00          | 9.43            | 55.41                  | 44.59       |
| N <sup>o</sup> 50         | 0.297           | 290.11          | 10.72           | 66.13                  | 33.87       |
| $N^{\circ}$ 60            | 0.250           | 265.00          | 9.79            | 75.92                  | 24.08       |
| Nº 80                     | 0.177           | 154.78          | 5.72            | 81.65                  | 18.35       |
| Nº 100                    | 0.149           | 180.00          | 6.65            | 88.30                  | 11.70       |
| Nº 200                    | 0.074           | 162.32          | 6.00            | 94.30                  | 5.70        |
| Recipiente                | ۰               | 154.28          | 5.70            | 100.00                 | 0.00        |
| Sumatoria                 |                 | 2705.56         | 100.00          |                        |             |
| $D10 = 0.31$              | $D30 = 2.00$    | $D60 = 6.12$    | Cu > 6          | 1 < C <sub>c</sub> < 3 | LL: 20.50   |
| <b>Clasificación SUSC</b> | LP: 16.00       |                 |                 |                        |             |
|                           | IP: 4.50        |                 |                 |                        |             |

*Ensayo granulométrico calicata Nro.02 (Prof. 3.00 m)*

*Nota:* La tabla muestra el % retenido y el % que pasa en cada tamiz, según la muestra obtenida de la calicata Nro.02 a una prof. 3.00 m.

# **Figura 7**

*Curva granulométrica – calicata Nro.02 (Prof. 3.00 m)*

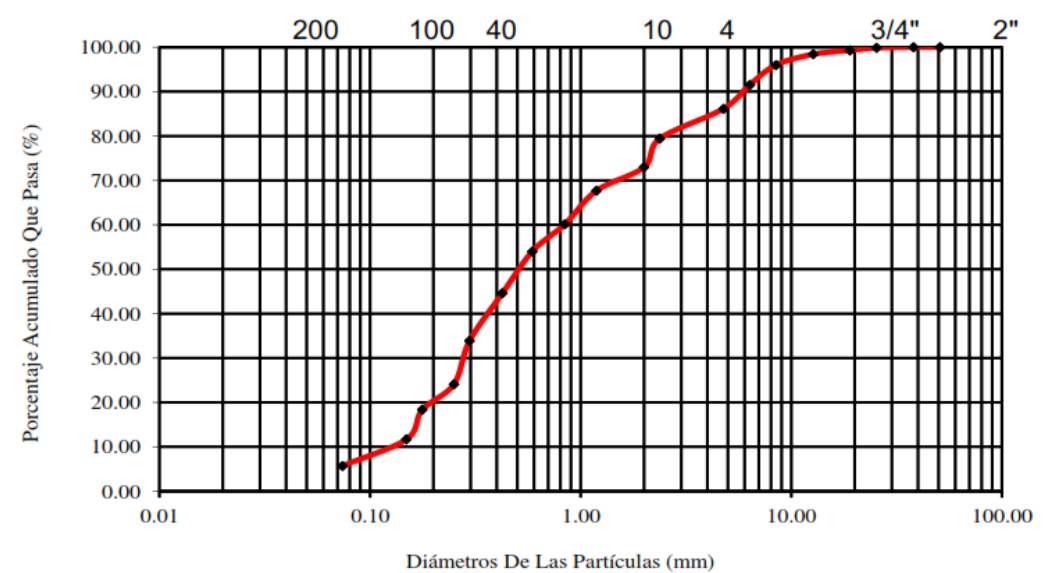

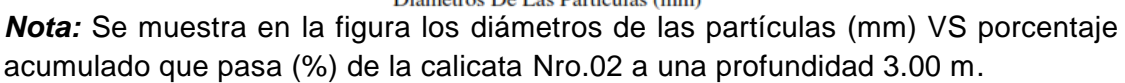

# **Gravedad Específica**

# Tabla 10.

*Gravedad especifica calicata Nro. 01 (Prof. 1.30 m)*

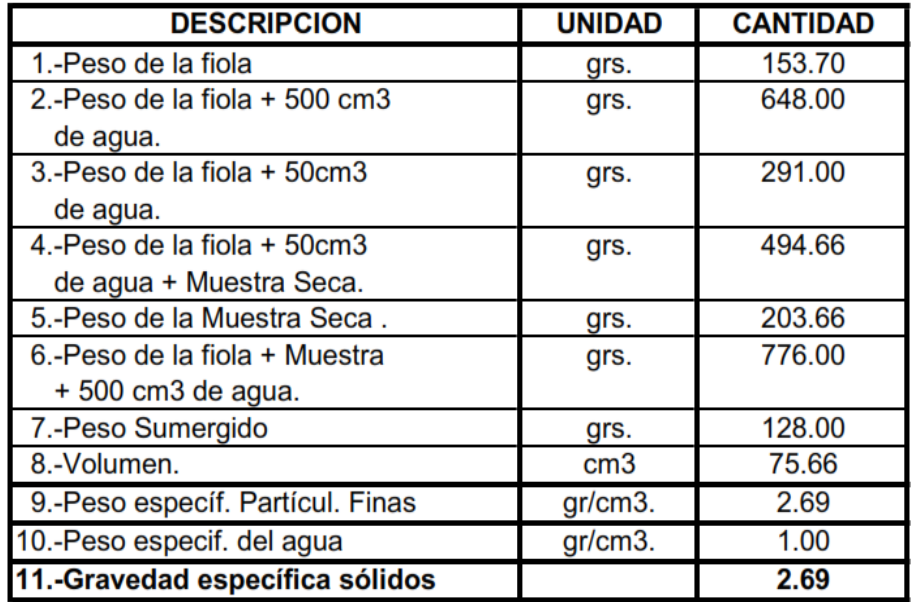

*Nota:* la tabla muestra el peso del material de la calicata Nro. 1 a una prof. de 1.30 m, en relación con el agua según la descripción de cada item.

# Tabla 11.

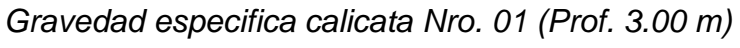

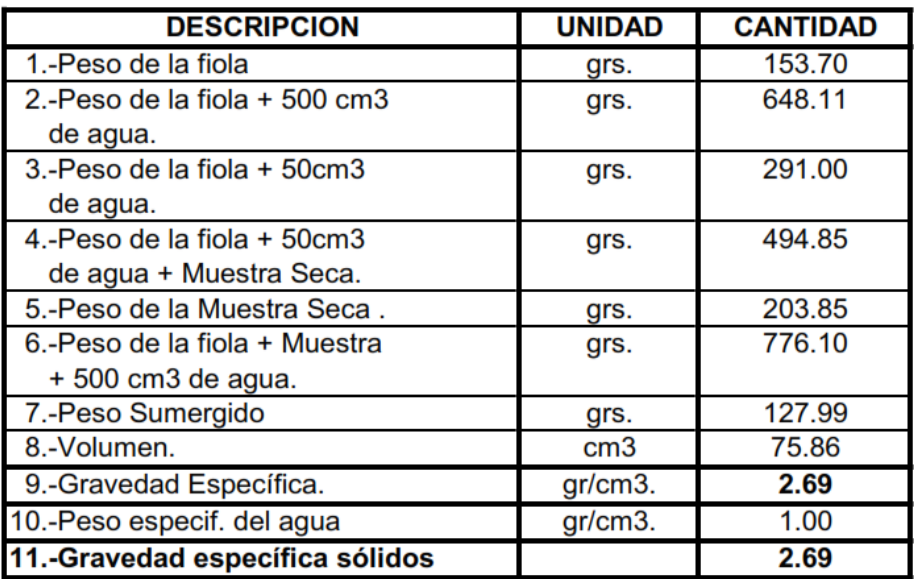

*Nota:* La tabla muestra el peso del material de la calicata Nro.01 a una prof. de 3.00 m en relación con el agua, según la descripción de cada item.

# Tabla 12.

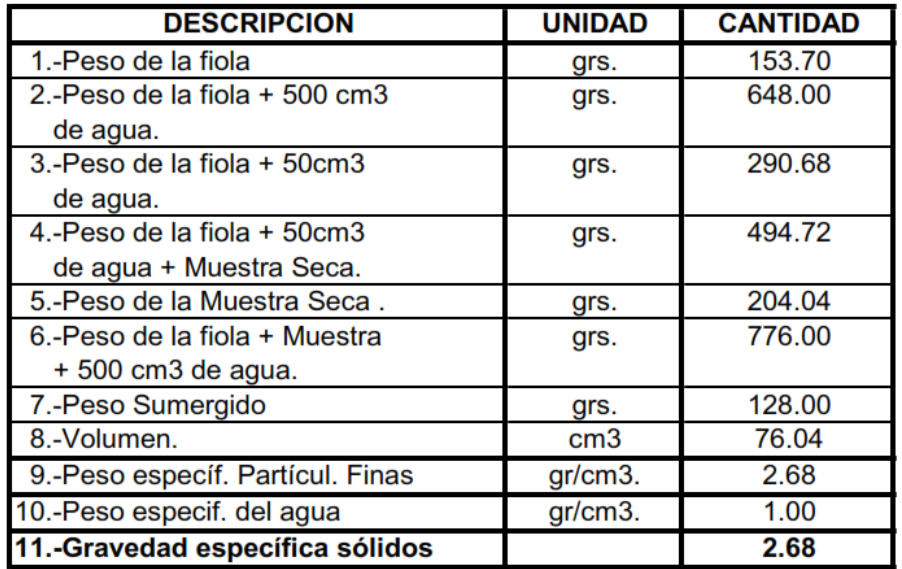

*Gravedad especifica calicata Nro.02 (Prof. 1.40 m)*

*Nota:* Se muestra el peso del material de la calicata Nro. 02 a una prof. de 1.40 m en relación con el agua, según la descripción de cada item.

# Tabla 13.

*Gravedad especifica calicata Nro. 02 (Prof. 3.00 m)*

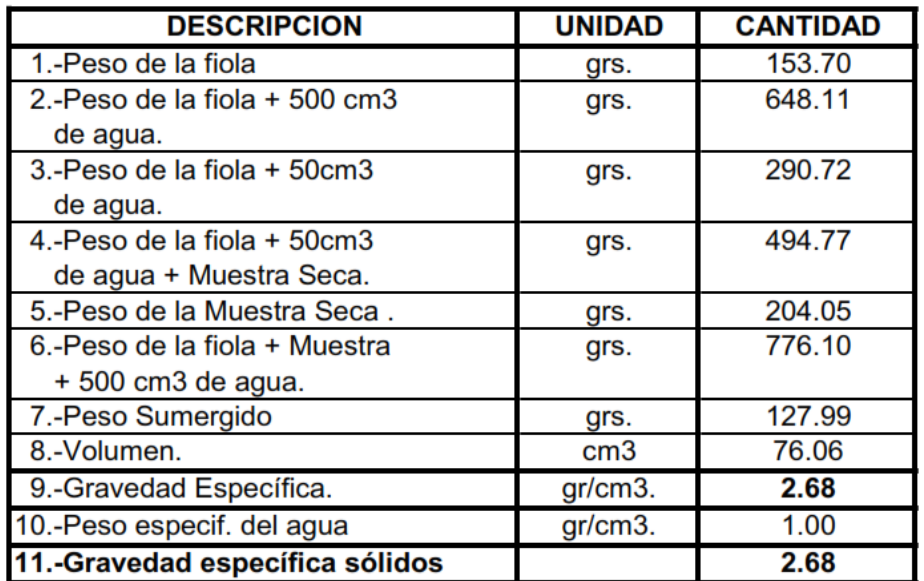

 *Nota:* La tabla muestra el peso del material de la calicata Nro.02 a una prof. de 3.00 m en relación con el agua, según la descripción de cada item.

## **4.1.3. Hidrología**

## **4.1.3.1. Delimitación de la cuenca**

Para poder iniciar con el diseño de la bocatoma, se necesita saber la capacidad del caudal máximo que se va diseñar, para ello, se debe tomar en cuenta las precipitaciones en esa zona que provienen de aguas arriba, lugares que su orografía es muy elevada, y que producto de la lluvia escurre dirigiéndose aguas abajo y depositándose en el río.

Es por ello, que debe conocerse las dimensiones de la cuenca puesto que, con ella, se calcula el Caudal que se acumula en el río, producto de un período lluvioso.

#### **Figura 8**

 *Sectorización del área de estudio* 

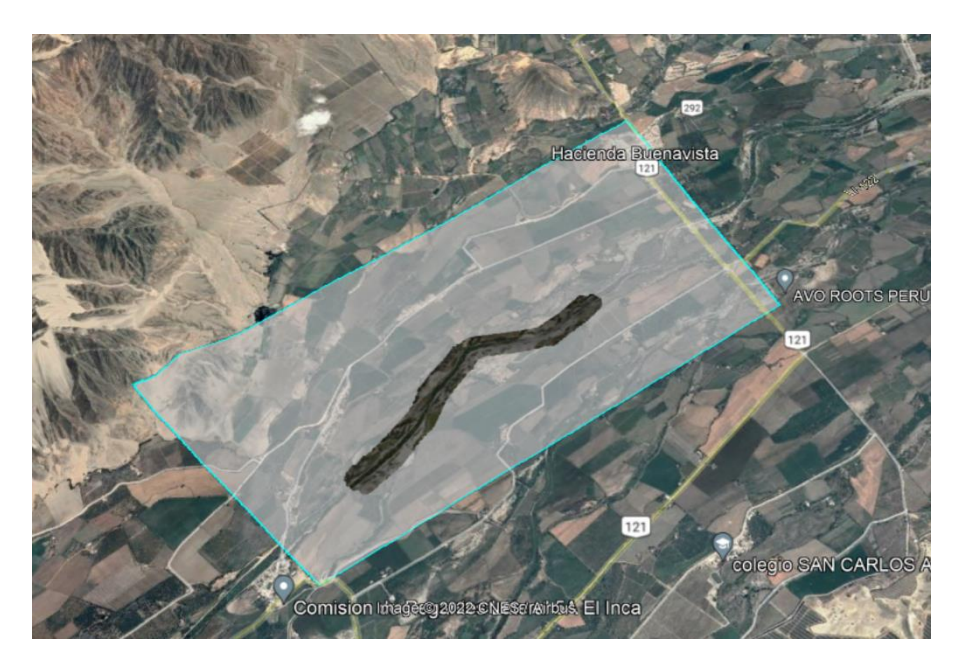

*Nota: Fuente.* Google Earth.

Para obtener información de las precipitaciones se tiene que tomar las estaciones meteorológicas más cercanas, que se pueden encontrar en la plataforma de SENAMHI.

# **4.1.3.2. Parámetros de una cuenca**

# **Tabla 14**

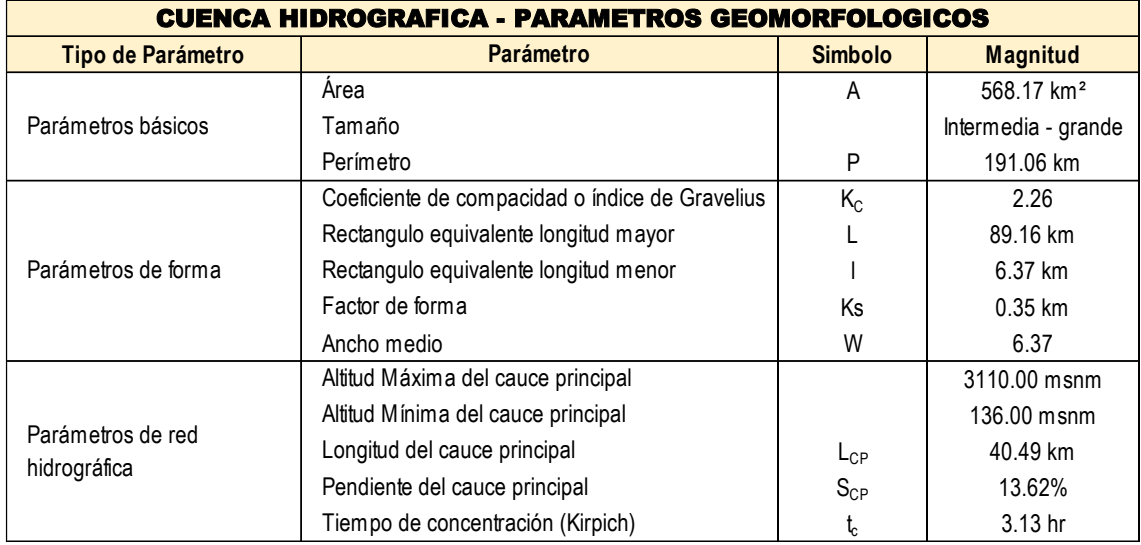

# *Parámetros geomorfológicos de la cuenca hidrográfica.*

*Nota:* La presente tabla describe las características geomorfológicas, obtenidas de la delimitación de cuenca en el programa global mapper.

# **Figura 9**

### *Delimitación de la Cuenca*

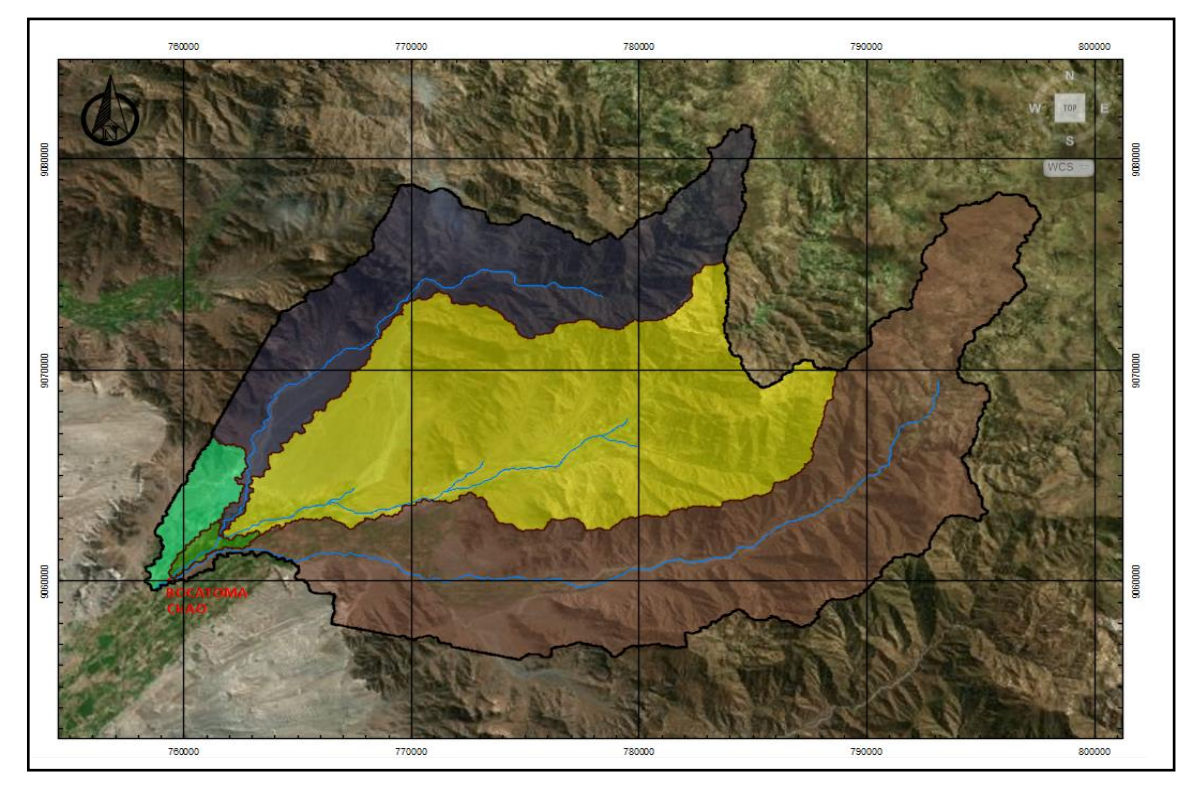

*Nota:* Esta figura evidencia el uso del software global mapper, colocando el punto de salida y trazando un área, este automáticamente generó la delimitación de la cuenca.

# **Tabla 15**

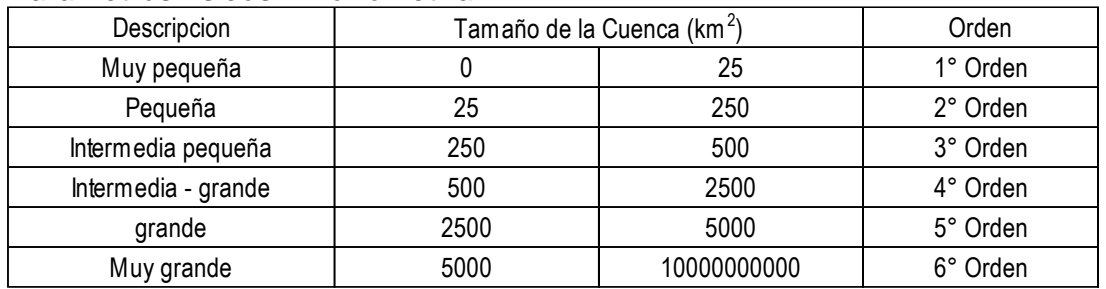

#### *Parámetros físicos - morfometría*

*Nota:* La presente tabla describe el tamaño y orden de la cuenca.

# **4.1.3.3. Registro de 24 horas**

## **Tabla 16**

# *Precipitación máxima en 24 hrs (mm)*

#### PRECIPITACIÓN MAXIMA 24 HORAS (mm)

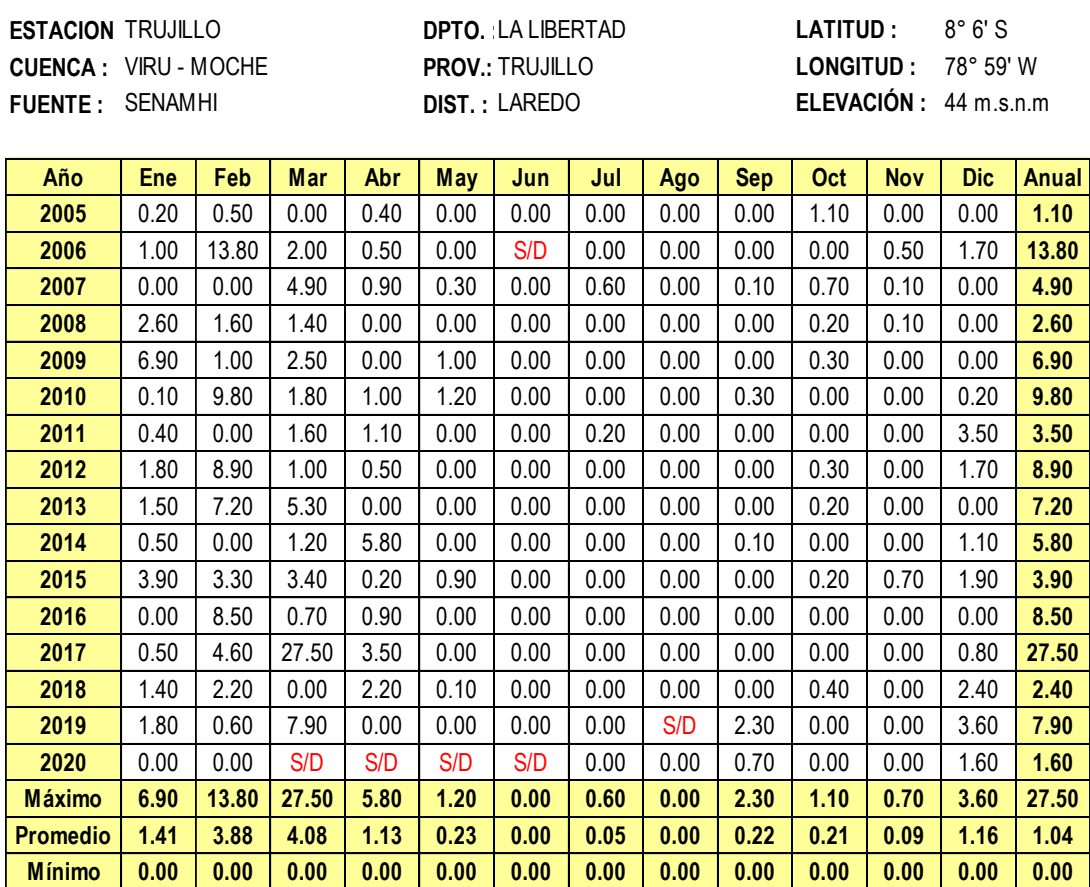

#### **S/D : Sin datos**

*Nota:* Se muestra la precipitación máxima en 24 hrs de la estación Trujillo en los últimos 16 años.

# **Figura 10**

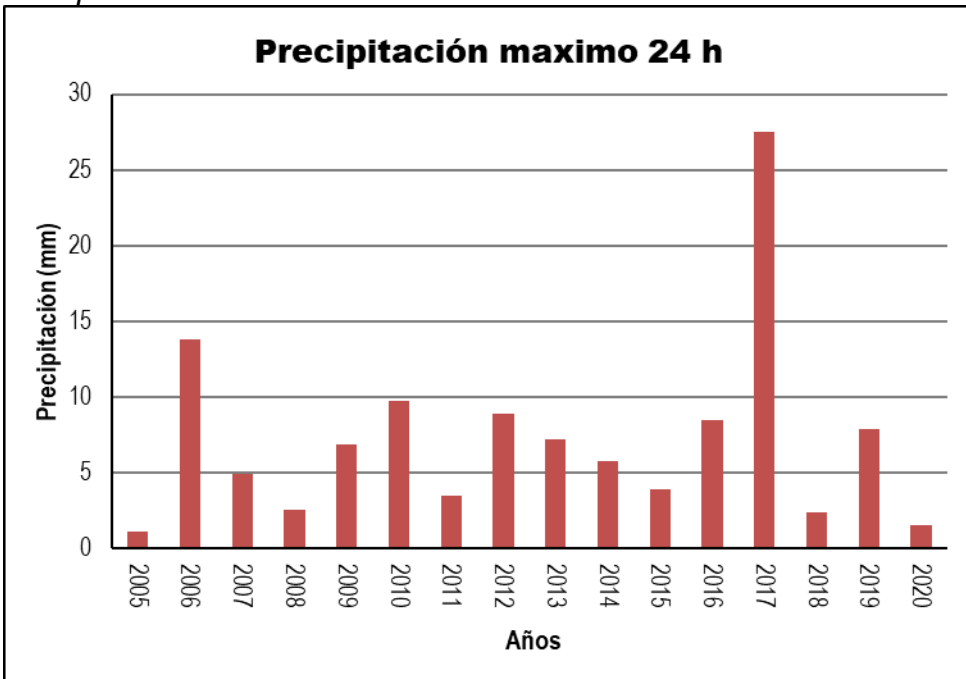

*Precipitación máxima 24 hrs.*

*Nota:* Se describe en la figura las precipitaciones máximas en los últimos 16 años en la estación Trujillo, podemos observar que en 2017 fue año con la mayor precipitación de 27.50 (mm).

## **4.1.3.4. Datos hidrológicos extremos**

# **Tabla 17**

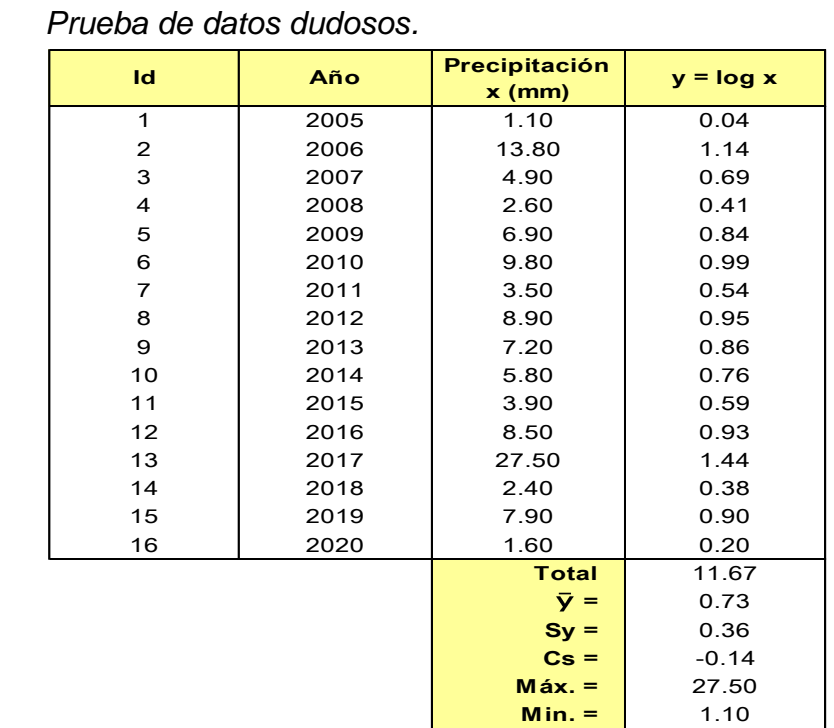

*Nota:* El coeficiente de asimetría (Cs) está fuera del rango +- 0.40, se hace la prueba para datos dudosos.

a.- Datos dudosos altos:

Umbral superior para datos dudosos (en  $Y_H = \overline{y} + K_n S_v$ unidades logarítmicas) Para  $n = 16.00$  $Kn = 2.279$ Reemplazando valores:  $YH = 1.54$  $P_{\mu} = 10^{Y_H}$ 34.94 (Límite superior para la  $PH =$ 

precipitación)

Teniendo en cuenta que el máximo valor de precipitación presentado de 27.5 mm, el cual es menor al valor de 34.94 mm, entonces se considera que no hay valores altos dudosos.

mm

b.- Datos dudosos bajos:

Umbral superior para datos dudosos (en  $Y_L = \overline{y} - K_n S_v$ unidades logarítmicas)

Para  $n = 16.00$ 

 $Kn = 2.279$ 

Reemplazando valores:

$$
YL = -0.08
$$

$$
P_H = 10^{Y_H}
$$

 $PL =$ 0.82 mm (Límite inferior para la precipitación)

Teniendo en cuenta que el mínimo valor de precipitación presentado de 1.1 mm, el cual es mayor al valor de 0.82 mm, entonces se considera que no hay valores bajos dudosos.

# **Figura 11**

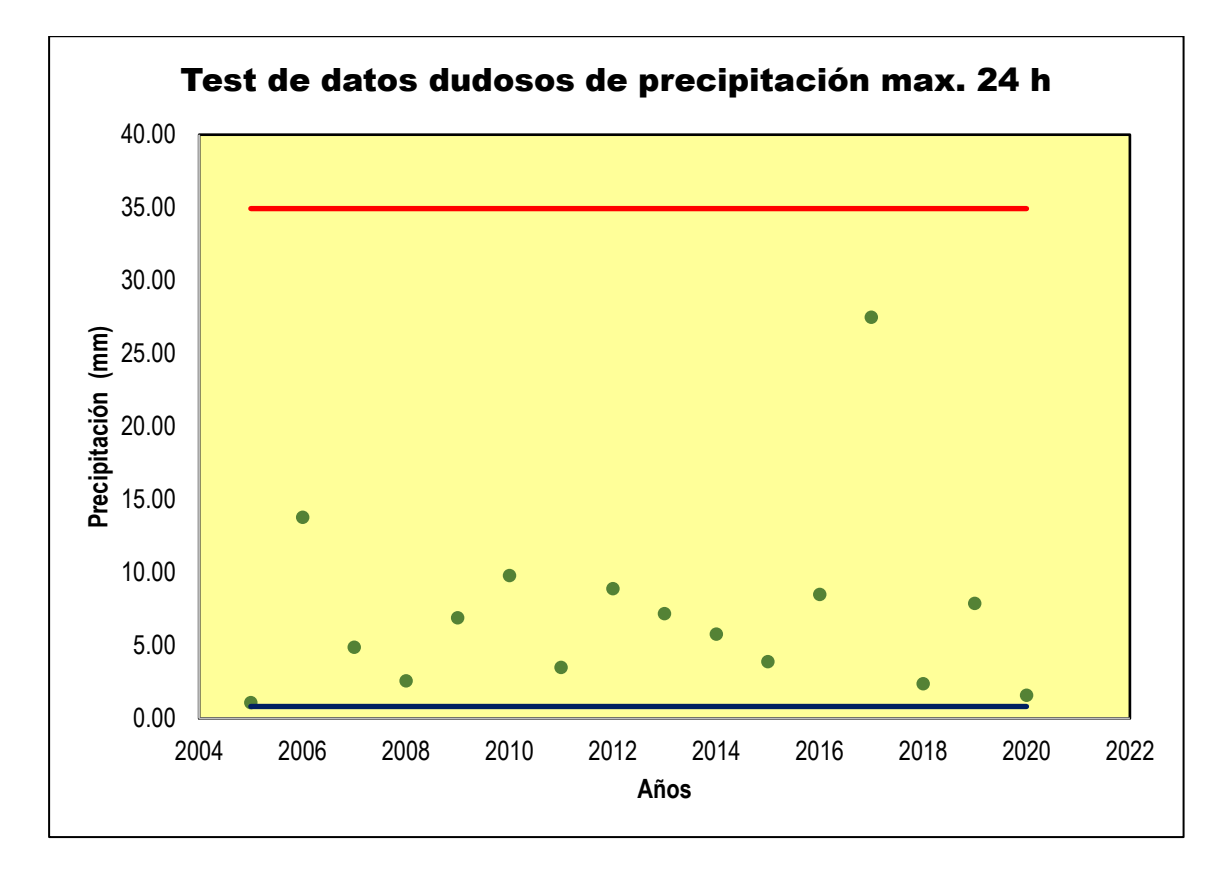

*Test de datos dudosos de precipitación máx. 24 hrs.*

*Nota:* La **figura 11** evidencia el dato dudoso bajo de la muestra, el cual es eliminado y por consiguiente se repite el análisis de frecuencias utilizando el mismo procedimiento.

# **Tabla 18**

*Valores de Kn para prueba de datos dudosos.*

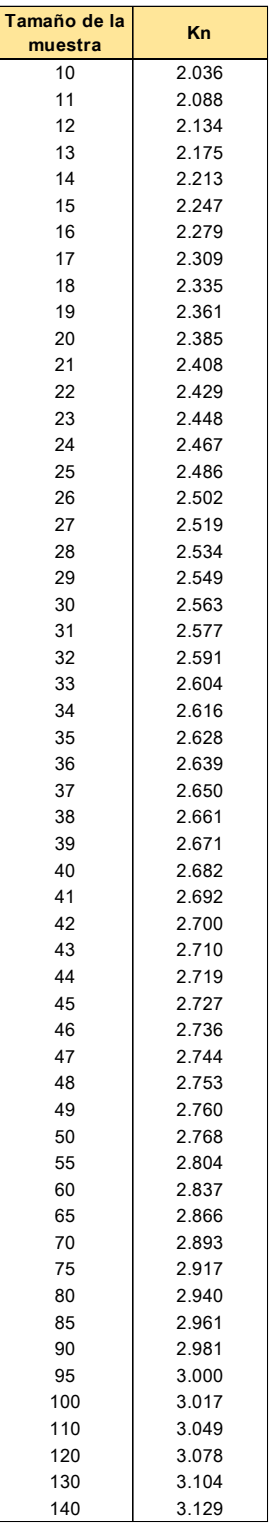

*Nota:* Kn = Coeficiente que depende del tamaño de la muestra caudales o precipitaciones.

# 4.1.3.5. **Valores máximos para periodo de retorno**

# **Tabla 19**

*Datos para hydrognomon*

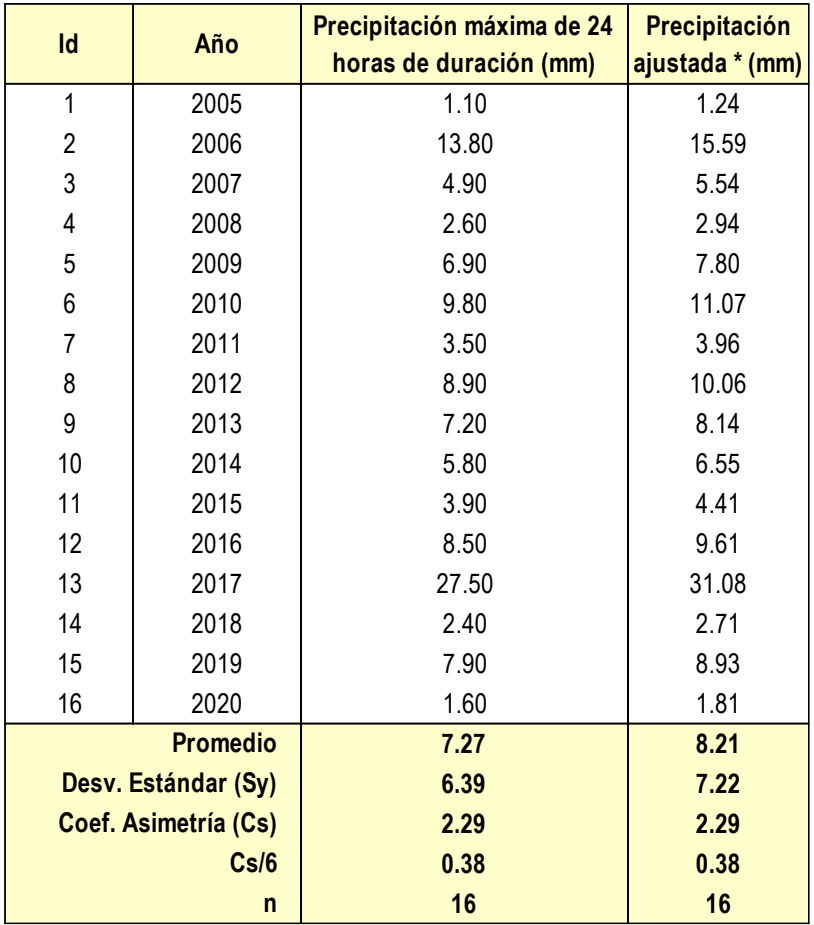

*Nota:* La tabla muestra la precipitación máxima de 24 horas de duración afectada por un factor de corrección de 1,13 (OMM, 1994).

# **Tabla 20**

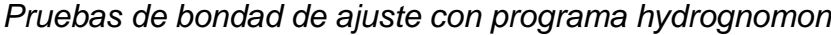

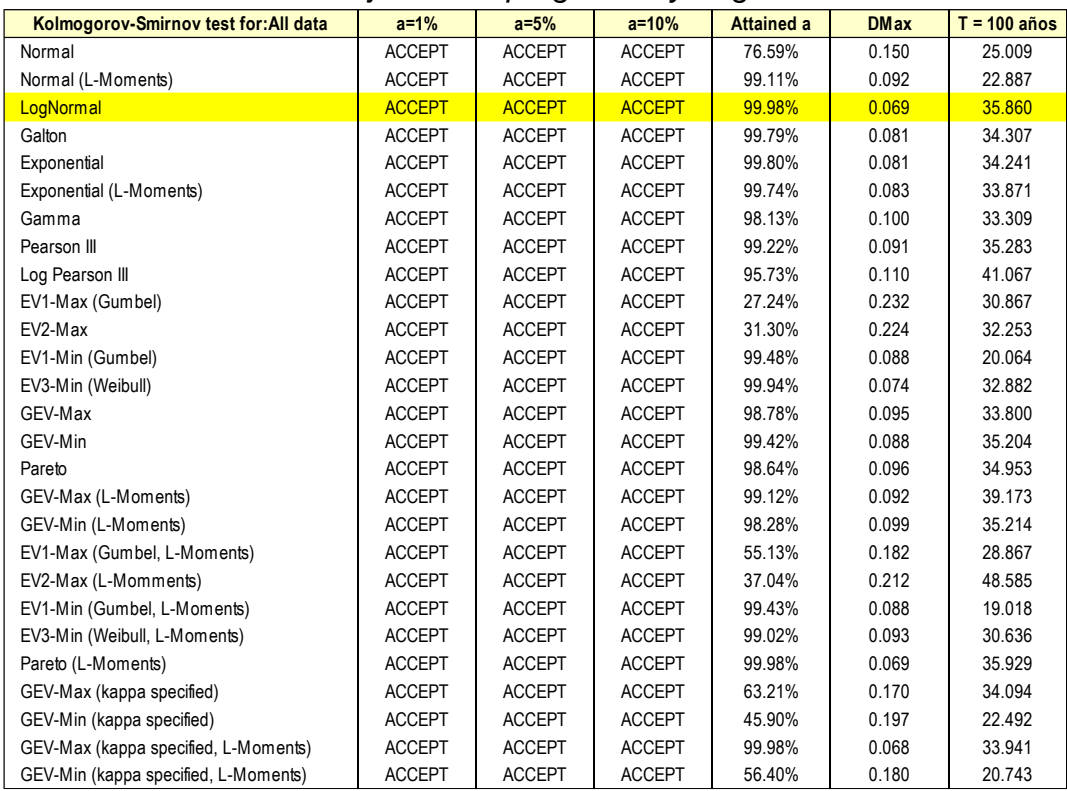

*Nota:* Mediante el programa hydrognomon se realizó el análisis de datos estadísticos hidrológicos.

# **Figura 12**

#### *Gráfico LogNormal - hydrognomon*

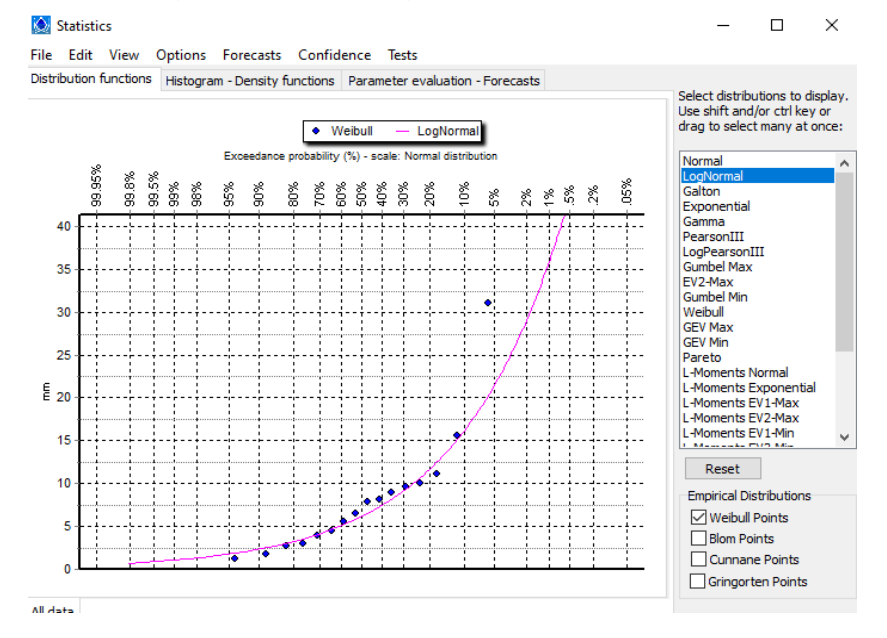

*Nota:* En la figura observamos el gráfico de LogNormal, el cual muestra que la curva magenta se ajusta a todos los datos.

# **Resultados**

# **Tabla 21**

### *Prueba de bondad Smirnov Kolmogorov*

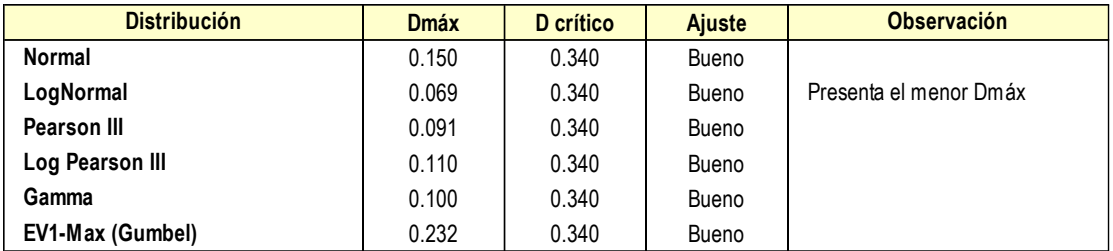

*Nota:* Se concluye que las distribuciones que mejor se ajustan son las que se muestran en esta tabla y es elegida: LogNormal ya que su Dmax es el menor.

# **Tabla 22**

*Periodo de Retorno para 100 años*

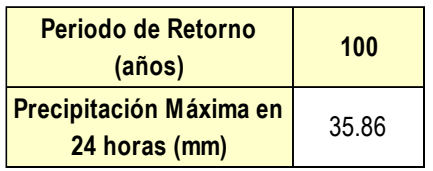

*Nota:* Se muestra el periodo de retorno para 100 años en una precipitación máxima en 24 hrs (mm).

# **Tabla 23**

*Valores críticos d para la prueba Kolmogorov – Smirnov.*

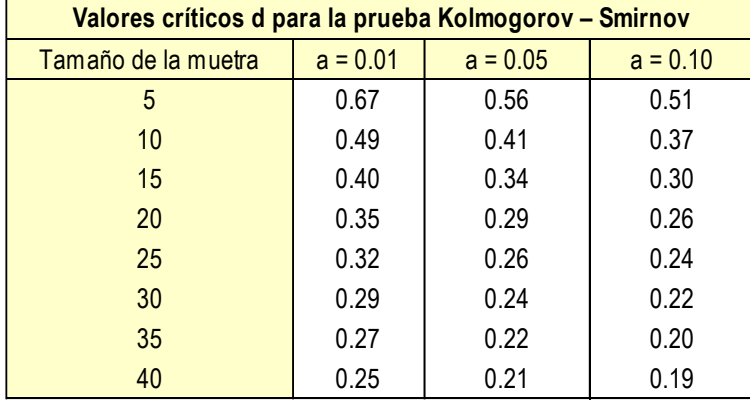

*Nota:* Fuente: Aparicio, 1999.

# **4.1.3.6. HEC – HMS**

Determinación de caudales máximos por el método del hidrograma unitario - programa hec-hms.

#### **1.1. Datos de ingreso al modelo 1.1.1. Modelo de la cuenca**

# **Tabla 24**

*Caracterización del rio principal.*

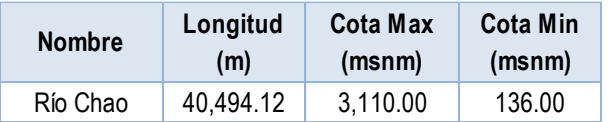

*Nota:* Se muestra en la tabla cota máx. y min del rio.

#### **Tabla 25**

*Métodos hidrológicos utilizados en el HEC-HMS.*

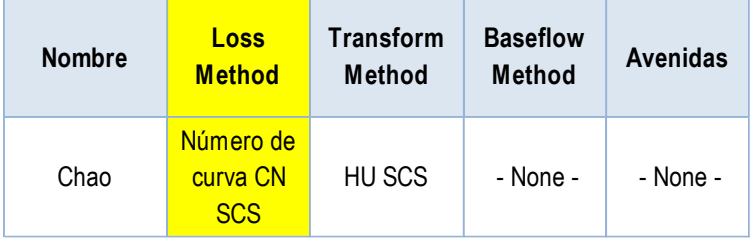

*Nota:* La precipitación transformada a precipitación efectiva mediante el método de número de curva CN SCS y la precipitación efectiva a escorrentía con el método HU SCS.

# **Tabla 26**

*Cálculo del número de curva según grupo hidrológico y uso de suelos*

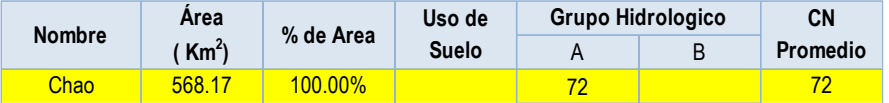

*Nota:* En la tabla se muestra el área de la cuenca, el número de curva = 72 y según grupo hidrológico = A.

### **Tabla 27**

*Parámetros de separación de la lluvia total la lluvia neta o efectiva (Loss Method).*

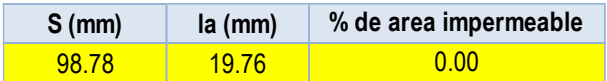

*Nota:* Se muestra el S (Infiltración potencial máxima) que se obtiene en pulgadas y se ha convertido en unidades mm y la (Abstracción Inicial) que es el 0.2 S.

# **Tabla 28**

*Parámetros para la transformación de la precipitación neta en escorrentía directa (Transform Method).*

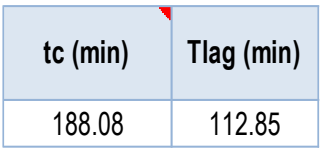

*Nota:* Muestra el tiempo de concentración (tc) y el tiempo de retardo (Tlag) obtenidos de fórmulas empíricas.

# **Figura 13**

*Modelo de la cuenca.*

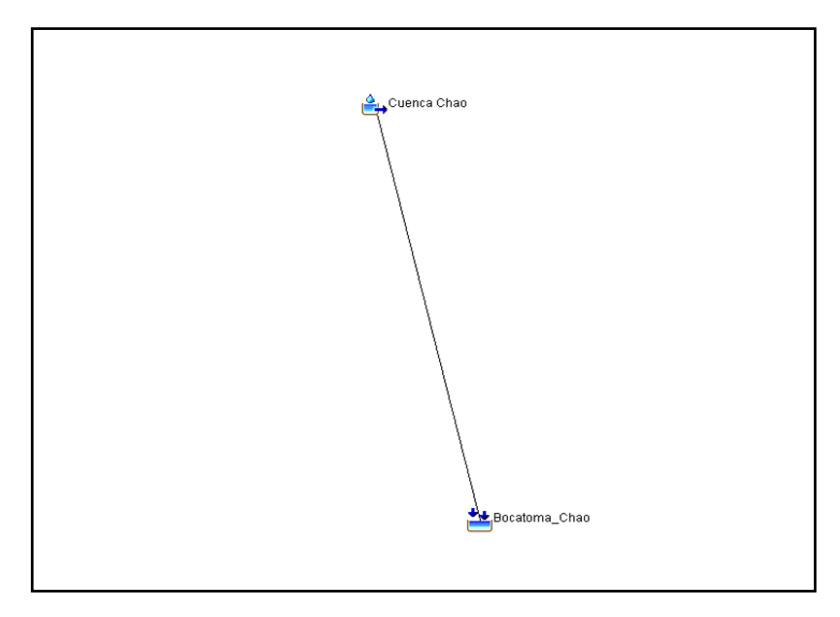

*Nota:* La **figura 13** muestra la distancia de la ubicación de la cuenca hacia la bocatoma que se ha propuesto.

### **1.2. Datos de series de tiempo**

#### **Tabla 29.**

*Precipitaciones máximas en 24 horas (mm), para tr 100 años*

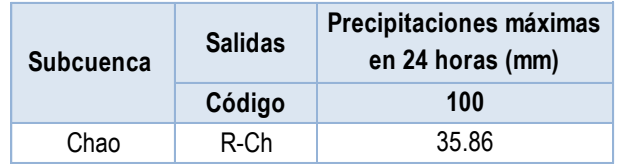

**Nota:** Se observa la precipitación máxima en 24 horas para el periodo de retorno de 100 años es de 35.86.

#### **1.2.1. Medidores de precipitación**

**1.2.1.1. Estación Trujillo**

## **Tabla 30. Tabla 31.**

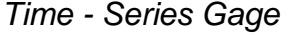

*Time - Series Gage**Time - Window*

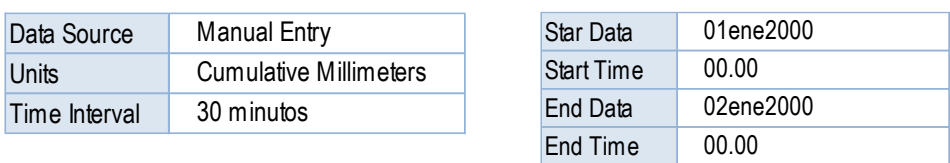

**Nota:** Para tabla 30, se muestra en el programa HEC-HMS tiempo-series gage intervalo de tiempo 30 minutos. Para tabla 31, se observa el programa HEC-HMS tiempos-ventana, intervalo de tiempo 24 hrs.

### **Figura 14**

*Tormenta máx. en 24 hrs*

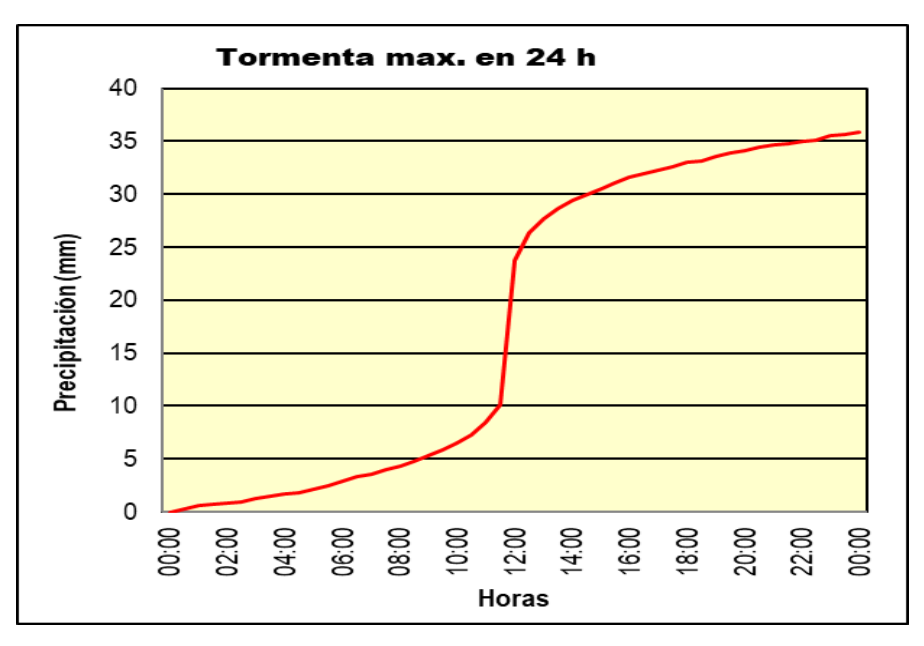

*Nota:* La **figura 14** evidencia que se asumió la distribución de tormenta tipo I del Soil Conservation Service de los Estados Unidos.

# **1.3. Modelo meteorológico**

**Meteoology Model Basind** 

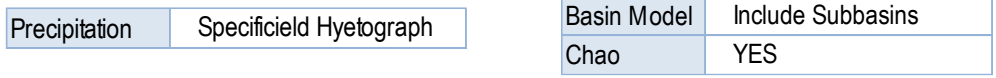

#### **1.4. Especificaciones de control**

#### **Tabla 32.**

*Control Specifications.*

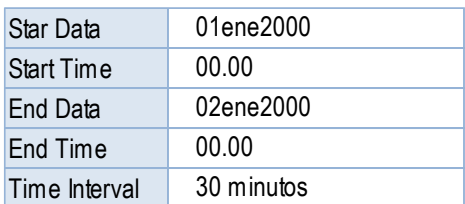

**Nota:** La tabla muestra el programa HEC-HMS, control de especificaciones y el intervalo de tiempo tomado de 30 min.

# **2. RESULTADOS DEL MODELO**

#### **Tabla 33.**

*Descarga para Tr 100 años*

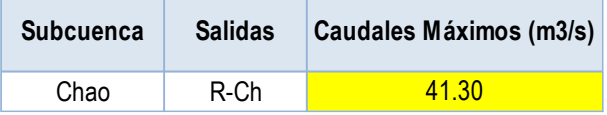

**Nota:** la tabla evidencia el caudal máximo de 41.30 m3/s.

# **Figura 15**

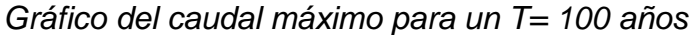

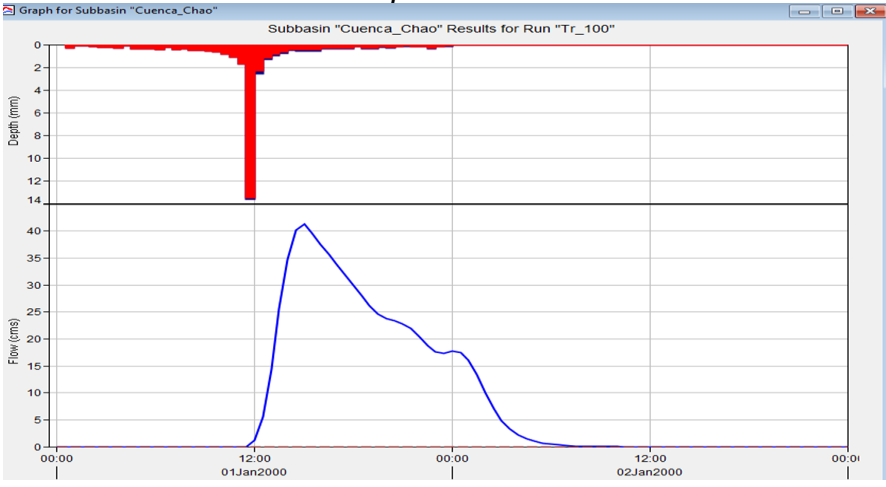

*Nota:* La **Figura 15** presenta la gráfica del pico máximo del caudal para un periodo de retorno de 100 años.

# **Figura 16**

*Resultado de caudal máximo para T= 100 años* 

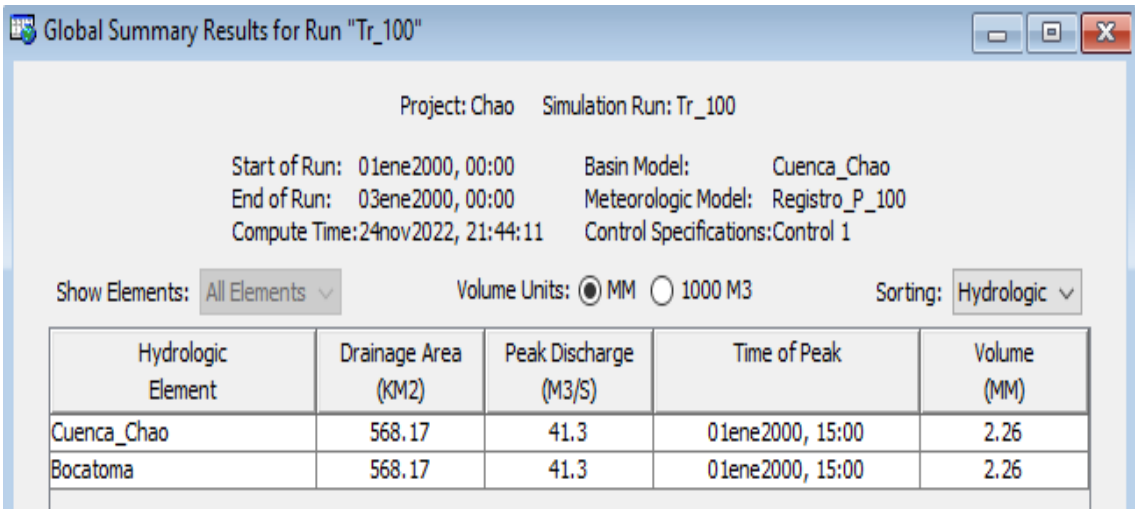

*Nota:* En la **Figura 16** se muestra como resultado el caudal máximo de 41.30 m3/s.

# **2.1. HIDROGRAMA DE SALIDA**

# **Tabla 34.**

# *Hidrograma de salida*

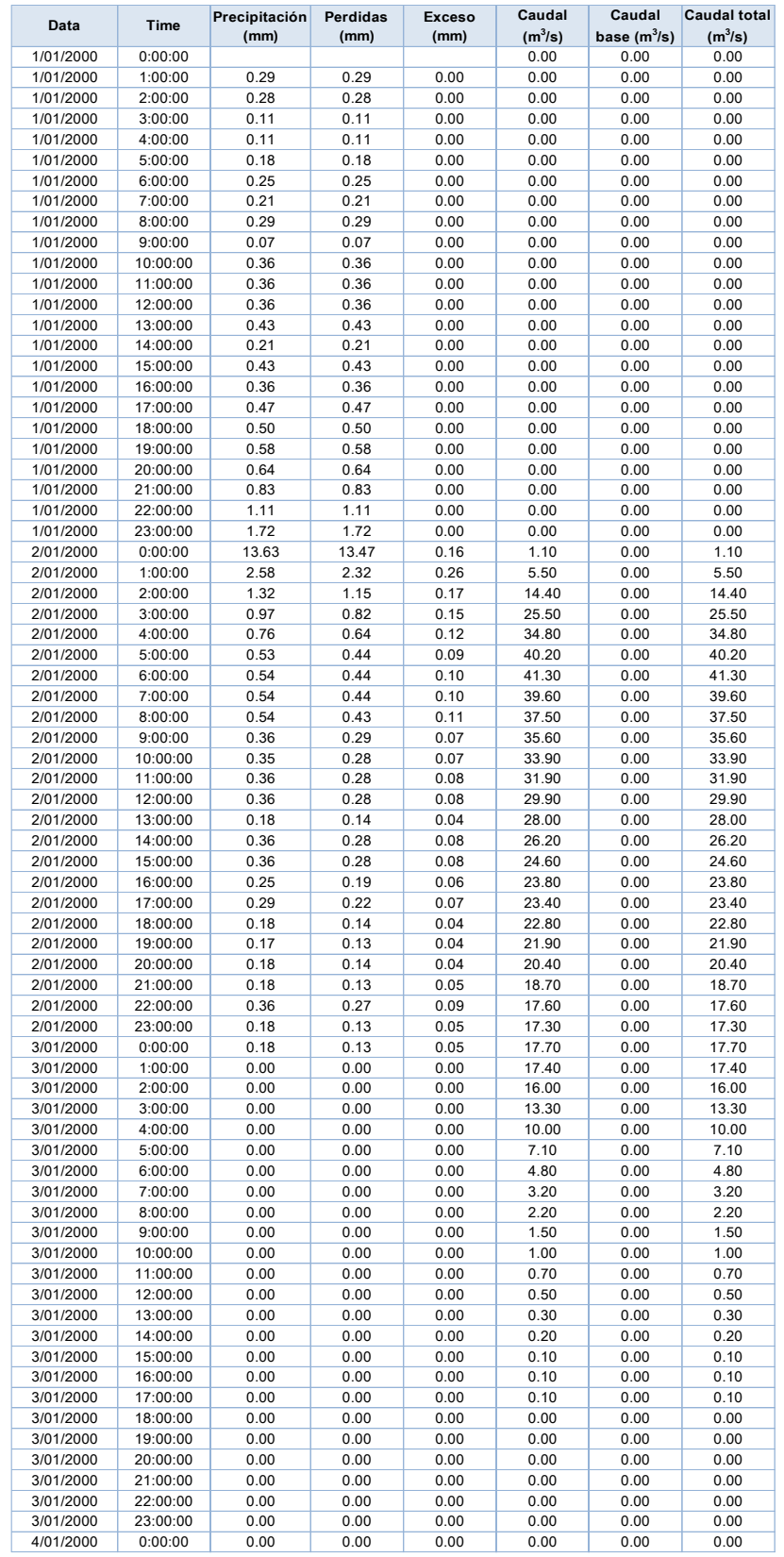

**Nota:** La tabla muestra el tiempo Vs los caudales máximos.
#### *Hidrograma de salida*

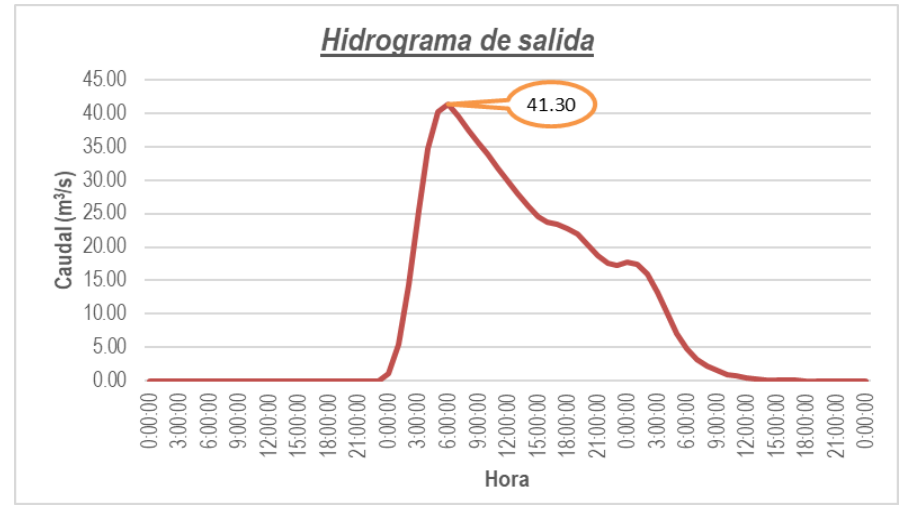

 *Nota***:** En la **Figura 17** se puede observar en la gráfica el tiempo VS caudales máximos, obteniendo 41.30 m3/s.

### **Tabla 35.**

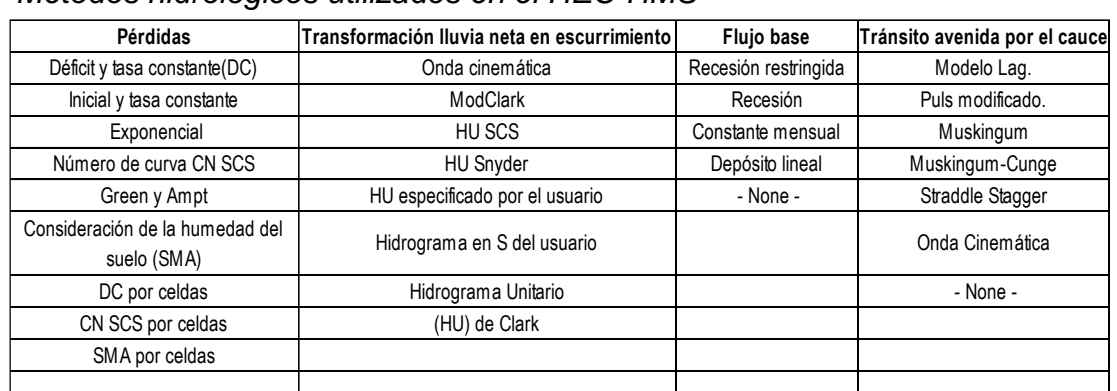

 *Métodos hidrológicos utilizados en el HEC-HMS*

 *Nota:* Se muestra los métodos que se pueden utilizar en el programa HEC-HMS.

# **Tabla 36.**

# *Sistema de modelamiento hidrológico para HEC-HMS.*

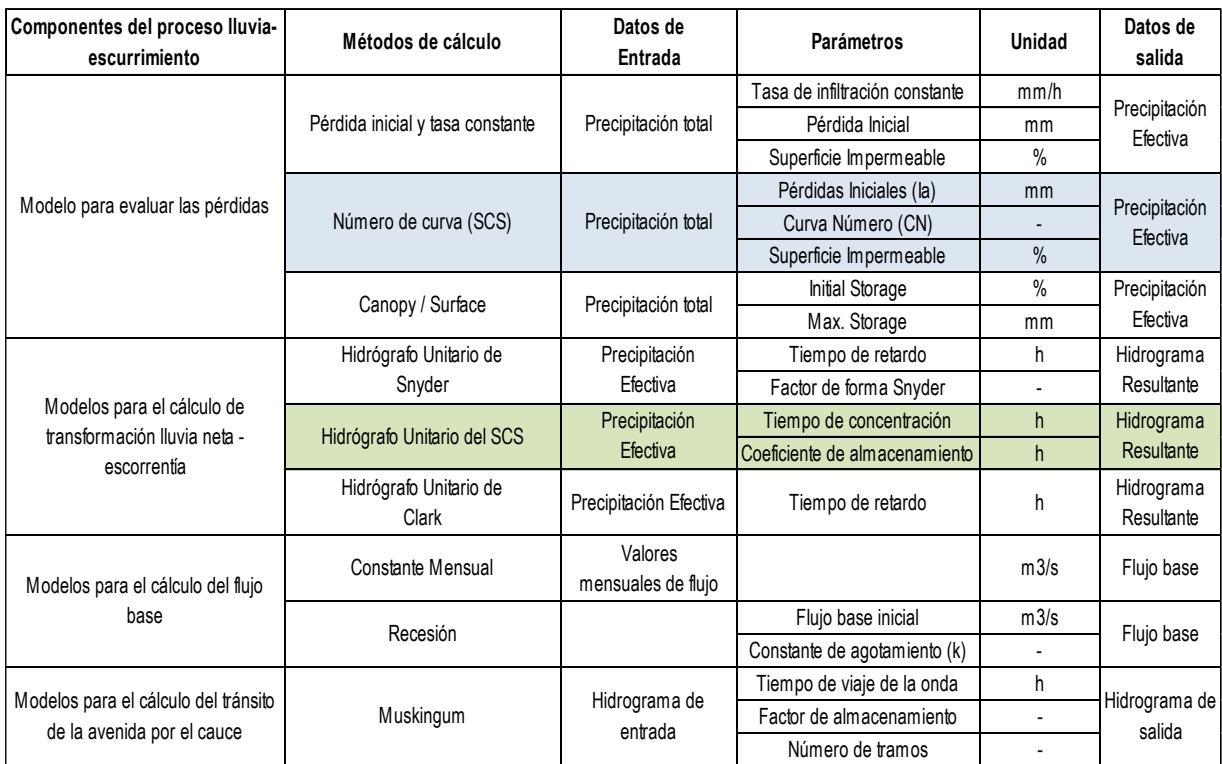

*Nota:* Se describen los parámetros que se necesitan para desarrollar los métodos de cálculos utilizados, el Numero de curva (SCS) y el HU SCS.

# **Tabla 37.**

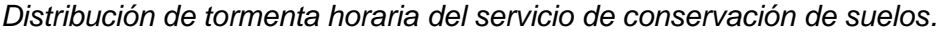

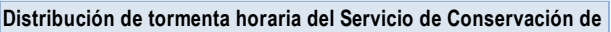

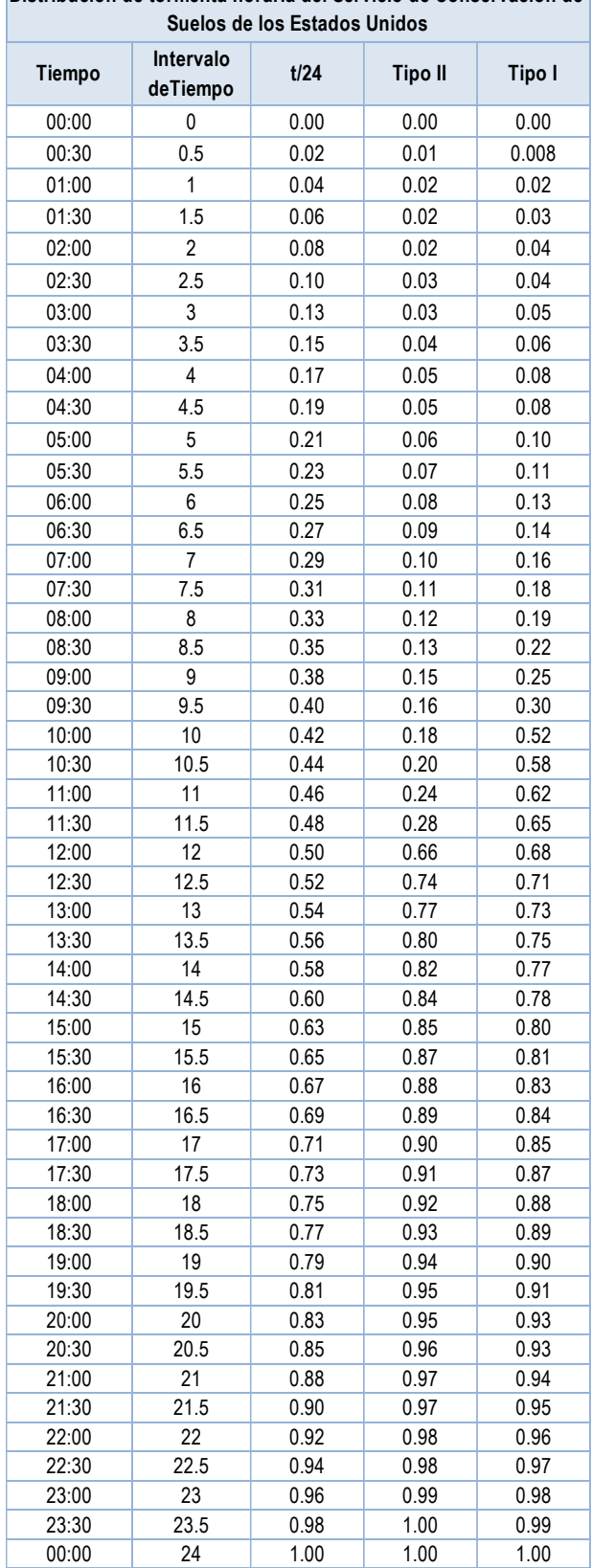

*Nota:* La tabla muestra los tipos de tormenta horaria en los diferentes intervalos de tiempo, según el servicio de conservación de suelos de los estados unidos.

# **Tabla 38.**

*Conversión de número con punto a coma para pasar al HEC HMS*

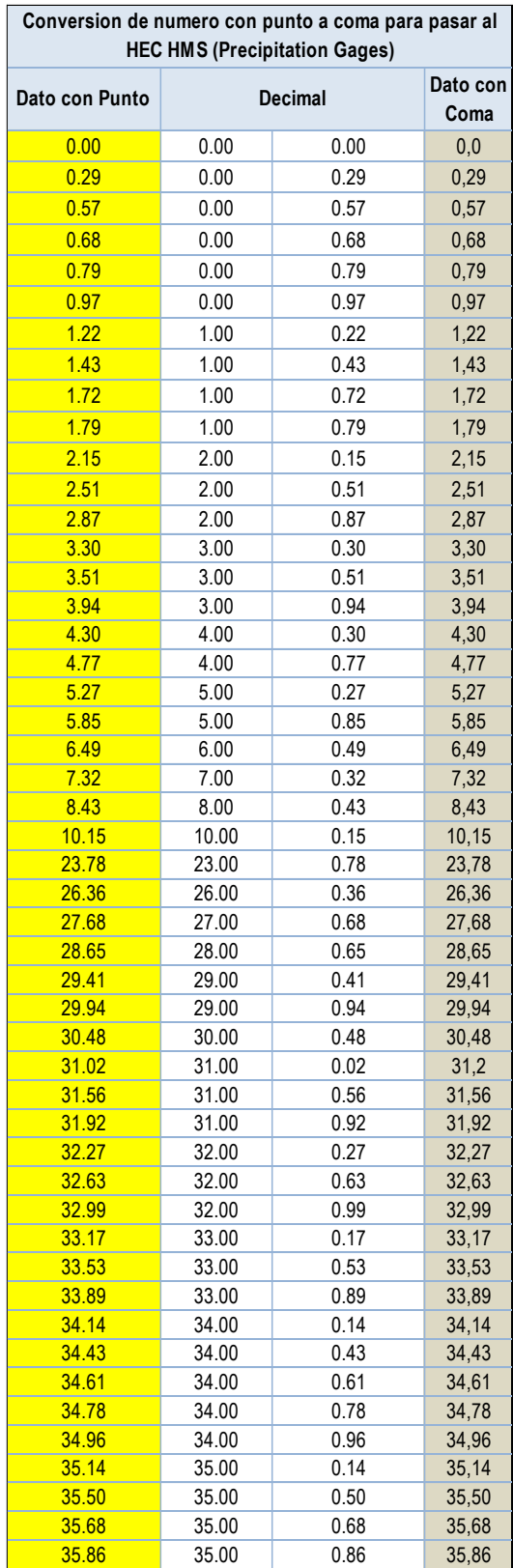

*Nota:* Se muestra la conversión con punto a coma para pasar el programa HEC-HMS la precipitación Gages.

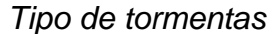

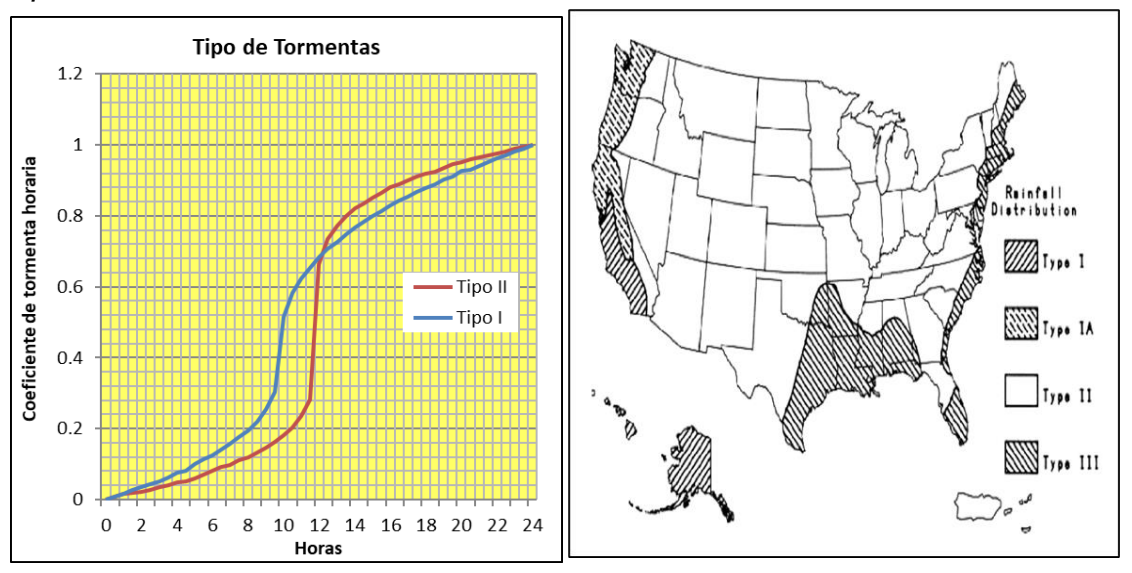

*Nota:* La presente figura evidencia los 4 tipos de tormentas de 24 horas de duración.

El SCS del U. S. Department of Agriculture (1986) desarrolló hietogramas sintéticos adimensionales de tormentas para utilizarse en los Estados Unidos con duraciones de tormentas de 6 y 24 horas. Estos hietogramas se dedujeron al utilizar la información presentada por Hershfield (1961) y Miller, Frederick y Tracey (1973) y datos de tormentas adicionales. Existen cuatro tormentas de 24 horas de duración, llamadas Tipo I, lA, II y III, representadas en forma de curvas de masa (Tabla 1) a partir de las cuales se elaboran los hietogramas correspondientes. Los Tipos I y lA corresponden al clima marítimo del Pacífico con inviernos húmedos y veranos secos. El Tipo III corresponde al Golfo de México y las áreas costeras del Atlántico, donde las tormentas tropicales producen lluvias de 24 horas muy grandes. El Tipo II corresponde al resto del país (Chow et al., 1994).

# **Tabla 39.**

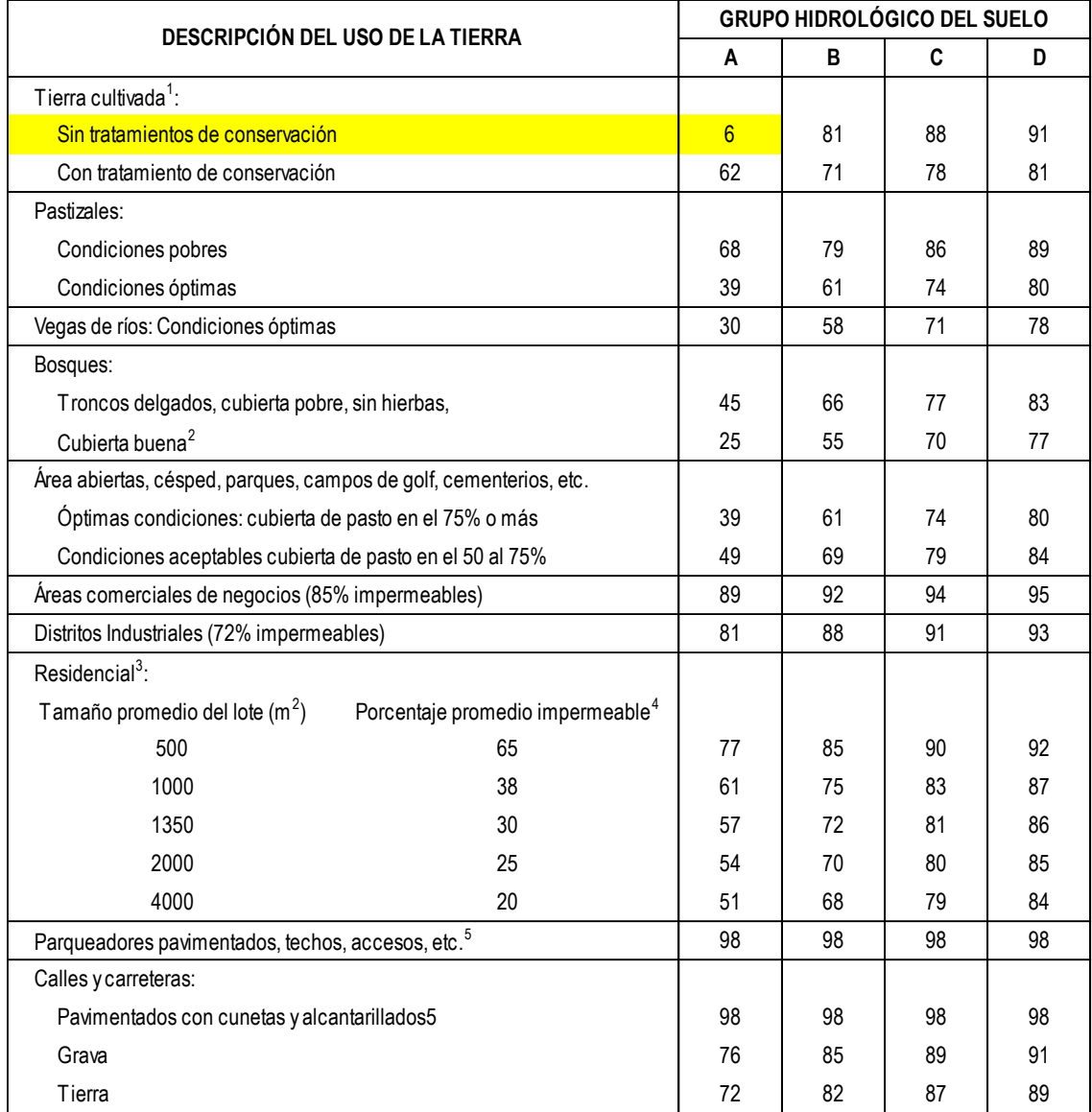

### *Uso de la tierra según grupo hidrológico del suelo*

*Nota:* Se muestra el número de curva de escorrentía para usos selectos de tierra agrícola, suburbana y urbana.

Para una descripción más detallada de los números de curva para usos agrícolas de la tierra, remitirse a Soil Conservation Service, 1972, Cap.9.

Una buena cubierta está protegida del pastizaje, y los desechos del retiro de la cubierta del suelo.

Los números de curva se calculan suponiendo que la escorrentía desde las casas y de los sucesos se dirige hacia la calle, con un mínimo del agua del techo dirigida hacia el césped donde puede ocurrir infiltración adicional.

Las áreas permeables restantes (césped) se consideran como pastizales en buena condición para estos números de curva.

En algunos países con climas más cálidos se puede utilizar 95 como número de curva.

(Fuente: Hidrología Aplicada (Ven te Chow))

### **Tabla 40.**

*Clasificación del suelo para el método S.C.S.*

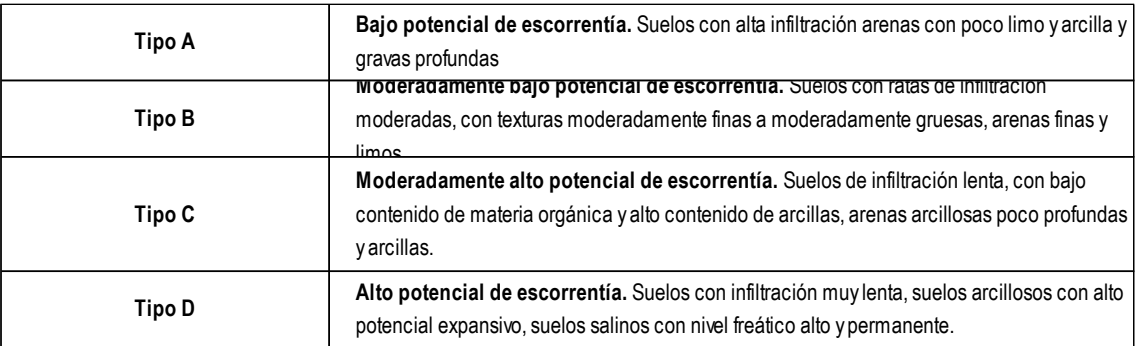

*Nota:* Muestra la clasificación del suelo, según el mapa de suelos de la cuenca.

# **DISEÑO DE BOCATOMA**

### **1. Datos:**

- Periodo de retorno para diseño T =100 años
- Caudal de máximo avenida Qmax =  $41.30$  m $\frac{3}{s}$
- Caudal medio de rio Qmed= 3.00 m<sup>3</sup>/s
- Caudal de captación  $Qcap = 2.169$  m<sup>3</sup>/s
- Ancho del cauce del rio  $B = 37.00$  m
- Pendiente del rio  $Sr = 0.0007$
- Tirante normal del cauce aguas arriba, en avenida yn = 1.00 m (Según modelamiento hidráulico)
- Tirante normal del cauce aguas abajo, en avenida yn = 1.00 m (Según modelamiento hidráulico)
- Diámetro del grano mayor a ser arrastrado  $\varnothing$  = 0.20 m
- Material del lecho del cauce: Gravas y arena
- Rugosidad del concreto  $n = 0.014$
- Tipo de suelo del cauce: Suelo no Cohesivo
- Cota del fondo de vertedero C0 =133.100 msnm (Según topografía)

### **2. Diseño Hidráulico**

#### **2.1.Ancho de Encauzamiento**

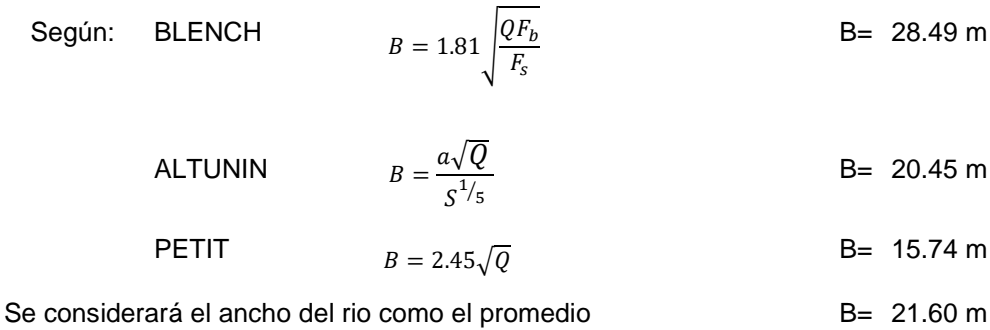

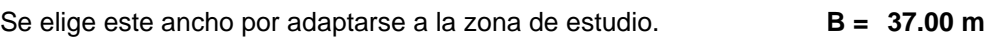

#### **Tabla 41.**

*Factor de orilla (Fs)*

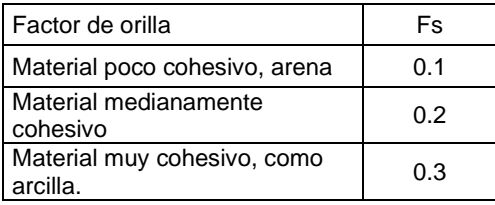

*Nota***:** El factor de orilla se obtiene de la clasificación del material del suelo.

### **Tabla 42.**

 *Factor de fondo (Fb)*

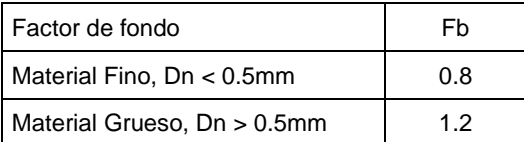

*Nota:* El factor de fondo se obtiene de material de suelo Dn.

### **2.2. Diseño del Barraje**

 Existen diferentes tipos de barrajes, la elección entre barraje fijo, móvil o mixto, está sujeto al comportamiento del río durante la época de avenida. Si el nivel de las aguas, en especial aguas arriba del barraje fijo aumenta y puede causar inundaciones entonces será necesario aumentar un barraje móvil para controlar el aumento del nivel del agua sin causar problemas de inundación.

#### **2.2.1 Cálculo de la altura del barraje vertedero**

$$
P=h_0+h+h_b
$$

Donde:

P: Altura del paramento

ho: Altura necesaria para evitar el ingreso de material de arrastre (se recomienda ho= 0.60m)

h: Altura que necesita la ventana para poder derivar el caudal de captación Qcap.

hb: Altura adicional por efectos de oleaje y por elementos flotantes, se asume 0.30 m

Se calcula las dimensiones de la ventana de captación considerando una velocidad de 1.81 m/s

$$
Q_{cap} = V.A
$$

 $V = 1.81$  m/s A =1.20 m<sup>2</sup> = h x L  $\rightarrow$  h =0.80 m L =1.50 m  $Qcap = 2.17$  m<sup>3</sup>/s  $P = 1.70$  m Co: Cota del lecho detrás del vertedero C0 =133.100 msnm Cc: Cota de la cresta del vertedero Cc =134.800 msnm

*Altura de Barraje Vertedero*

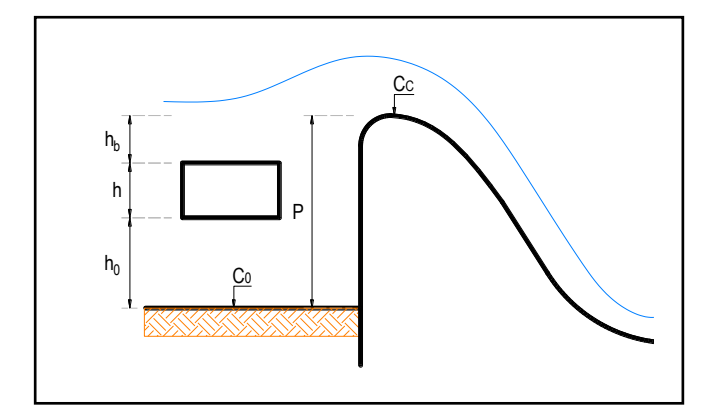

*Nota*: Se puede ver la definición de la altura del barraje, la cual está orientada a elevar el nivel del agua.

#### **2.2.2 Determinación de longitud efectiva del vertedero**

Cuando existan pilares y estribos sobre el vertedero, se produce contracción lateral de la lámina vertiente y la longitud efectiva del vertedero L, es menor que la total o neta, L´. Este efecto puede tenerse en cuenta, reduciendo la longitud neta, L´, con la siguiente formula

#### Longitud neta del vertedero

 $B = L_1 + L_2$ 

Se asume

$$
A_1 = PL_1 , A_2 = PL_2
$$
  

$$
A_1 = \frac{A_2}{10} \rightarrow L_1 = \frac{B}{10P + 1}
$$

 $L_1$  = 2.06 m  $Adoptamos:$  $L_1$  = 1.70 m

El espesor del pilar para el pre dimensionamiento es:

0.43 m Adoptamos: **e = 0.40 m** Número de pilares entre compuertas  $N_p = 1.00$ Por lo tanto la longitud neta del vertedero será : **L<sup>2</sup>**  $L_2$  = 35.30 m  $e=\frac{L}{4}$  $\frac{2}{4}$  =

#### Longitud efectiva del vertedero

$$
L = L_2 - 2(NK_p + K_a)H_0
$$

Donde:

 L: Longitud efectiva del vertedero L2: Longitud neta del vertedero L2 = 35.30 m N: Numero de pilares que atraviesan el vertedero N=0 Kp: Coeficiente de contracción debido a los pilares Kp= 0.01 Ka: Coeficiente de contracción debido a los estribos Ka=0 H0: Carga total sobre el vertedero H0= 0.578 m

### **Tabla 43.**

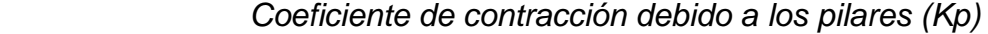

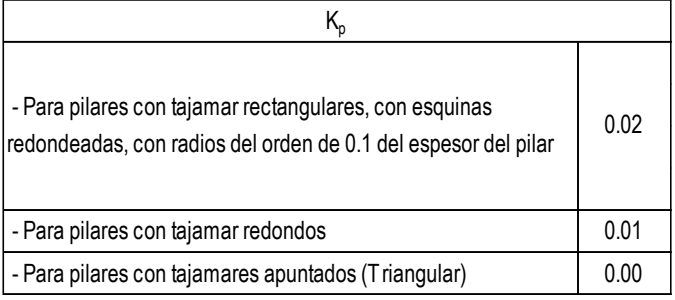

*Nota*: coeficiente de contracción de la pila que depende de la forma y localización de las pilas, del espesor de las pilas, de la cabeza de diseño y de la velocidad de aproximación. US. Bureau of Reclamation, 1987.

### **Tabla 44.**

*Coeficiente de contracción debido a los estribos*

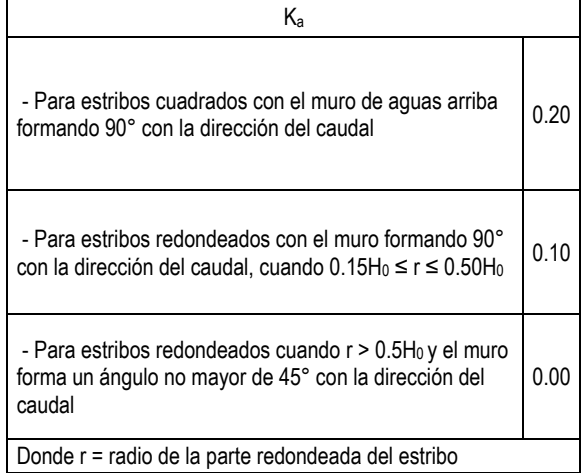

*Nota:* Afectado por la forma del estribo, el ángulo entre la pared de aproximación y el eje del flujo, la cabeza real en comparación con la cabeza de diseño y la velocidad de aproximación. US. Bureau of Reclamation, 1987.

Para el aliviadero de demasías L=35.30 m

#### **2.2.3** Determinamos el coeficiente de descarga sobre el vertedero

Siguiendo el criterio del Bureau of Reclamation, se determina

el coeficiente "C" de descarga según la relación P/H0

Determinamos la relación P/H0

 $H_0 = h_0 + h_a$ 

Donde:

H0 = Carga de diseño de coronación

ha = Altura de velocidad de aproximación

h0 = Altura media desde la coronación hasta la superficie de agua del embalse, situada aguas arriba

 $P =$  Paramento = 1.70 m

Asumimos un coeficiente de descarga C = 2.1650

### **Figura 20**

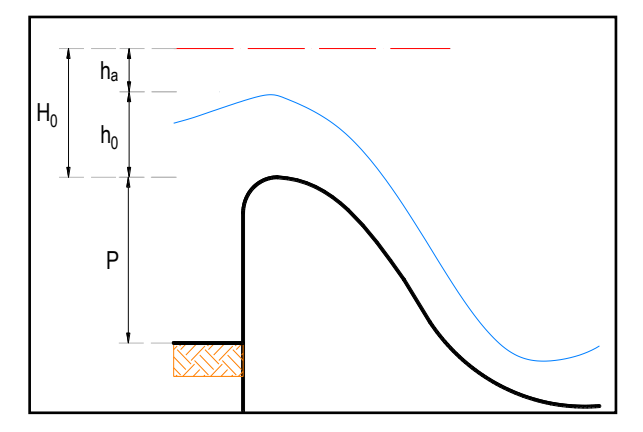

*Coeficiente de descarga sobre el vertedero*

*Nota:* se determina el coeficiente "C" de descarga según la relación P/H0, con el criterio del Bureau of Reclamation.

Luego determinamos H0

$$
Q_{AL} = C_0.L.H_e^{3/2} \longrightarrow H_e = \left[\frac{Q_{AL}}{C.L}\right]^{2/3}
$$

Donde:

- L : Longitud del efectiva del vertedero L=35.30 m
- He : Carga sobre la cresta incluyendo hv, asumido anteriormente He= 0.578  $P/He = 2.941$

QAL : Caudal máximo sobre la cresta del vertedero QAL= 33.58

m3/s

Debido a que la carga de diseño es igual a la carga del proyecto, entonces :

 $H0 = He$   $\rightarrow$  H0 = 0.58 m  $\rightarrow$  He/H0 = 1.00

$$
h_a = \frac{\left[\frac{Q}{(P+H_e).L}\right]^2}{2x9.81} \rightarrow \text{ha} = 0.009 \text{ m}
$$

$$
h_0 = H_e - h_a \quad \rightarrow \quad \text{ho= 0.569 m}
$$

$$
h_d = P + H_e - d
$$
  
\n
$$
\rightarrow \text{hd} = 1.28 \text{ m} \qquad \text{d} = 1.00 \text{ m}
$$

$$
\frac{h_d}{H_e} = 2.211 \qquad \frac{d + h_d}{H_e} = 3.941
$$

 Determinación el coeficiente de descarga C0, mediante el método Bureau of Reclamation. Utilizando ha/H0 leemos el coeficiente en la figura correspondiente. Luego se corrige el C por los diferentes factores.

Tenemos en cuenta los siguientes parámetros:

C = Coeficiente de descarga

Ci = Coeficiente de descargar de un vertedero de perfil ajustado a la lámina vertiente y con el paramento de aguas arriba en el talud

Cp = Coeficientes de descarga para alturas distintas de la de proyecto Csz = Coeficiente de descarga de un vertedero parcialmente sumergido debido al efecto del zampeado de aguas de abajo

Csn = Coeficiente de descarga de un vertedero parcialmente sumergido debido al efecto del nivel de aguas de abajo

He = Altura total de energía sobre coronación, incluyendo la debida a la velocidad de aproximación (alturas distintas de la del proyecto)

hd = Diferencia de nivel del embalse al nivel de la superficie del agua en el cauce aguas abajo.

d = Tirante aguas abajo

#### **Figura 21**

*Coeficiente de descarga de un vertedero estricto con pared vertical aguas arriba.*

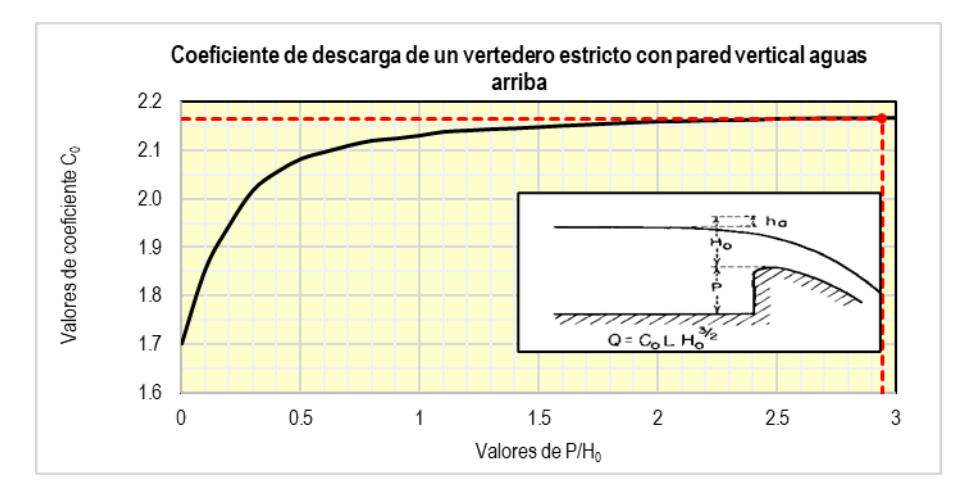

*Nota:* La **Figura 21** nos muestra el coeficiente de descarga de un vertedero con pared vertical aguas arriba.

*Coeficientes que define el perfil del vertedor estricto con el paramento inclinado.*

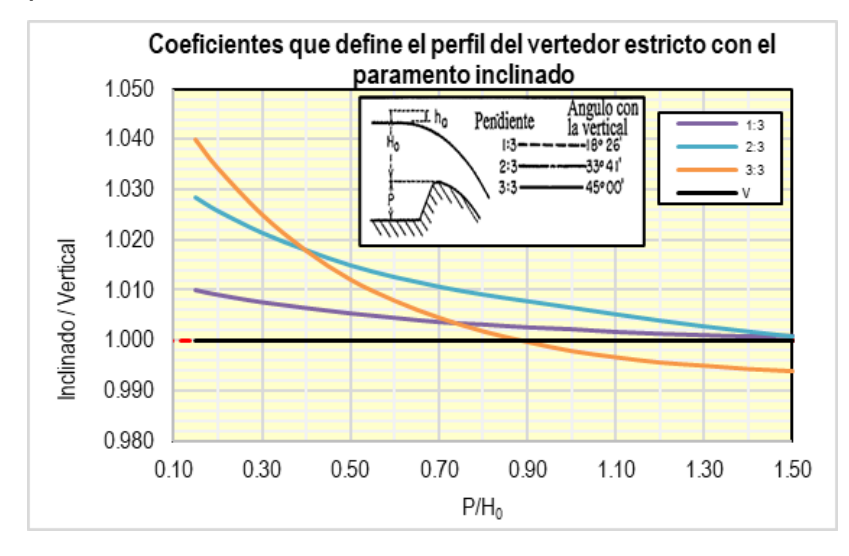

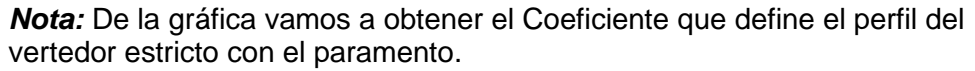

### **Figura 23**

*Coeficientes de descarga para alturas distintas de la del proyecto.*

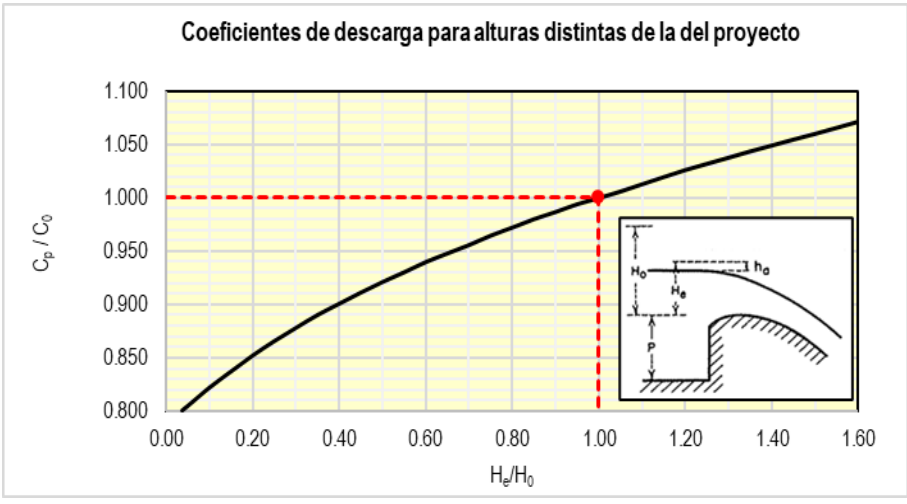

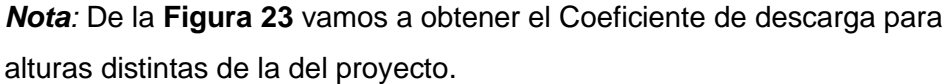

*Relación de los coeficientes de descarga debido al efecto del zampeado de aguas de abajo.*

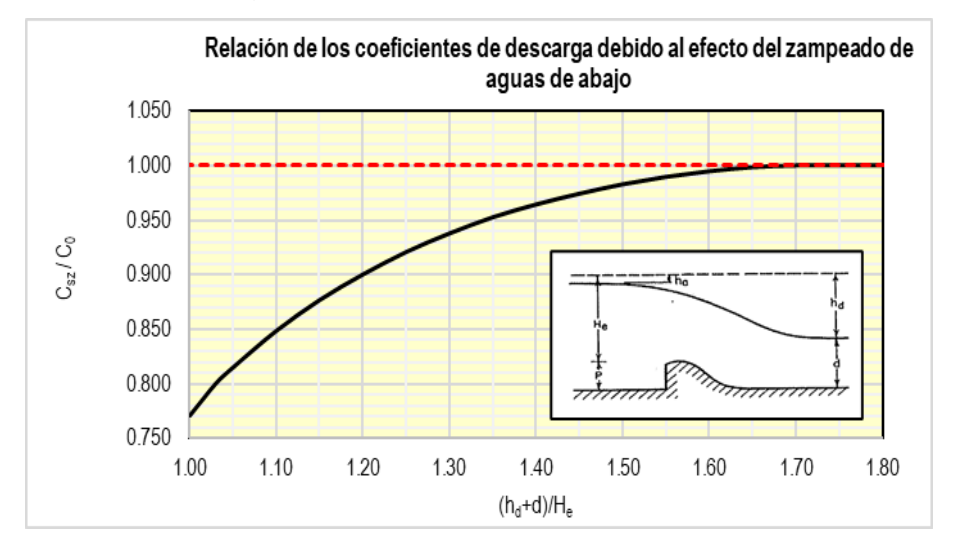

*Nota:* En la gráfica se muestra la relación de los coeficientes de descarga debido al efecto del zampeado de aguas de abajo.

# **Figura 25**

*Relación de los coeficientes de descarga debido al efecto del nivel de aguas de abajo.*

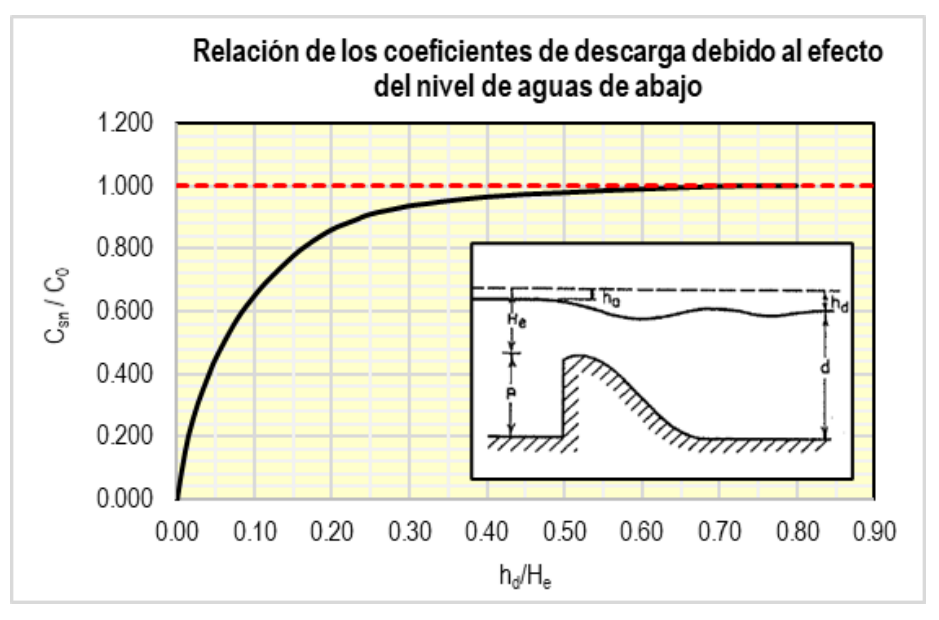

*Nota:* En la figura se muestra la relación de los coeficientes de descarga debido al efecto del nivel de aguas de abajo.

Corrección de C

$$
C = C_0. C_i. C_p. C_{sz}. C_{sn}
$$
  
\n
$$
C_0 = 2.1650
$$
  
\n
$$
C_1 = 1.0000
$$
  
\n
$$
C_8 = 1.0000
$$
  
\n
$$
C_9 = 1.0000
$$
  
\n
$$
C_{sr} = 1.0000
$$
  
\n
$$
C_{sr} = 1.0000
$$
  
\n
$$
C_{sr} = 1.0000
$$

Por lo tanto, el C definitivo será de: C = 2.165

**2.2.4** Cálculo de la altura de carga sobre el vertedero

$$
Q_{AL} = C.L.H_e^{3/2} \qquad \rightarrow \qquad H_e = \left[\frac{Q_{AL}}{C.L}\right]^2
$$

Donde:

 Qmáx= Caudal Máximo Qmáx = 33.58 m3/s  $C = Coeficiente$  de descarga  $C = 2.165$  $L =$  Longitud efectiva del vertedero  $L = 35.30$  m H0 = Carga total sobre el vertedero H0= 0.578 m ha= 0.009 m h0=0.569m

Cname= Cota del nivel de agua extraordinario = 135.369 msnm

**2.2.5** Calculo que pasa por el barraje móvil

Dimensionamiento de las compuertas cuando trabaja como orificio sumergido

Ancho de compuerta b= 1.30 m

Tirante aguas arriba  $y = 2.28$  m

Abertura de la compuerta a=1.70 m

Coeficiente de contracción Cc= 0.62

$$
Q = C_a ba \sqrt{2gy}
$$
\n
$$
C_d = \frac{C_c \cdot C_v}{\sqrt{1 + \frac{a \cdot C_d}{y}}}
$$
\n
$$
C_v = 0.96 + \frac{0.079a}{y}
$$

Coeficiente de velocidad Cv = 1.019

Coeficiente de descarga Cd = 0.522

Caudal de la compuerta Qcomp = 7.72 m3/s

Numero de compuertas  $N^{\circ}$  comp. = 1

Verificación del caudal total en compuertas Qcomp. = 7.72 m3/s

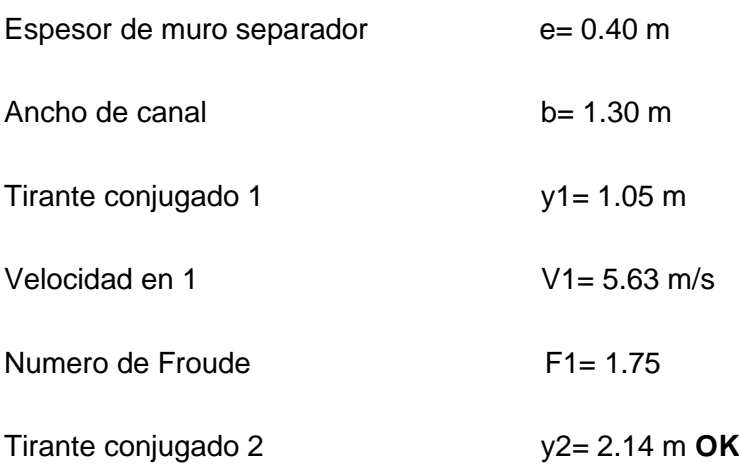

#### **2.2.6** Cálculo del caudal máximo sobre la bocatoma

$$
Q_{max} = Q_L + Q_{AL}
$$

 Donde: Qmax.: Caudal máximo QAL: Caudal del aliviadero

Qmax = 41.30 m3/s **OK**

#### **2.2.7** Determinación del perfil del vertedero Creager

La forma ideal es la del perfil de la superficie inferior de la napa aireada del escurrimiento sobre un vertedero de cresta afilada, el cual se conoce con el nombre de Perfil Creager.

$$
\frac{h_a}{H_0} = 0.0154
$$

Cálculo del perfil aguas arriba

Determinación de las relaciones xc, yc, R1 y R2, mediante el método Bureau of Reclamation. Utilizando ha/H0 leemos en las siguientes figuras, cada una de las relaciones:

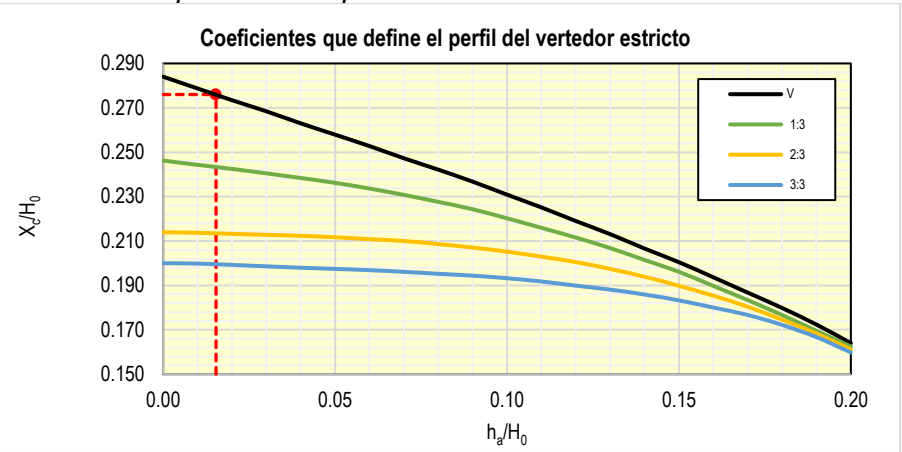

*Coeficientes que define el perfil del vertedor estricto Xc/ Ho vs ha/H0.*

*Nota:* En la figura se determina el Xc mediante el método Bureau of Reclamation.

### **Figura 27**

*Coeficientes que define el perfil del vertedor estricto Yc/Ho vs ha/H0.*

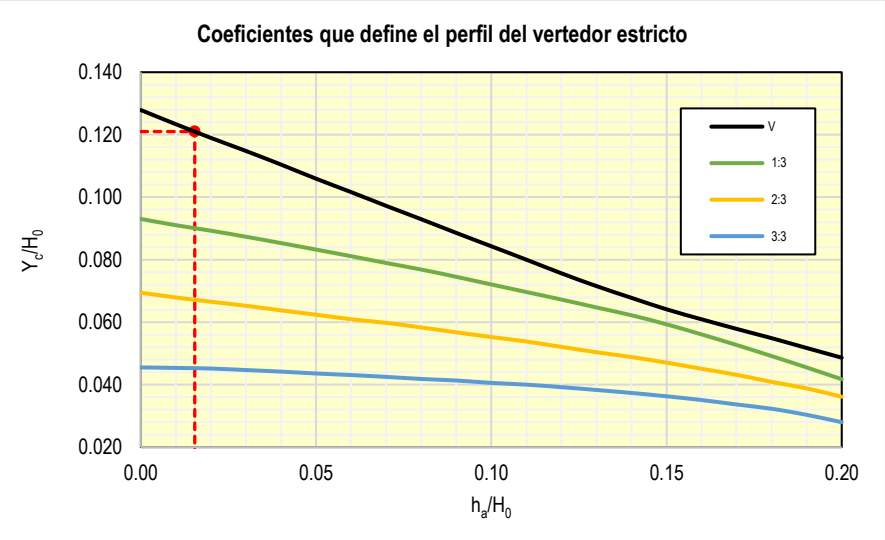

*Nota:* En la gráfica se determina el Yc mediante el método Bureau of Reclamation.

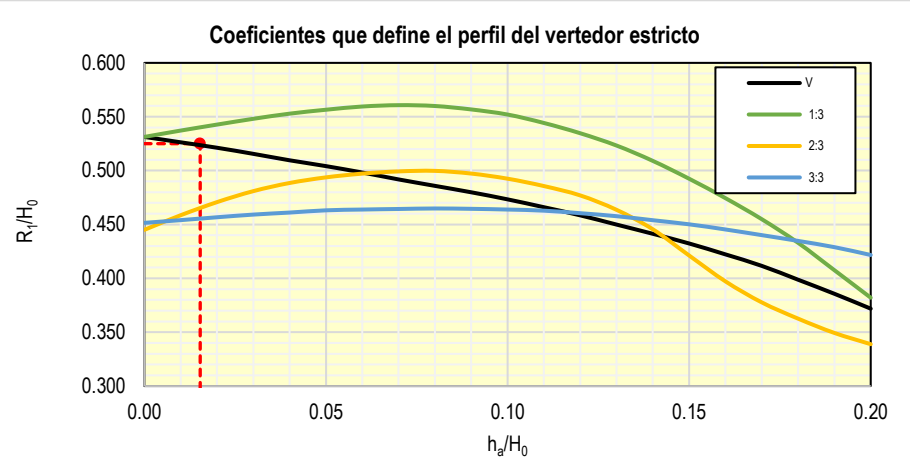

*Coeficientes que define el perfil del vertedor estricto R1/Ho vs ha/H0*

*Nota:* En la gráfica se determina el R1 mediante el método Bureau of Reclamation.

#### **Figura 29**

*Coeficientes que define el perfil del vertedor estricto R2/Ho vs ha/H0*

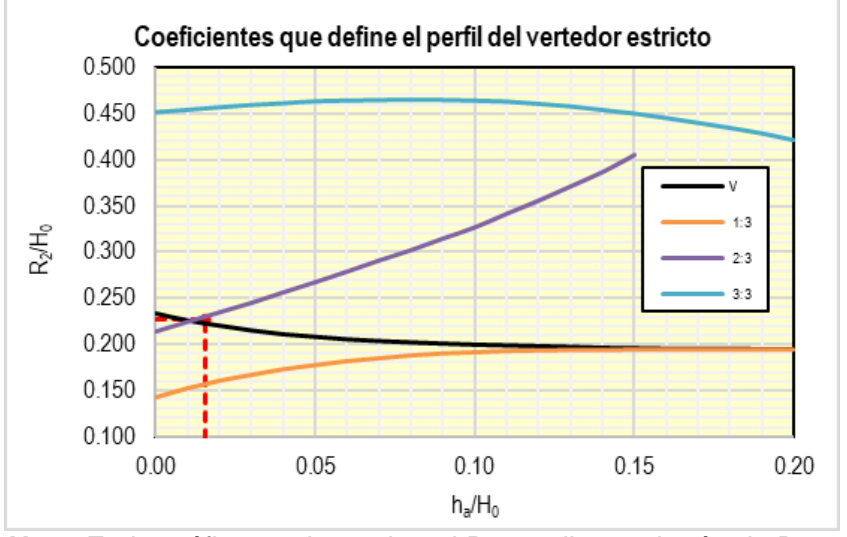

*Nota:* En la gráfica se determina el R2 mediante el método Bureau of Reclamation.

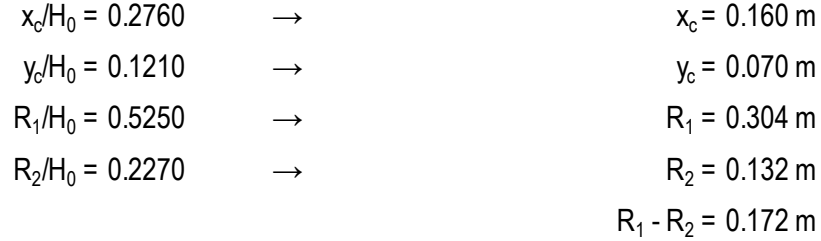

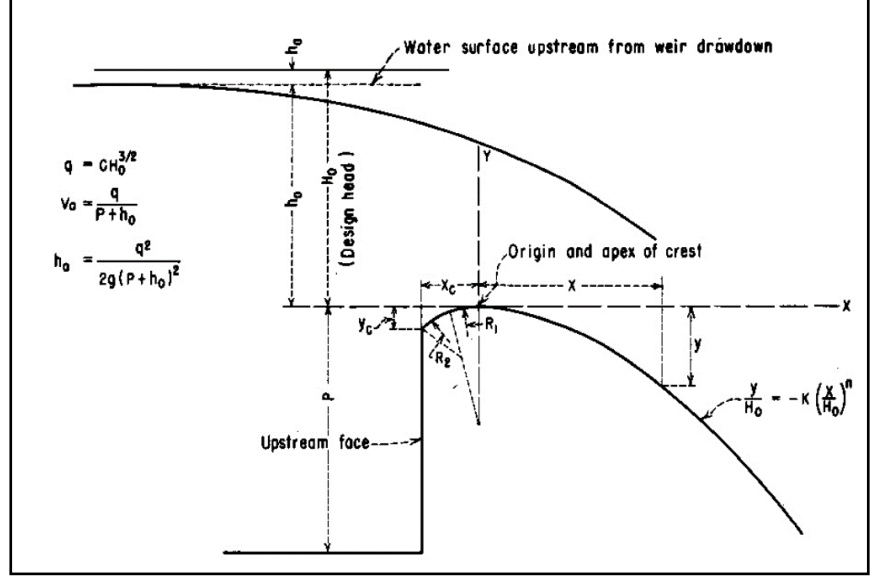

*División del cimacio en cuadrantes, criterio general del USBR.*

*Nota:* Desing of small, first edition (1960).

# **Figura 31**

*Origen y cima de la cresta.*

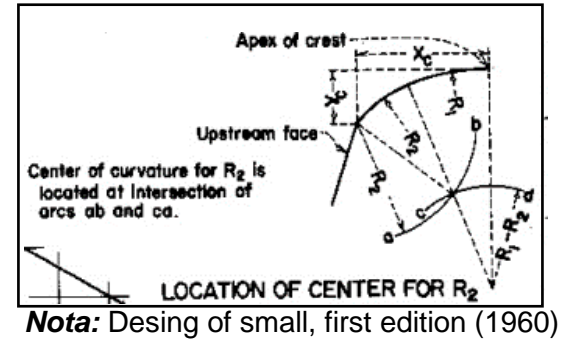

Cálculo del perfil aguas abajo

Determinación de los coeficientes K y n, mediante el método Bureau of Reclamation, utilizando ha/H0 y leemos en la figura los coeficientes

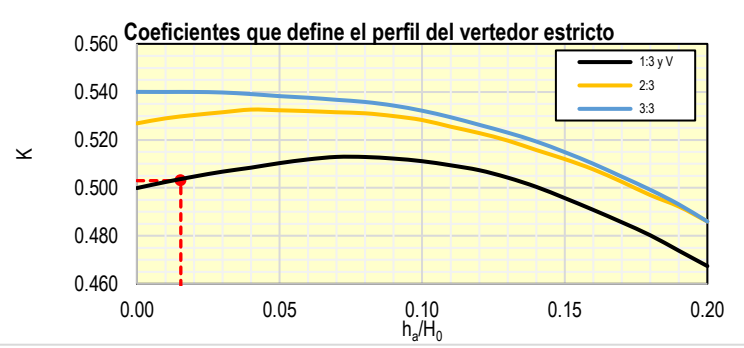

*Coeficientes que define el perfil del vertedor estricto K vs ha/H0*

### **Figura 33**

*Coeficientes que define el perfil del vertedor estricto n vs ha/H0*

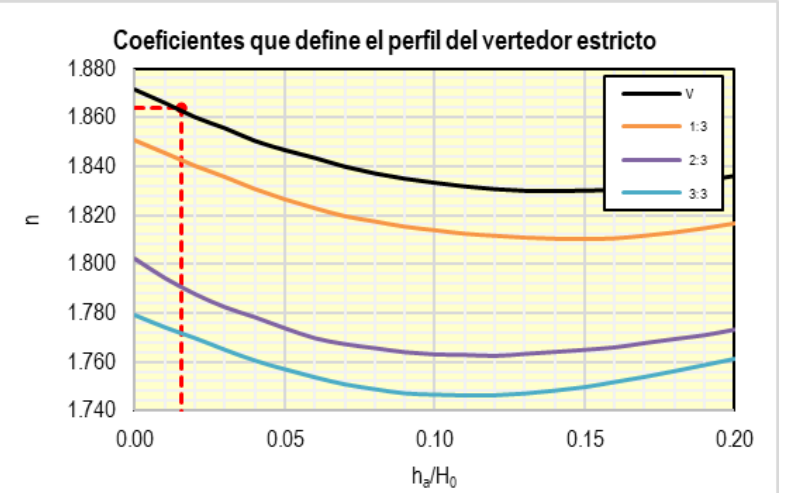

*Nota:* En la figura se determina el n mediante el método Bureau of Reclamation.

$$
\frac{y}{H_0} = -K \left(\frac{x}{H_0}\right)^n
$$
 K = 0.503  
n = 1.864

*Nota:* En la figura se determina el K mediante el método Bureau of Reclamation.

# *Perfil Creager*

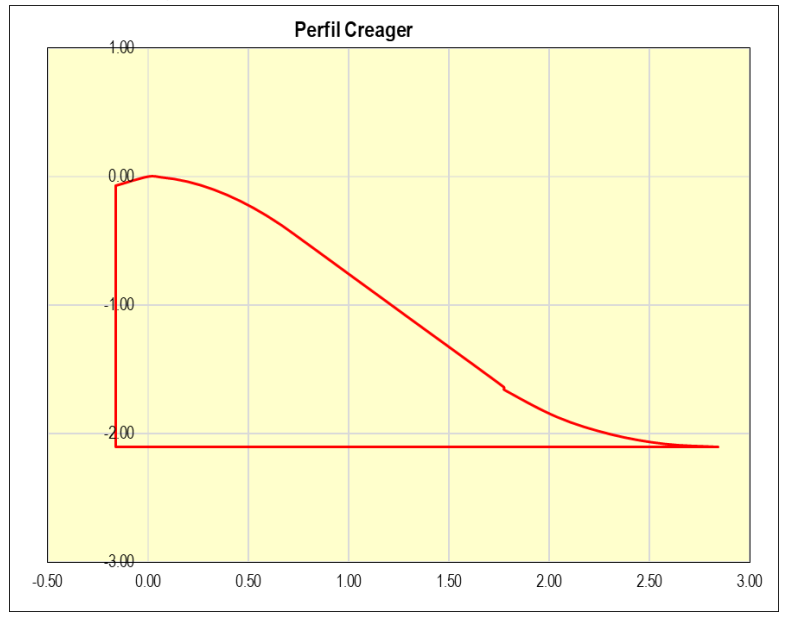

*Nota:* En la figura podemos observar el perfil creager, utilizado para evacuar caudales de crecientes.

### **Tabla 45.**

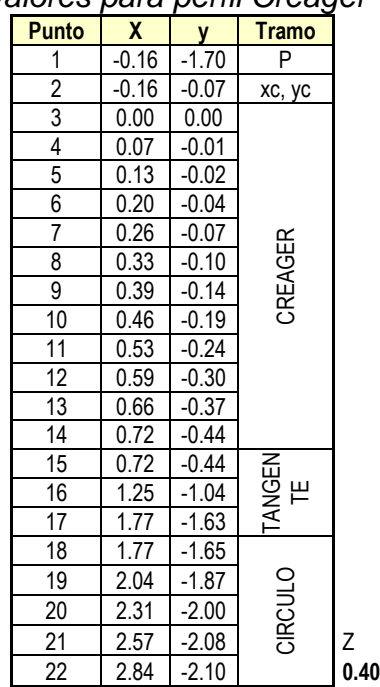

### *valores para perfil Creager*

*Nota*: Se muestran los valores para realizar el gráfico del perfil creager.

Determinamos el punto de tangencia para abandonar el Perfil Creager

$$
xt/ H0 = 1.25
$$
  $xt = 0.722$  m  $yt = 0.44$  m

Derivando la expresión que define el perfil del cimacio, obtendremos la pendiente de la recta que define la tangencia en PT:

$$
m = \tan \theta = \frac{dy}{dx} = \frac{d \left[ K.H_0.\left(\frac{x}{H_0}\right)^n \right]}{dx}
$$
  
Para xt = 0.72 m \t m = -1.14  
Θ= 48.67°

Asumiendo una altura de 1.25 m para el tramo recto

ht=  $1.25 \text{ m}$  It=  $1.05 \text{ m}$ 

Distancia entre la cresta hasta el inicio de la poza amortiguadora

$$
LC = 3.00 \, \text{m}
$$
  $Lcc = 1.10 \, \text{m}$ 

$$
R = \frac{Lcc}{\sin \theta}
$$
 R= 1.50 m Recalcular

# **Figura 35**

*Diseño del Perfil vertedero creager* 

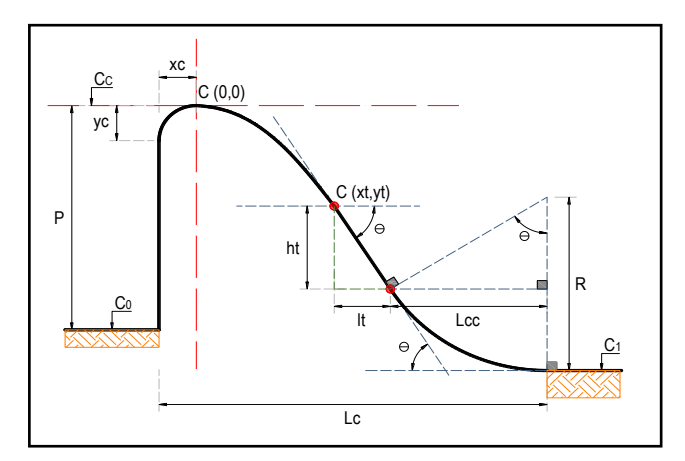

*Nota:* En la figura se muestra los elementos de diseño para el perfil vertedero creager.

# 2.3 DISEÑO DEL COLCHÓN DISIPADOR

 Debido a la colocación del vertedero en el cauce del río se genera un incremento de energía potencial que se transforma en energía cinética al momento de verter el agua por encima del barraje. Se construyen estructuras de disipación aguas abajo del vertedero, con el objeto de formar un salto hidráulico, para disipar la energía cinética ganada.

#### **Figura 36**

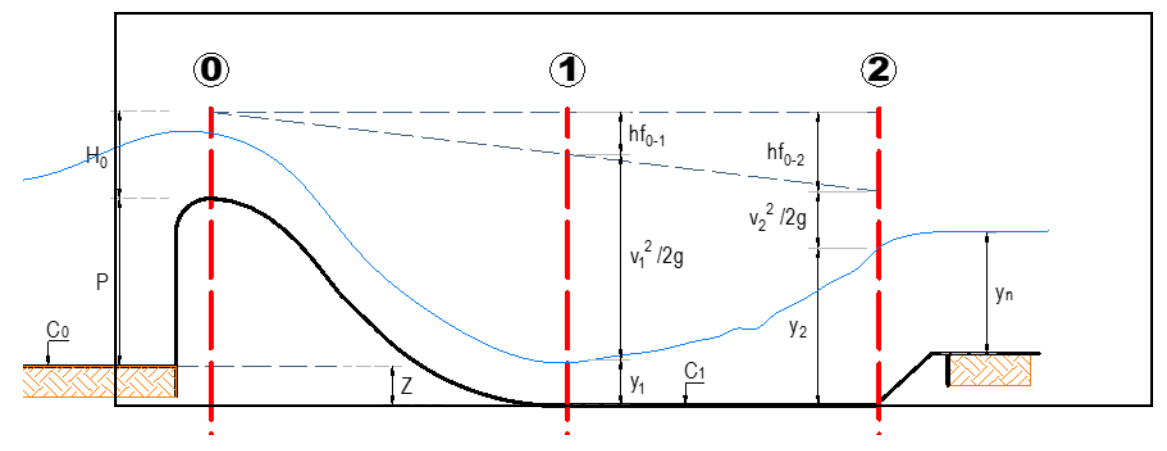

*Diseño del colchón disipador* 

*Nota:* En la figura se muestra que para el diseño del colchón disipador se utilizara las fórmulas empíricas de Bernoulli.

#### **2.3.1** Calcilo del tirante conjugado menor (y1) y tirante conjugado mayor (y2)

 Aplicamos Bernoulli entre la sección de control que se localiza en la cresta del vertedero y otra sección al pie del vertedero, es decir aplicamos balance de energía entre 0 y 1:

$$
E_0 = E_1 + h f_{0-1}
$$
  

$$
C_0 + P + H_0 = C_1 + y_1 + \frac{V_1^2}{2g} + K \frac{V_0^2}{2g}
$$
  

$$
hf_{0-1} = K \frac{V_0^2}{2g}
$$

 Donde: C0 = Cota del terreno al pie del paramento aguas arriba C1 = Cota del colchón disipador  $P =$  Altura del paramento = 1.70 m Ho = Altura de carga sobre el barraje = 0.58 m y1 = Tirante conjugado menor

 hf 0 -1 = Pérdida de carga por fricción entre 0-1 V0 = Velocidad de llegada o de aproximación V1 = Velocidad en el pie del barraje  $Q =$  Caudal sobre el barraje = 33.58 m3/s  $L =$  Longitud del barraje = 35.30 m  $K =$  coeficiente de perdida = 0.1

 Se tendrán las siguientes consideraciones para una sección rectangular:  $VO = Q/LH0$   $VO=1.65$  m/s

Entonces nos quedará la siguiente ecuación:<br>  $Z + P + H_0 - 0.10 \frac{V_0^2}{2q} = y_1 + \frac{V_1^2}{2q}$  Además:  $V_1 = \frac{Q}{L y_1}$  y1= 0.135 m V1= 7.04 m/s  $F_1 = \frac{V_1}{\sqrt{q_1 V_1}}$  F1 = 6.12 Flujo Supercrítico

#### **2.3.2** Cálculo de la longitud del resalto

Para sección rectangular

- Linquist  $L = (y2 y1)$   $L = 4.84$  m
- Safranez: L= 6y1. F1 L= 4.96 m

USBR:  $L/y2 = 6.10$  L = 6.73 m

Promediamos  $L = 5.51$  m

Utilizaremos = 6.00 m

*Monograma de L/y2 Vs F1*

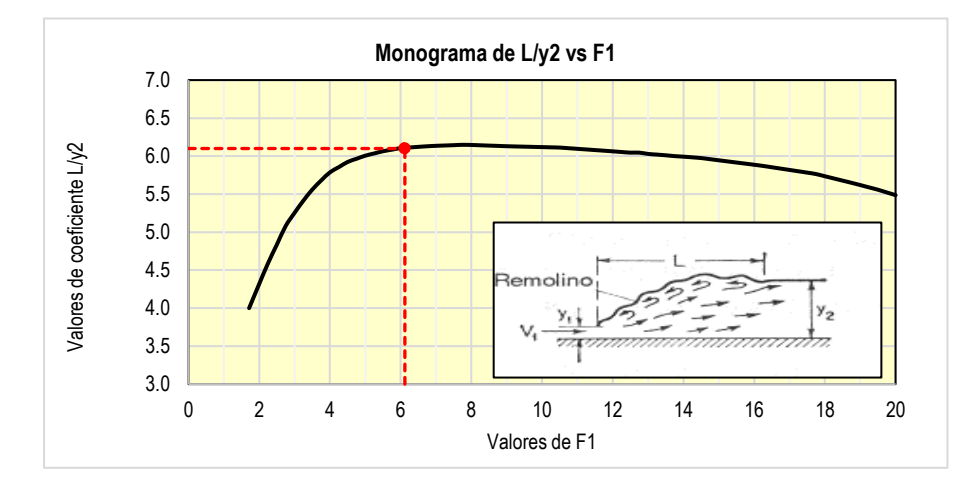

*Nota***:** Se muestra en la **Figura 37** los valores de F1 vs L/Y2 con los que se puede calcular la longitud del resalto.

#### **2.3.3** Cálculo de profundidad del colchón disipador

y2= 1.10 m yn= 1.00 m y2 >yn

#### Conclusión:

 El salto se mueve hacia aguas abajo hasta un punto en que la ecuación del salto se cumpla, se requiere colchón amortiguador.

#### Profundidad del colchón

Según Mansen, por seguridad de amortiguamiento recomienda

 $r_v = \alpha y_2 - y_n$ 

Donde:

y2= Tirante conjugado mayor

yn= Tirante normal del cauce

 $\alpha$  = Varia entre 1.05 a 1.10  $\alpha$  =1.1

 $r =$  Profundidad del colchón disipador  $rv = 0.25$  m

Considerando un talud de  $1:1.50$  rh = 0.40 m

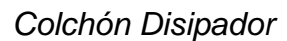

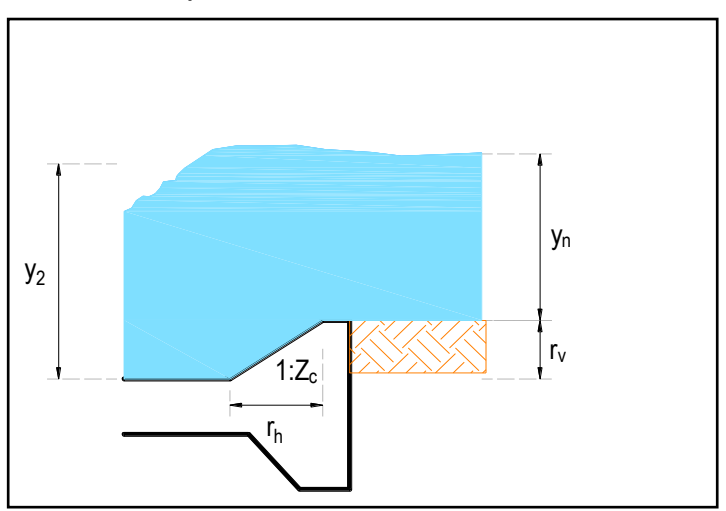

*Nota:* En la figura se muestra la profundidad del colchón disipador considerando un talud.

# 2.4 DISEÑO DEL CANAL DE LIMPIA

Es una estructura que permite reducir la cantidad de sedimentos que trata de ingresar al canal de derivación, arrastrando el material que se acumula delante de la ventana de captación. Su ubicación recomendada es perpendicular al eje del barraje vertedero y su flujo paralelo al del río, a menos que se realice un modelo hidráulico que determine otras condiciones.

# **2.4.1** Cálculo del tirante y la velocidad de arrastre en el canal de limpia

Tener en cuenta las siguientes consideraciones

- Q: Caudal que pasa por el canal de limpia, como mínimo = 2\*Qcap o igual al caudal medio del rio.
- V: Velocidad en el canal de limpia, se recomienda que esté entre 1.5  $m/s$  a 3 m/s
- B: Ancho de la zona de limpia, se recomienda que sea 1/10 de la longitud del barraje

### Velocidad según A. Mansen

V= 1.5 c  $\sqrt{d}$  Velocidad requerida para iniciar el arrastre

Donde:

c : Coef. en función del tipo de material de arrastre = 4

d : Diámetro del grano mayor arrastrado (m) = 0.20 m

 $V = 2.68$  m/s

**Tabla 46.** 

*Coeficiente en función al tipo de material de arrastre*

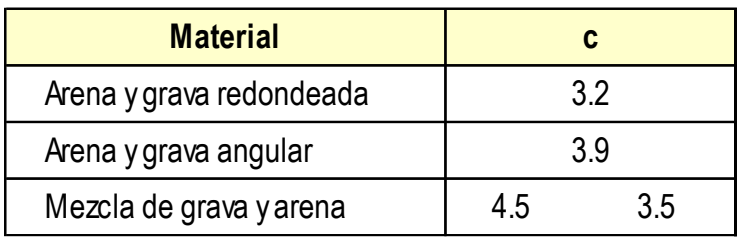

*Nota:* En la tabla se muestra los diferentes coeficientes teniendo en cuenta el material de arrastre.

Velocidad para Qmin

 $Qcap = 2.17$  m3/s Si Qmin =  $2Qcap \rightarrow Q = 4.34$  m3/s

$$
y_c = \sqrt[3]{\frac{Q^2}{B^2 g}}
$$
  
B= 1.30 m → → yc= 1.043 → Vc=3.20 m/s OK

#### **2.4.2** Pendiente del canal de limpia

Es recomendable que el canal de limpia tenga una pendiente critica, que genere la velocidad de limpia

$$
S_c = \frac{g.A_c.n^2}{B.R_c^{4/3}}
$$

Pendiente

Donde:

 $n = 0.014$  $p = 3.39$  m  $g = 9.81$  m $2/s$  $A = 1.36$  m2  $R = 0.40$  m  $Sc = 0.0068$  se asume  $Sc = 0.010 = 1\%$ 

**2.4.3** Comprobación para 2 Qcap

 $Q \text{ min} = 4.38 \text{ m}$ 3/s B= 1 .30 m  $Y = 0.896$  m (H – canales)  $S = 0.010$ A= 1.16 m2  $V = 3.73$  m/s

El flujo que se desarrolla en el canal de limpia es: Supercrítico

### **2.4.4** Comprobación para Qmedio

 $Qmed = 3.000$  m $3/s$ B= 1.30 m  $y= 0.675$  m (H – canales)  $S = 0.010$ A= 0.88 m2  $V = 3.42$  m/s

El flujo que se desarrolla en el canal de limpia es: Supercrítico

# 2.5 DISEÑO DEL ENROCADO DELANTERO

Se acostumbra a poner zampeado aguas arriba del vertedero, sobre todo cuando el suelo es permeable, con el fin de alargar el camino de percolación, así como dar mayor resistencia al deslizamiento y prevenir efectos de erosión, en especial en épocas de avenidas. La longitud recomendada por la experiencia es tres veces la carga sobre la cresta.

### $L = 3H_0$

 Donde: L= Longitud de Zampeado H0= Carga total sobre el vertedero  $Ls = 1.73$  m Asumimos: Ls= 3.50 m

### **Figura 39**

*Enrocado delantero*

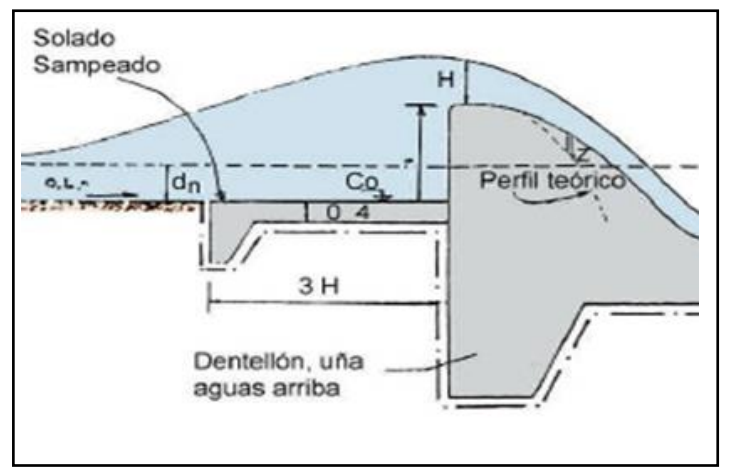

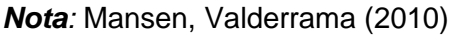

### 2.6 DISEÑO DEL ENROCADO DE PROTECCION O ESCOLLERA

Al final del colchón disipador es necesario colocar una escollera o enrocado con el fin de reducir el efecto erosivo y contrarrestar el arrastre por acción de filtración.

*Escollera al final del colchón disipador*

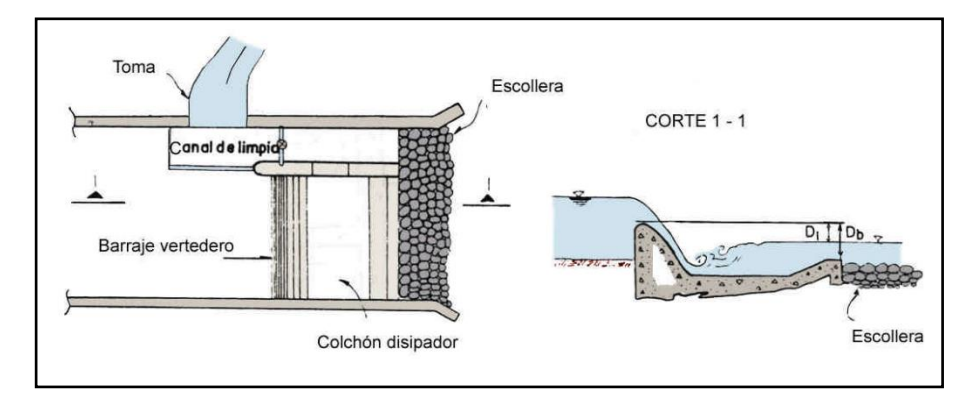

*Nota:* Mansen, Valderrama (2010)

# **2.6.1** Cálculo de la longitud de filtración

Longitud de filtración necesaria (Ln) Ln= Ch Donde: H: Carga de filtración C: Coeficiente de filtración Asumiendo Lc = Ln Sumamos longitudes de filtración según el diseño Ln=14.25 m Cálculo de "c": • Aguas máximas:  $H = p + h0 + Z - yv - yn$ H= 1.27 m c= 11.23

• Aguas mínimas:

 $H = P + h0$ 

 $H = 2.27 m$ 

 $c= 6.28$ 

• Según el criterio de Lane, el c para este tipo de suelo es

c= 3.00

Se debe tener en cuenta el coeficiente C

#### **Tabla 47.**

*Coeficiente de filtración*

| Lecho del cauce           | Tamaño grano (mm) C (Bligh) |    |   | C (Lane) |   |
|---------------------------|-----------------------------|----|---|----------|---|
| Arena fina y Limo         | 0.005a0.01                  | 18 |   | 8.5      |   |
| Arena fina                | 0.1 a 0.25                  | 15 |   |          |   |
| Arena Gruesa              | 0.5a1.0                     | 12 |   |          |   |
| Gravas y arena            |                             |    |   |          |   |
| Boloneria, gravas y arena |                             |    | 6 |          |   |
| Arcilla                   |                             |    |   |          | 3 |

*Nota:* En la tabla muestra coeficiente de infiltración teniendo en cuenta el lecho del cauce y tamaño de grano.

De estos tres coeficientes escogeremos el menor, que es:

$$
c= 3.00 \rightarrow H= 1.27 \text{ m}
$$
  $Ln= 3.81 \text{ m}$ 

Longitud de filtración compensada (Lc)

$$
L_{cl} = \frac{\sum L_h}{3} + \sum L_v > clxH
$$

Donde:

 Lh = Longitud horizontal en m, son considerados para mayor de 45  $\degree$  = 5.30 m Lv = Longitud vertical en m, son considerados para menor de  $45^\circ = 9.65$  m

$$
Lcl = 8.52 \text{ m } OK
$$

 $Le = L" - L$  $H = P + H0$  $H = 2.28$  m  $q = Q/B$  $q = 0.95$ L" =  $0.642C \sqrt{Ha}$  Si C = 11.23 L" = 10.61 Le = 5.00 m

**2.6.3** Cálculo de la estructura de protección al final del colchón amortiguador (enrocado).

$$
e = 0.6\sqrt{q} \left[\frac{H}{g}\right]^{0.25}
$$
  
e= 0.41 m  
Se assume un numero de filas de piedra NF = 1  
 $\varnothing$  = 0.45

#### 2.7 CALCULO DE LA PROFUNDIDAD DE SOCACION

Método de Lischtvan – Lebediev, para suelos no cohesivos

 $h_s = d_s - y$  $d_s = \left[\frac{\alpha d_0^{5/3}}{0.68 \beta. D_m^{0.28}}\right]^{\frac{1}{z+1}}$  Suelos no cohesivos

$$
\alpha = \frac{Q}{\mu B_e d_m^{5/3}} \qquad \qquad dm = \frac{A}{Be}
$$

Donde:

hs = profundidad de socavación=  $1.95$ , se asume =  $2.00$  m y = Desnivel entre la superficie del agua, al pasar la avenida y el fondo erosionado = 1.00

 $\mu$  = Coef. de contracción producido por las pilas ( $\mu$  = 1, si no

hay contracciones) =  $1$  (ver tablas) Dm = Diámetro medio del material del cauce en mm = 200.00  $β = Coef.$  que toma en cuenta el periodo de retorno del  $Q = 0.77$  (ver tablas) Z= Exponentes en función de Dm = 0.27 (ver tablas) dm = Desnivel entre la superficie del agua, al pasar la avenida, y el nivel del fondo original (medido antes de la avenida). Se obtiene de dividir el área hidráulica entre el ancho de la superficie libre Be= 0.28 m d0 = Se miden en cada sección vertical donde se desea hacer el cálculo  $Q =$  Caudal de máxima avenida = 41.30 m3/s  $A = \text{Área hidráulica para avenida de diseño} = 10.50 m2$  Be = Ancho libre de la superficie al presentarse la avenida = 37.00 m  $α = 9.11$  m/s ds= 2.95 m

# **Figura 41**

*Profundidad de socavación*

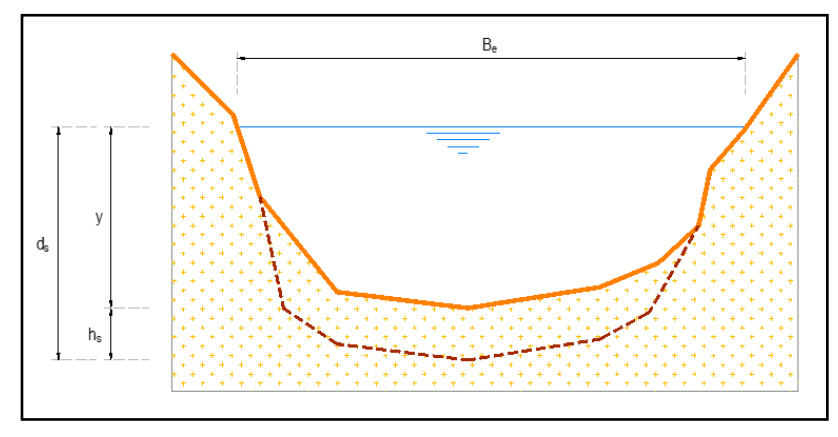

 *Nota:* En la figura se muestra la profundidad de socavación en la que se utilizara el método de lishtvan-lebediev.

# 2.8 CÁLCULO DE LA PROFUNDIDAD DE CIMENTACIÓN

 De acuerdo a la profundidad de socavación asumiremos una profundidad de cimentación de:

Pd= 2.50 m

Esta profundidad de cimentación será igual para la profundidad del dentellón

# 2.9 DISEÑO DE MUROS DE CONTENCION

Se considera un borde libre de 0.50 m sobre el nivel máximo de aguas y a una profundidad superior a la profundidad de socavación

Altura de Muros Aguas Arriba (Hmar)

 $h0= 0.57$  m  $P= 1.70$ m

Hmar=  $BLaa + h0 + P + Pd$ 

Hmar= 5.80 m BLaa= 1.00

Altura de Muros Aguas Abajo (Hmab)

 $y2 = 1.10 \text{ m}$  BLab=  $0.10(v1 + v2)$ 

 $Blab = 0.81$  m

Hmab= BLab + yn + Pd

Hmab= 4.45 m

# **Figura 42**

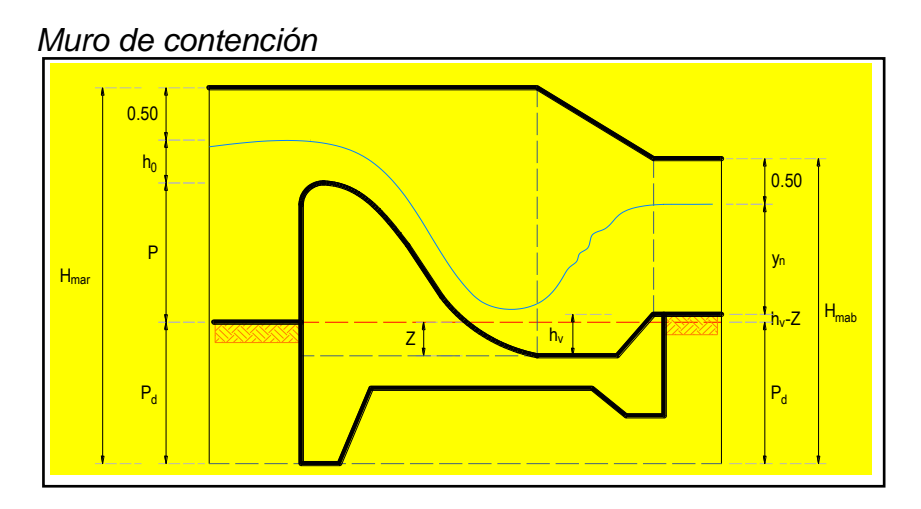

*Nota:* Se muestran los elementos que se calcularan para los muros de contención
# 2.10 RESUMEN DE CÁLCULOS HIDRÁULICOS

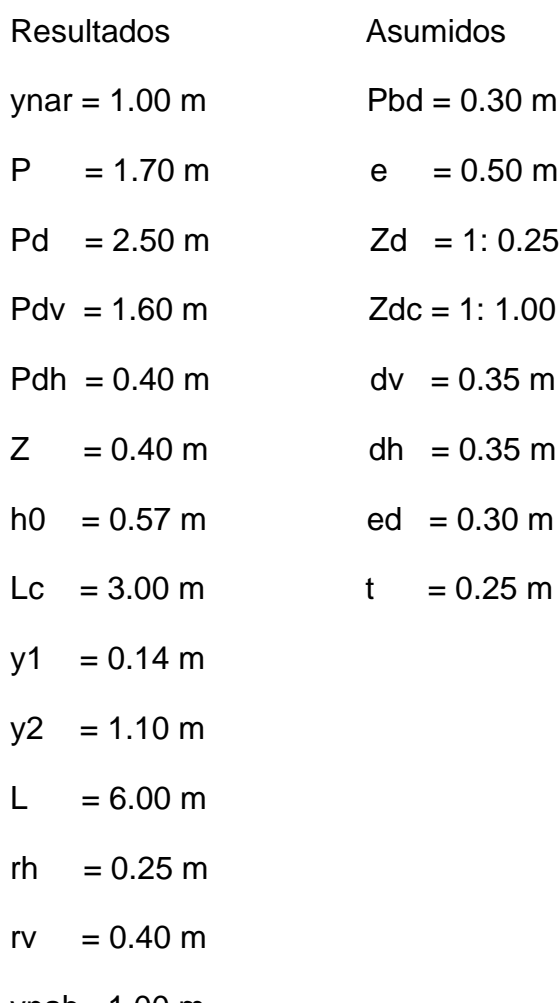

- ynab= 1.00 m
- $Zc = 1: 0.00$

# **Figura 43**

*Perfil Resumen del barraje vertedero*

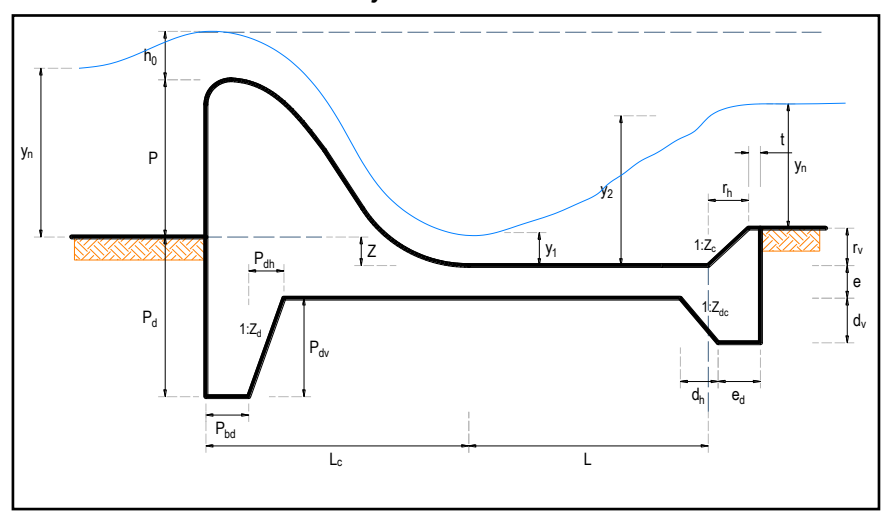

*Nota:* Se muestra todos los cálculos que se deberán obtener al finalizar el diseño del barraje vertedero.

## 2.11 VENTANA DE CAPTACIÓN

Sus dimensiones se calculan según el caudal a derivar y por economía. Se recomienda considerar el caso crítico, cuando la ventana trabaja como orificio. (época de avenidas)

Dimensionamiento de la ventana cuando trabaja como orificio sumergido

Para garantizar una buena captación, se recomienda que la altura de la cresta del barraje sea mayor o igual a 0.20 m. por encima de la ventana.

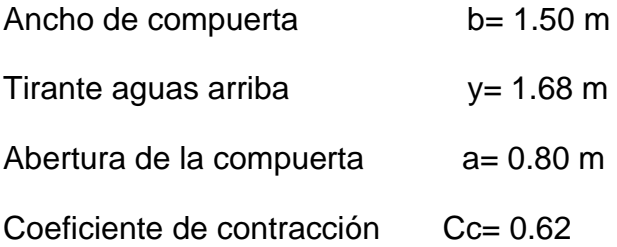

$$
C_d = \frac{C_c \cdot C_v}{\sqrt{1 + \frac{a \cdot C_d}{y}}}
$$
  

$$
C_v = 0.96 + \frac{0.079a}{y}
$$

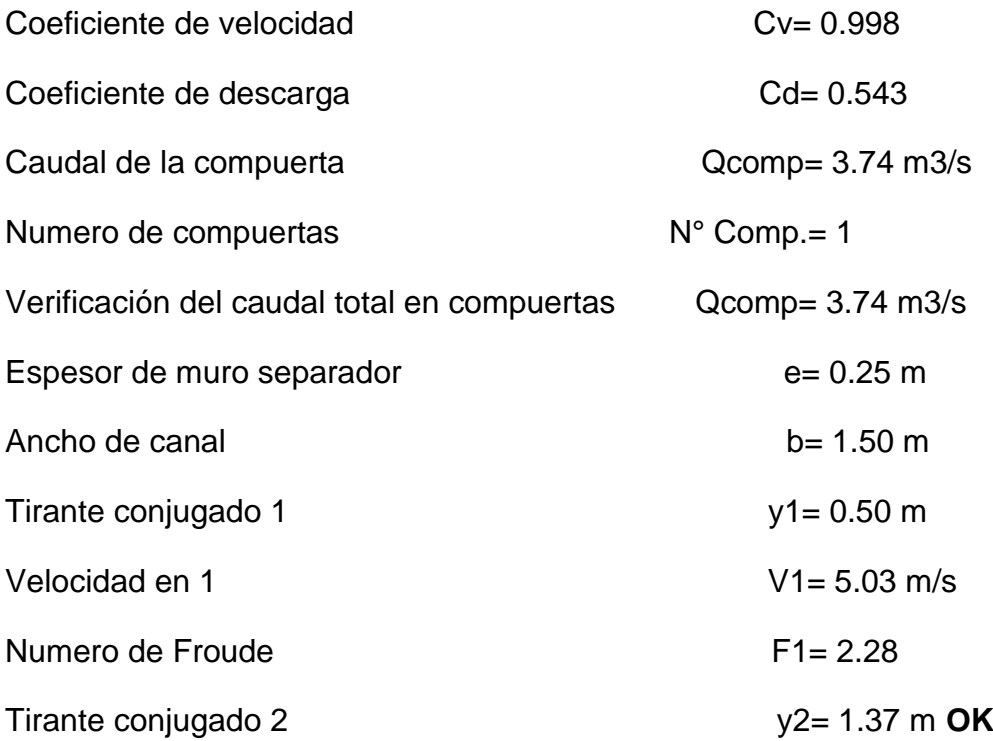

*Elementos de una compuerta*

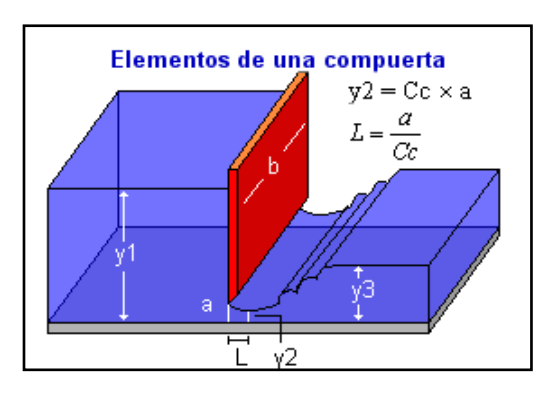

 *Nota:* En la figura muestra los elementos que compone una compuerta.

# **2.12 CANAL DE CAPTACION**

## **Figura 45**

*Canal de captación por H canales* 

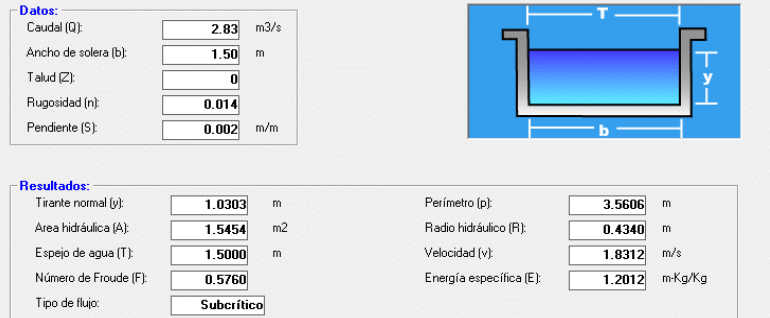

*Nota:* En la figura se muestra el programa H – canales que ha servido para determinar la altura de muros 1.65 m.

## **MODELAMIENTO HIDRAULICO EN IBER 2D**

**Figura 46**

*Tirante*

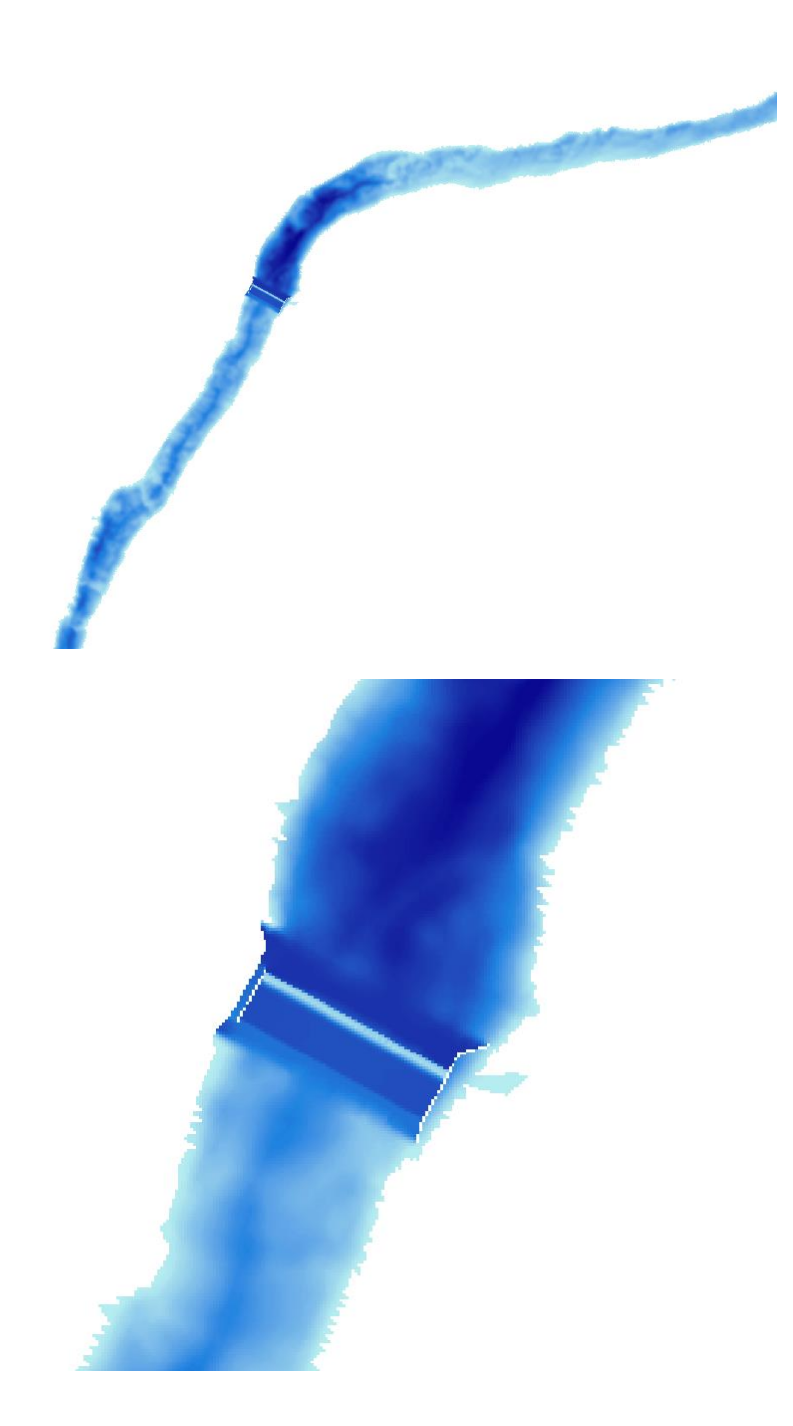

*Nota:* En la figura se representa el tirante obtenido de la simulación en el programa IBER 2D.

*Velocidad*

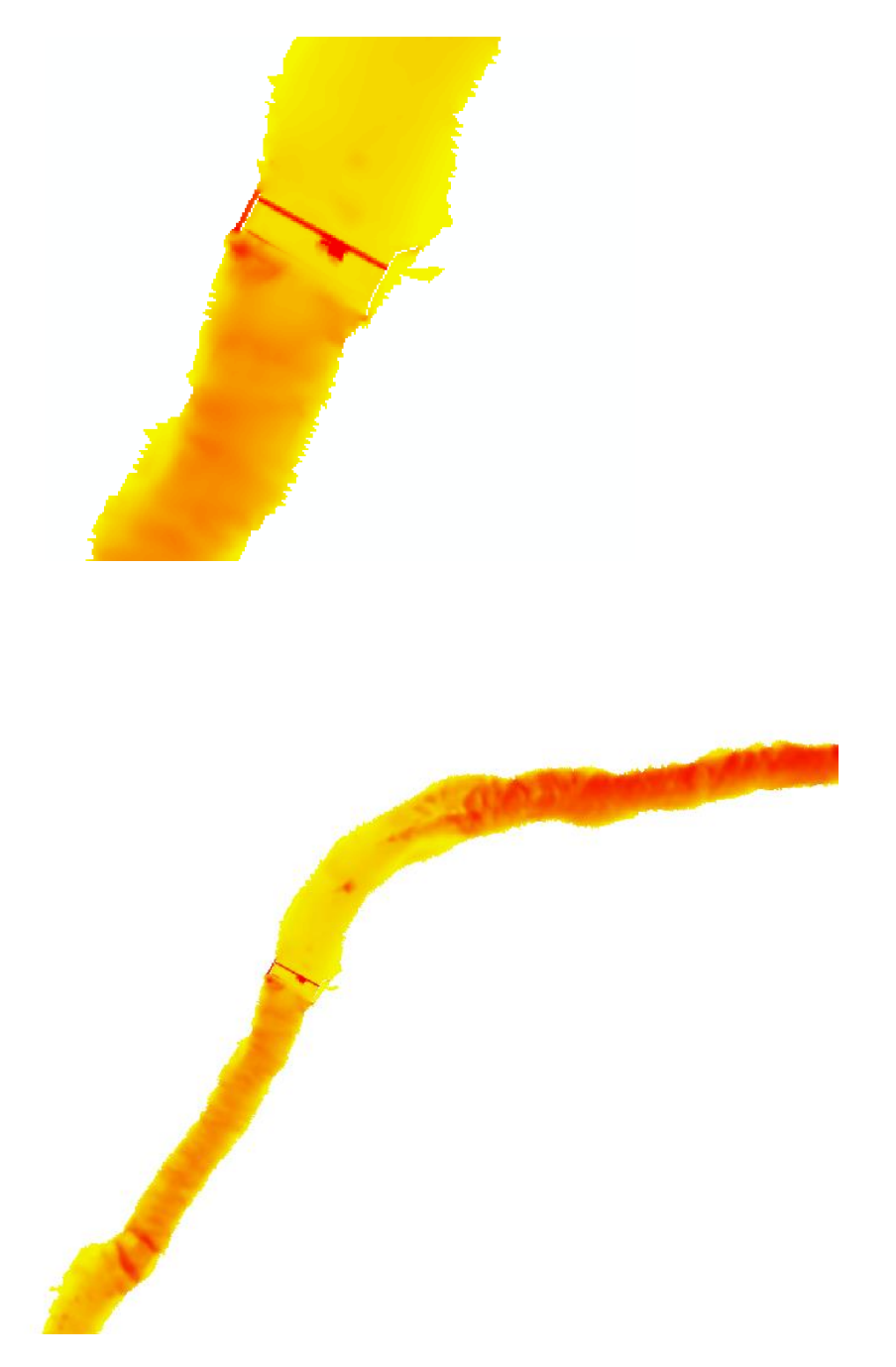

*Nota:* En la figura se representa la velocidad obtenida de la simulación en el programa IBER 2D.

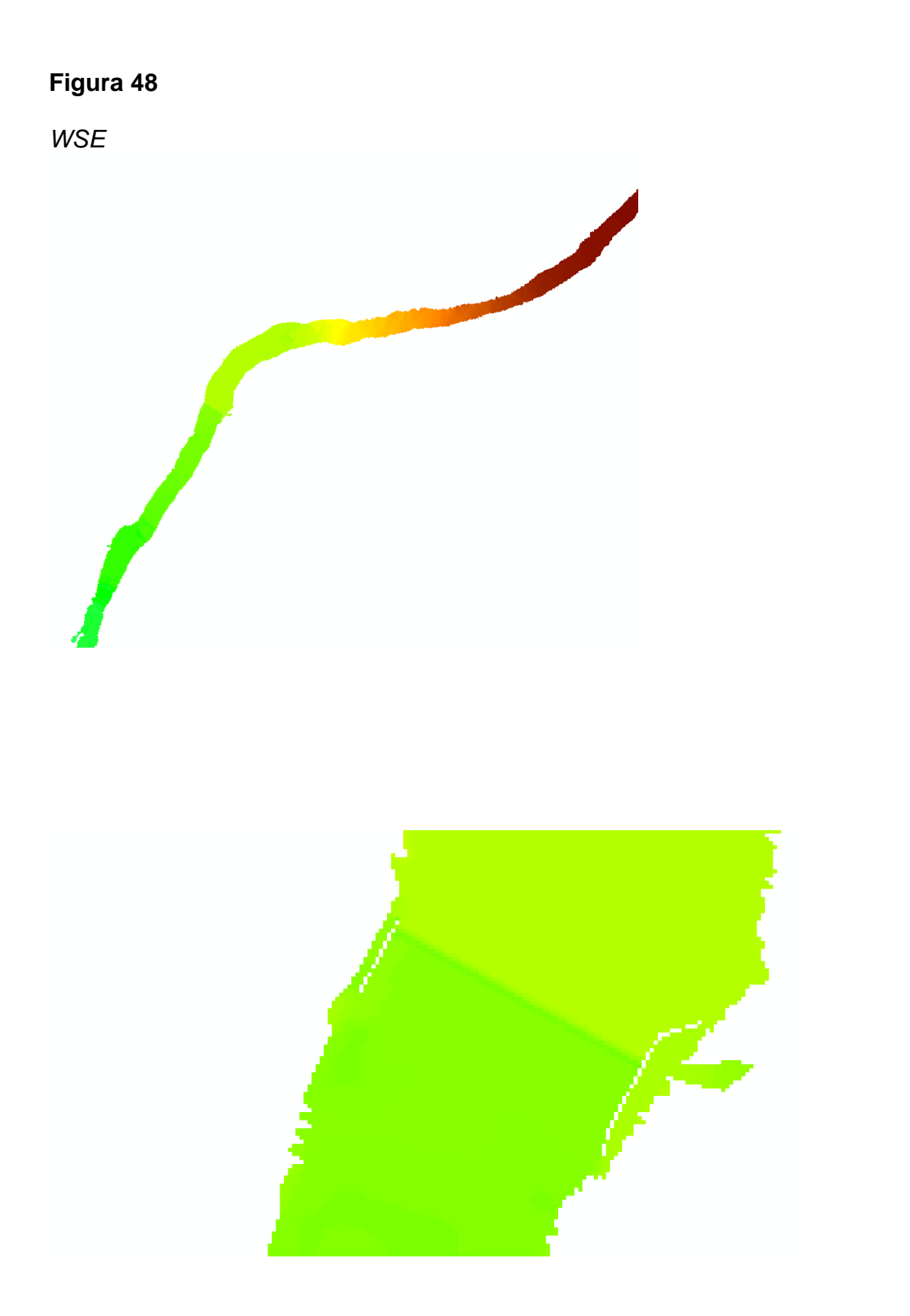

*Nota:* En la **Figura 48** se representa el WSE obtenido de la simulación en el programa IBER 2D.

## *El tirante máx. por encime del barraje*

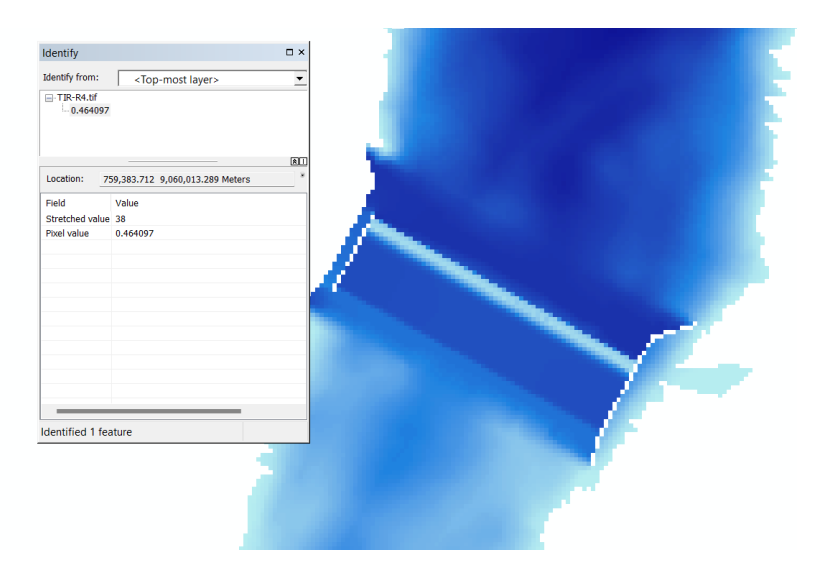

**Nota:** En la figura muestra el tirante máx. por encime del barraje es de 0.46 m.

## **Figura 50**

*Simulación en programa IBER 2D*

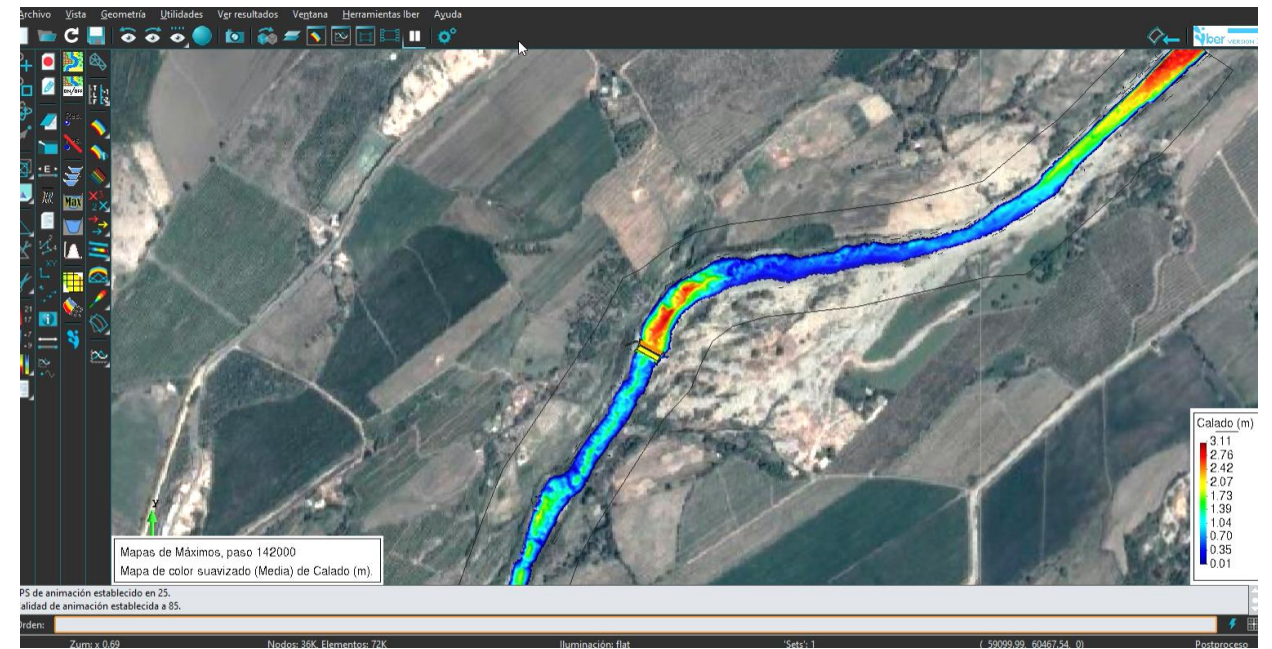

*Nota:* En la **Figura 50** podemos corroborar que la bocatoma funciona correctamente y el recorrido del flujo esta encauzado.

## **V. DISCUSIÓN DE RESULTADOS**

- Se realizo un estudio de topografía levantando 2km de cauce, siendo 1km aguas arriba y 1km aguas abajo, para el estudio y mapeo de toda la zona, se contó con el apoyo de un Drone de mapeo topográfico profesional, todo ello para garantizar óptimos resultados en los mapas de alta resolución del relieve topográfico.

- Se realizó un estudio de mecánica de suelos, contemplando la granulometría en el cauce del rio, logrando así obtener sus características y el peso específico del suelo, esta información es absolutamente necesaria para el diseño.

- Para el estudio de concentración de caudales, se tomó en cuenta datos provenientes de la estación Trujillo de precipitación máxima de 24 hrs, teniendo en cuenta una frontera de 16 años para registro de datos, con la finalidad de comparar proyecciones bajo un periodo de retorno de 100 años, este último está basado en una vida útil de la estructura de por lo menos 25 años.

- Se realizó un diseño hidráulico de la bocatoma y de todos sus componentes también se analizó y comprobó su funcionamiento mediante un software de simulación de estructuras hidráulicas, encontrándose que el diseño es eficiente, cumple con las expectativas trazadas al inicio del proyecto, dentro del modelo cabe resaltar que se ha trabajado en software bidimensional.

- Se realizó el dimensionamiento del barraje, proponiendo una estructura de tipo creager ya que para diferentes autores ha mostrado que se puede encausar el exceso de agua que se incrementa en diferentes temporadas del año sin peligro de producir erosión y deterioro en la estructura. se consideró además necesaria la colocación de un barraje mixto, además se realizó el encauzamiento del rio, en toda la zona de intervención con diques de protección y en el lugar de emplazamiento con muros de concreto armado.

#### **CONCLUSIONES**

- La Topografía realizada fue obtenida a través de una fotogrametría con DRONE, en el área del proyecto es de tipo ondulado, ya que las pendientes obtenidas están dentro del rango de 2% a 8%.

-Se ha realizado el estudio de mecánica de suelos con 02 calicatas a tajo abierto de profundidad de 3.0m, aguas arriba y aguas abajo respectivamente. En los primeros 0.30m se presenta una capa conformada por material de suelo orgánico en estado suelto. A partir de 0.30m hasta 3.00m según la clasificación SUCS es una Arena Pobremente Graduadas con ciertos limos (SP-SM), de color amarillo oscuro, ligeramente plástico, de poca humedad con presencia de gravas. No se presenta el Nivel Freático (NAF) a la profundidad de exploración indicada.

-Se ha realizado un estudio hidrológico en función a la estructura a proyectar tomando para el diseño de bocatoma un periodo de retorno de T=100 años, el cual dio como resultado un caudal de máximo avenida Qmax = 41.30 m3/s.

-Las Dimensiones de la bocatoma son las siguientes:

Captación:

Base= 1.50 m. Altura= 0.80 m. Borde libre= 0.60 m. Tirante normal= 1.00 m. Barraje mixto:

Barraje tipo Creager: Base = 35.30 m. Altura= 1.70 m. a una elevación de 134.80 msnm.

Barraje móvil: Base= 1.30 m. Altura= 1.70 m. a una elevación de 136.45 msnm. Colchón Disipador:

Y1= 0.135 m. Y2= 1.10 m. Longitud= 6.00 m.

-Se ha realizado el modelamiento hidráulico considerando el caudal máximo T=100 años, simulando el escenario en IBER 2.3.4, que a través de la construcción de un modelo numérico bidimensional nos ha permitido corroborar que las dimensiones de la bocatoma, son las adecuadas para el caudal de máxima avenida sin alterar el cauce u ocurra un desborde del río.

#### **RECOMENDACIONES**

Se recomienda que, para iniciar trabajos de levantamiento topográfico con Dron se debe contar con un GPS con una precisión exacta, para evitar errores, puesto que afectan al diseño de la bocatoma en relación a sus dimensiones y cotas.

Para el estudio de mecánica de suelos las calicatas deben tener un largo x ancho de 1m2 para la profundidad 3.0m, para una mejor obtención de la muestra y visualización del perfil estratigráfico.

Para el caudal de máximas avenidas, es necesario informarse con pobladores del lugar, para confirmar la información extraída de las estaciones pluviométricas, si las precipitaciones mm/hr son muy elevadas o son las correctas, de acuerdo a lo que manifiestan los moradores. Esto inducirá a tener un óptimo diseño. En el caso no se encuentre una estación pluviométrica cercana puede recurrirse a información de estaciones del SENAMHI, son de mucha ayuda.

Para la Ejecución de una Bocatoma, es necesario delimitar el cauce del río con una protección, con el fin de salvaguardar la infraestructura.

Para diseñar la bocatoma es necesario contar con un estudio hidrológico certero ya que, gracias a esto, se puede determinar las dimensiones adecuadas para la bocatoma.

Para la simulación hidráulica se necesitó colocar tabiques para un mejor funcionamiento y evitar el desborde del caudal en máximas avenidas.

#### **REFERENCIAS BIBLIOGRÁFICAS**

- Alfaro, M. (1981). Diseño de una Bocatoma, Caso: Bocatoma de Bocanegra. Lima: UNI.
- Arbulú, J. (2010). Estructuras Hidráulicas. Perú: Facultad de Ingeniería de la Universidad Nacional Pedro Ruiz Gallo.
- Arburú, J. (2015). Obras Hidráulicas. Lima: UNMSM.
- Autoridad Nacional del Agua, A. (2010). Manual: Criterios de diseño de Obras Hidráulicas para la formulación de Proyectos Hidráulicos. Lima: ANA.
- Diaz, R. (2015). Análisis de estabilidad y diseño estructural de la bocatoma del P.H. Paso Ancho en la Facultad de Ingeniería, México. Universidad Nacional Autónoma de México. Mexico: UNAM.
- Flores, L. E. (2015). Diseño de una bocatoma de fondo para la captación de consumo humano para la parroquia "El paraiso de celen", Loja. Loja: UTPL.
- Flumen, I. (2014). Manual de referencia hidráulico de Iber. Catalunya: Grupo de Ingenieria, agua y medioambiente.
- Gutiérrez, Cesar. (2014). Programa Para el Diseño Hidráulico y Estructural de Bocatomas Tipo Barraje con el Visual Basic 9.0 – HuamangaAyacucho-2011: Tesis de pregrado: Universidad Nacional de San Cristobal de Huamanga.
- Jauregui, B. G. (2019). Diseño hidráulico de una bocatoma en el rio Moyobamba para el mejoramiento del sistema de irrigación CCECCA, ISHUSA Y HUAYCAHUACHO. Lima: UNALM.
- Koening, L., & Faggion, P. (2012). Fundamentos de topografía. Paraná: Universidad Federal de Paraná.
- Mansen, A.(2006). Diseño de Bocatomas. Perú: Universidad Nacional de Ingeniería, Facultad de Ingeniería Civil, Departamento académico de Hidráulica e Hidrología.
- Mansen, A. (2010). Diseño de bocatomas, Apuntes de clase. Lima, Perú. Lima: Universidad Nacional de Ingeniería, Facultad de Ingeniería Civil, Departamento Académico de Hidráulica E Hidrología.
- Marbello, R. (2015). Manual de prácticas del laboratorio de hidráulica. Medellín: Universidad Nacional de colombia.
- Ministerio de Transportes y comunicaciones, M. (2012). Manual de hidrología, hidráulica y drenaje. Lima: Ministerio de Transportes y comunicaciones.
- Nassi, G. R. (2018). Diseño y modelamiento hidráulico de la bocatoma el pueblo del distrito de Chóchope, provincia de Lambayeque, departamento de Lambayeque, utilizando el modelo numérico telemac – 2d. Lambayeque: Universidad Católica Santo Toribio de Mogrovejo.
- Navarro, S. (2008). Manual de topografía. Plnimetría. Madrid.
- Novak, M. (2001). Estructuras Hidráulicas. Bogota: Mc Graw Hill.
- Ponce, B. (2018). Comportamiento Hidráulico y sedimentológico de la bocatoma independiente de aguas andinas en el rio Maipo. Santiago: UDCH.
- Ponce, R. (2015). Diseño Hidráulico de la Bocatoma en el rio Chicama, en la zona de Facalá. Lima: USMP.
- Rocha, A. (2005). La Bocatoma, estructura clave en un proyecto de aprovechamiento hidráulico. Lima: Revista de la Facultad de Ingeniería Civil.
- Rocha, A. (2006). La Bocatoma, estructura clave en un proyecto de aprovechamiento hidráulico. Congreso nacional de estudiantes de ingeniería
- Santamaría, J. (2005). Manual de prácticas de Topografía y cartografía. Rioja: Universidad de Rioja.
- UNATSABAR. (2005). Guía para el diseño de desarenadores y sedimentadores. Lima: Centro Panamericano de Ingeniería Sanitaria y Ciencias del Ambiente.
- Martínez, E. (20). Diseño de pequeñas presas. Bellisco: Ediciones técnicas y científicas
- Ministerio de transportes y comunicaciones (2011). Manual de Carreteras: Hidrología, Hidráulica y Drenaje. RD N°20 -2011 MTC/14

## **ANEXOS**

#### **Tabla 48.**

*Valores del coeficiente de contracción del cauce* 

#### **TABLA N° 1 VALORES DEL COEFICIENTE DE CONTRACCIÓN DEL CAUCE μ**

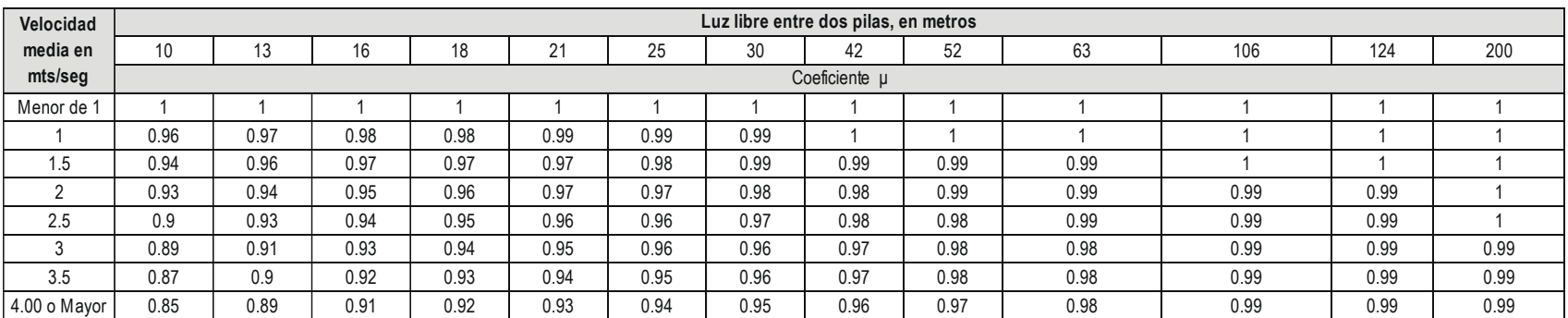

*Nota:* Se muestran los valores del coeficiente de contracción del cauce teniendo en cuenta la velocidad y la luz libre entre dos pilas.

#### **Tabla 49.**

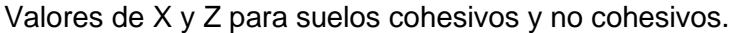

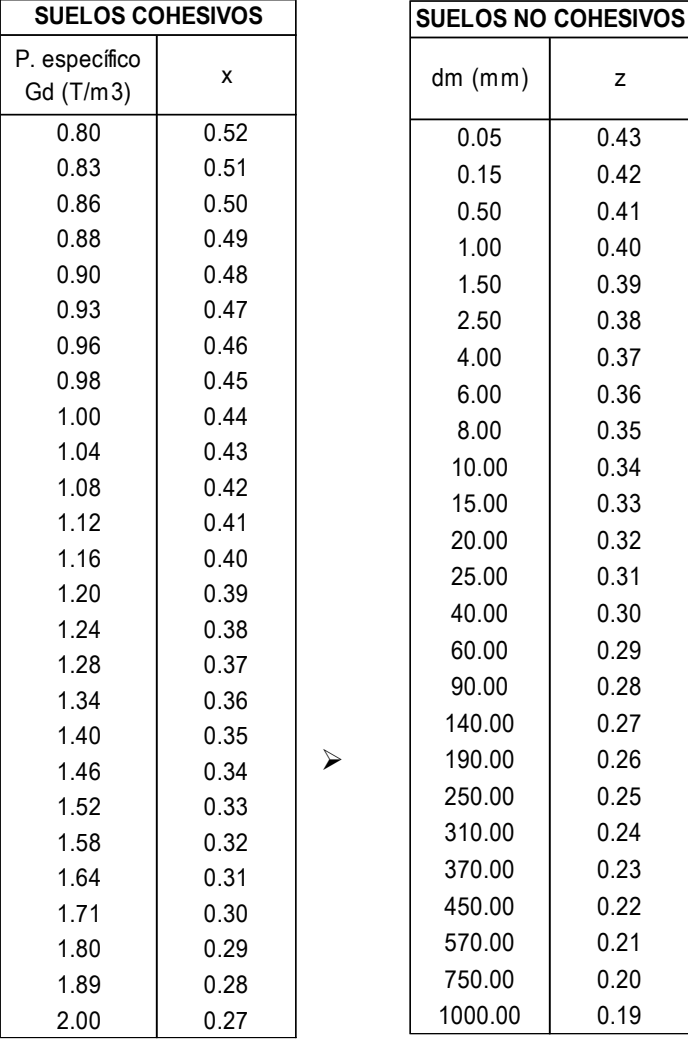

*Nota:* Se muestran los valores para X y Z en suelos cohesivos y no cohesivos teniendo en cuenta peso específico y el Dm.

### **Tabla 50.**

*Tipo de resalto hidráulico*

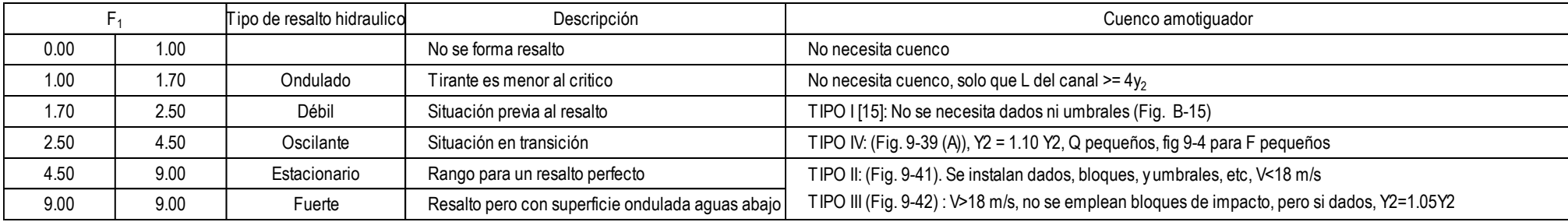

**Nota:** En la tabla se muestra el tipo de resalto hidráulico que se tomara en cuenta según su F1.

#### **Tabla 51.**

*Valores del coeficiente* 

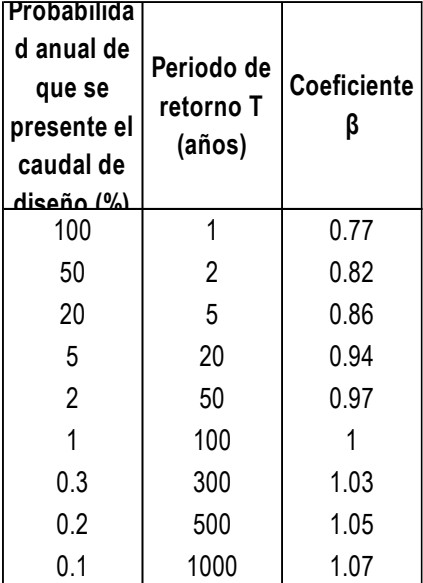

#### **Tabla 52**

*Tipo de cuenco amortiguador*

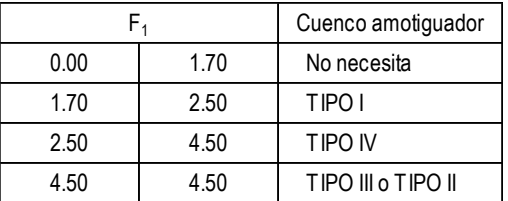

*Nota:* En la tabla se muestra el tipo de cuenco amortiguador que se tomara en cuenta según su F1.

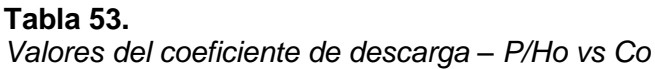

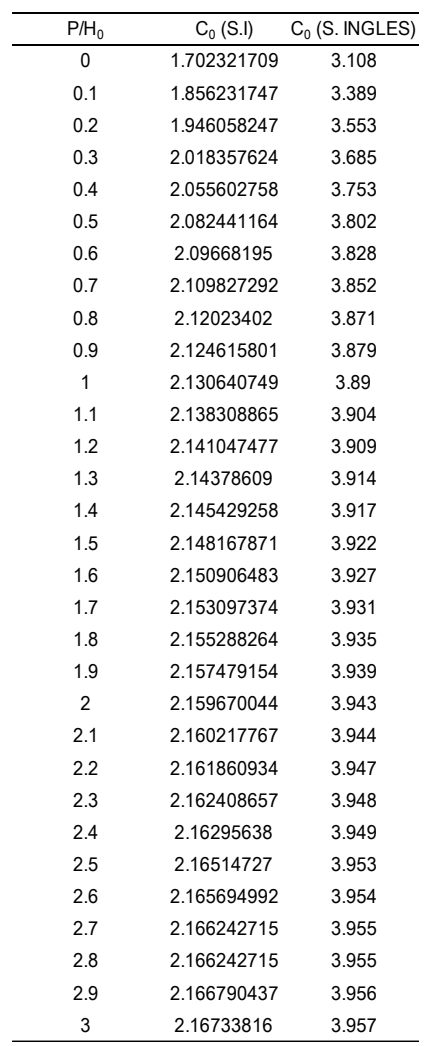

## **Figura 51.**

*Coeficientes de descarga*

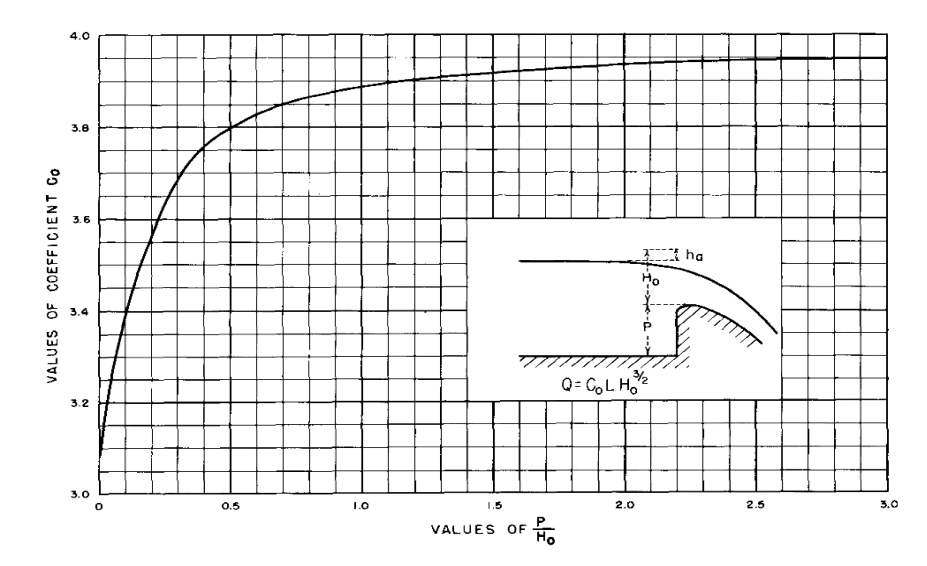

Figure 9-23.-Discharge coefficients for vertical-faced ogee crest. 288-D-2409.

*Nota:* Criterio USBR, Desing of Small Dams 1987.

**Tabla 54.** *Valores para la longitud del resalto hidráulico F1 vs L/Y2*

| $F_1$  | LN <sub>2</sub> |
|--------|-----------------|
| 1.714  | 4.000           |
| 1.750  | 4.040           |
| 2.000  | 4.319           |
|        |                 |
| 2.250  | 4.592           |
| 2.500  | 4.837           |
| 2.750  | 5.082           |
| 3.000  | 5.254           |
| 3.250  | 5.415           |
|        |                 |
| 3.500  | 5.559           |
| 3.750  | 5.679           |
| 4.000  | 5.786           |
| 4.250  | 5.854           |
| 4.500  | 5.923           |
|        |                 |
| 4.750  | 5.965           |
| 5.000  | 6.006           |
| 5.250  | 6.035           |
| 5.500  | 6.064           |
| 5.750  | 6.085           |
|        |                 |
| 6.000  | 6.105           |
| 6.250  | 6.114           |
| 6.500  | 6.122           |
| 6.750  | 6.130           |
|        |                 |
| 7.000  | 6.135           |
| 7.250  | 6.140           |
| 7.500  | 6.144           |
| 7.750  | 6.148           |
| 8.000  | 6.147           |
|        |                 |
| 8.250  | 6.143           |
| 8.500  | 6.138           |
| 8.750  | 6.134           |
| 9.000  | 6.130           |
|        |                 |
| 9.250  | 6.127           |
| 9.500  | 6.124           |
| 9.750  | 6.121           |
| 10.000 | 6.119           |
|        | 6.116           |
| 10.250 |                 |
| 10.500 | 6.112           |
| 10.750 | 6.104           |
| 11.000 | 6.096           |
| 11.250 | 6.088           |
|        |                 |
| 11.500 | 6.079           |
| 11.750 | 6.071           |
| 12.000 | 6.063           |
| 12.250 | 6.054           |
| 12.500 | 6.046           |
|        |                 |
| 12.750 | 6.046           |
| 13.000 | 6.029           |
| 13.250 | 6.020           |
| 13.500 | 6.011           |
| 13.750 | 6.000           |
|        |                 |
| 14.000 | 5.993           |
| 14.250 | 5.984           |
| 14.500 | 5.974           |
| 14.750 | 5.960           |
| 15.000 | 5.945           |
|        |                 |
| 15.250 | 5.930           |
| 15.500 | 5.916           |
| 15.750 | 5.901           |
| 16.000 | 5.886           |
|        |                 |
| 16.250 | 5.871           |
| 16.500 | 5.853           |
| 16.750 | 5.836           |
| 17.000 | 5.818           |
| 17.250 | 5.801           |
|        |                 |
| 17.500 | 5.783           |
| 17.750 | 5.764           |
| 18.000 | 5.735           |
| 18.250 | 5.706           |
|        |                 |
| 18.500 | 5.678           |
| 18.750 | 5.649           |
| 19.000 | 5.619           |
| 19.250 | 5.588           |
| 19.500 |                 |
|        | 5.558           |
| 19.750 | 5.522           |
| 20.000 | 5.487           |

*Relación adimensional para la longitud del resalto hidráulico.*

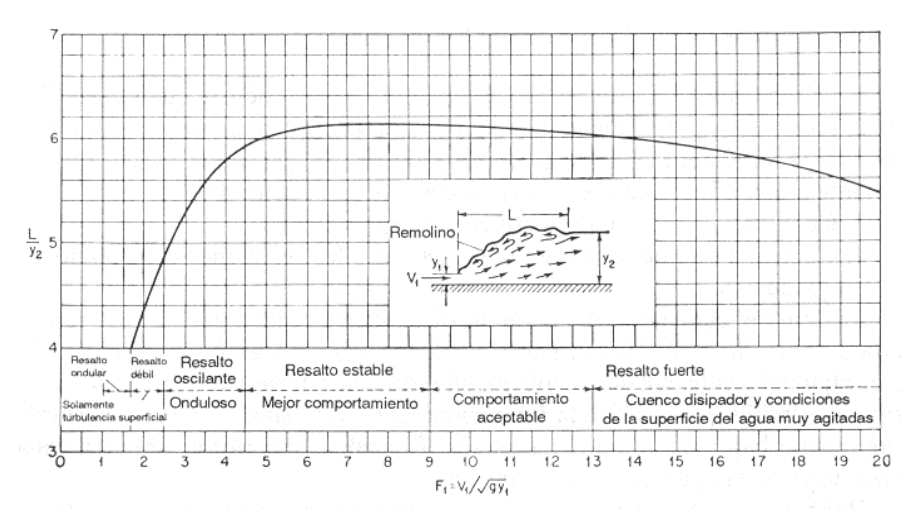

**Nota:** Ven Te Chow (2004) "hidráulica de canales".

K **h<sup>a</sup>**

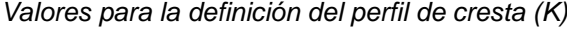

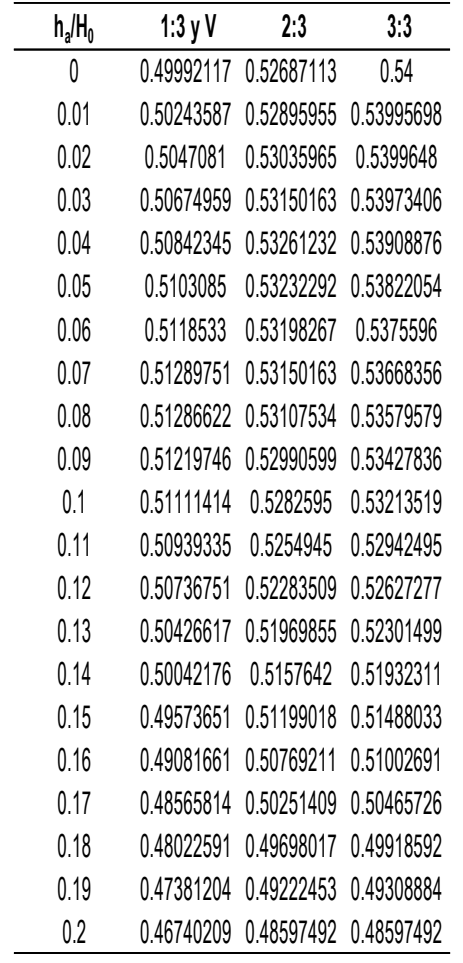

 **Tabla 56**

<sup>n</sup> **h**<sup>a</sup>

 *Valores para la definición del perfil de cresta (n)*

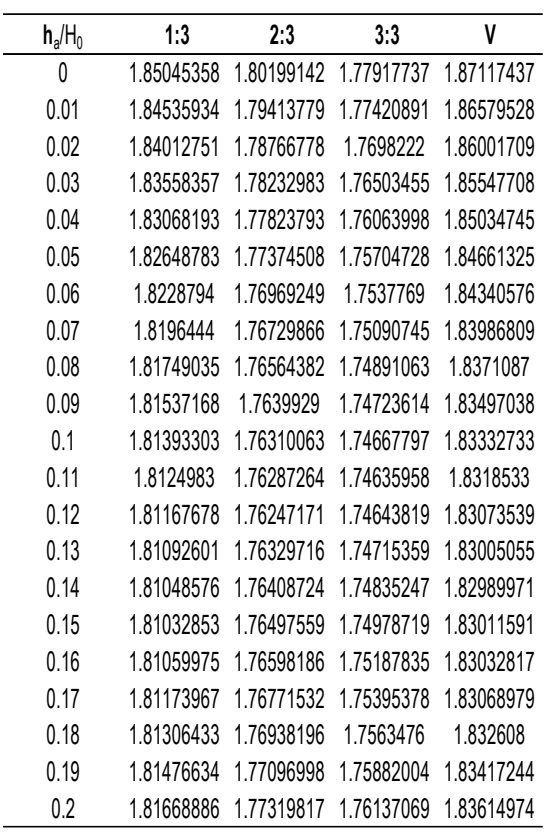

➢ ➢

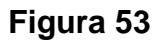

*Factores para la definición del perfil de cresta - valor de k y n*

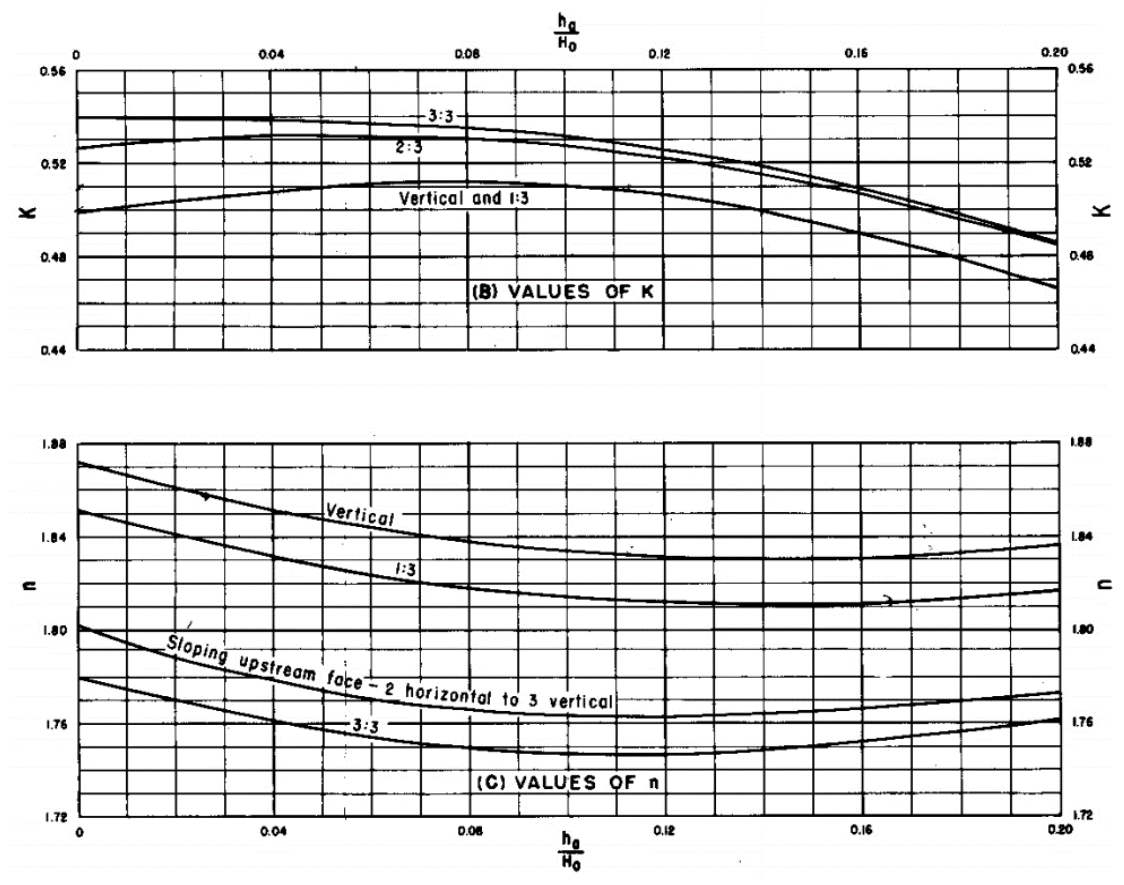

**Nota:** Valores para K y n para diferentes taludes del parámetro aguas arriba, Desing of Small Dams 1987.

*Valores para la definición del perfil de cresta (Xc)* **Tabla 58**

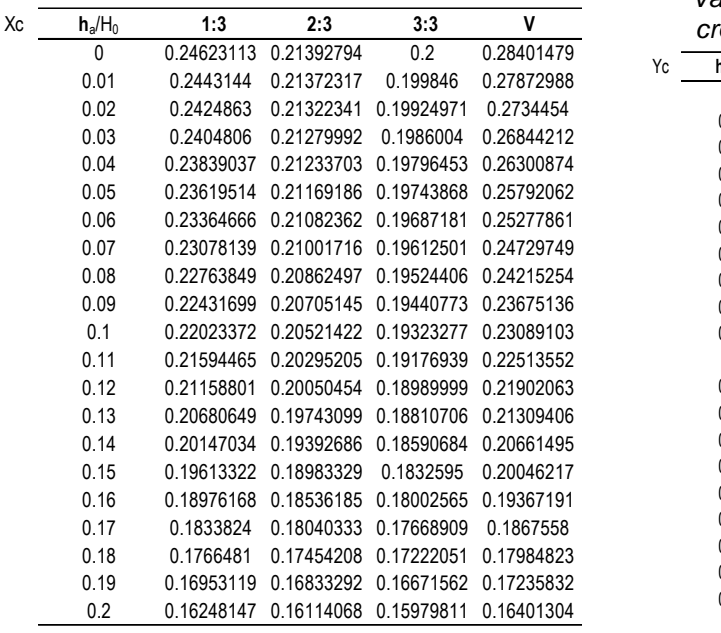

 *Valores para la definición del perfil de cresta (Yc)*

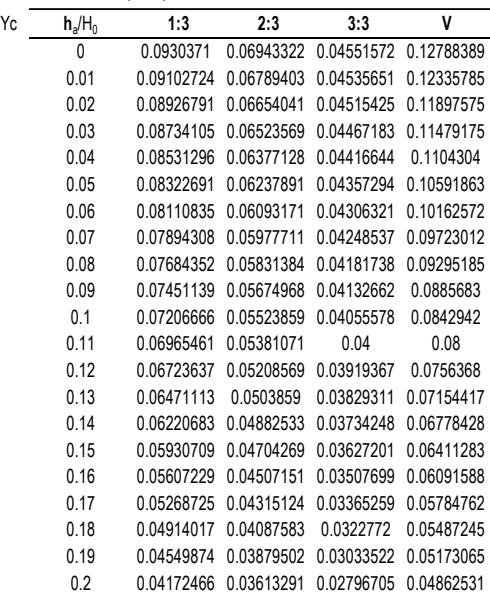

**Figura 54** *Factores para la definición del perfil de cresta- valor de Xc y Yc*

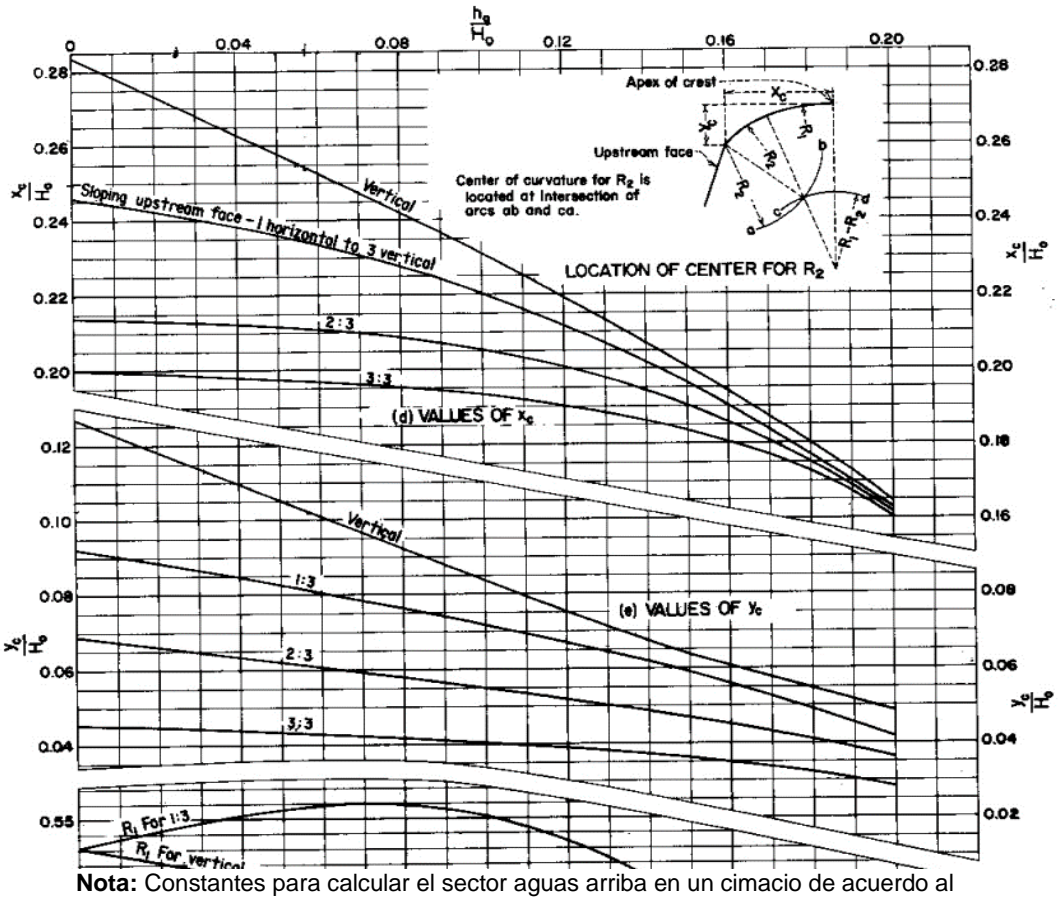

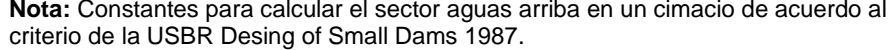

*Valores para la definición del perfil de cresta (R1)* **Tabla 60**

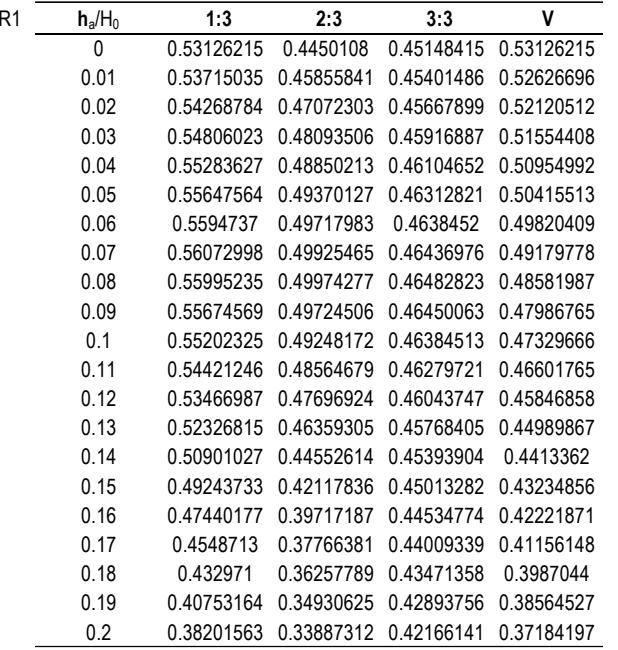

*Valores para la definición del perfil de cresta (R2)*

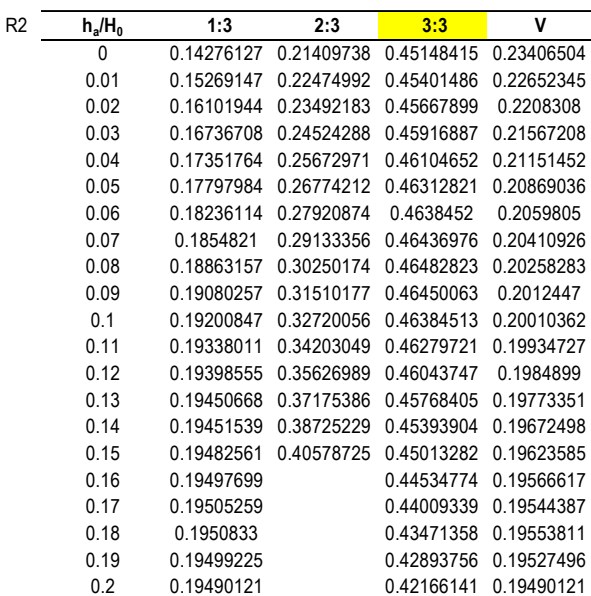

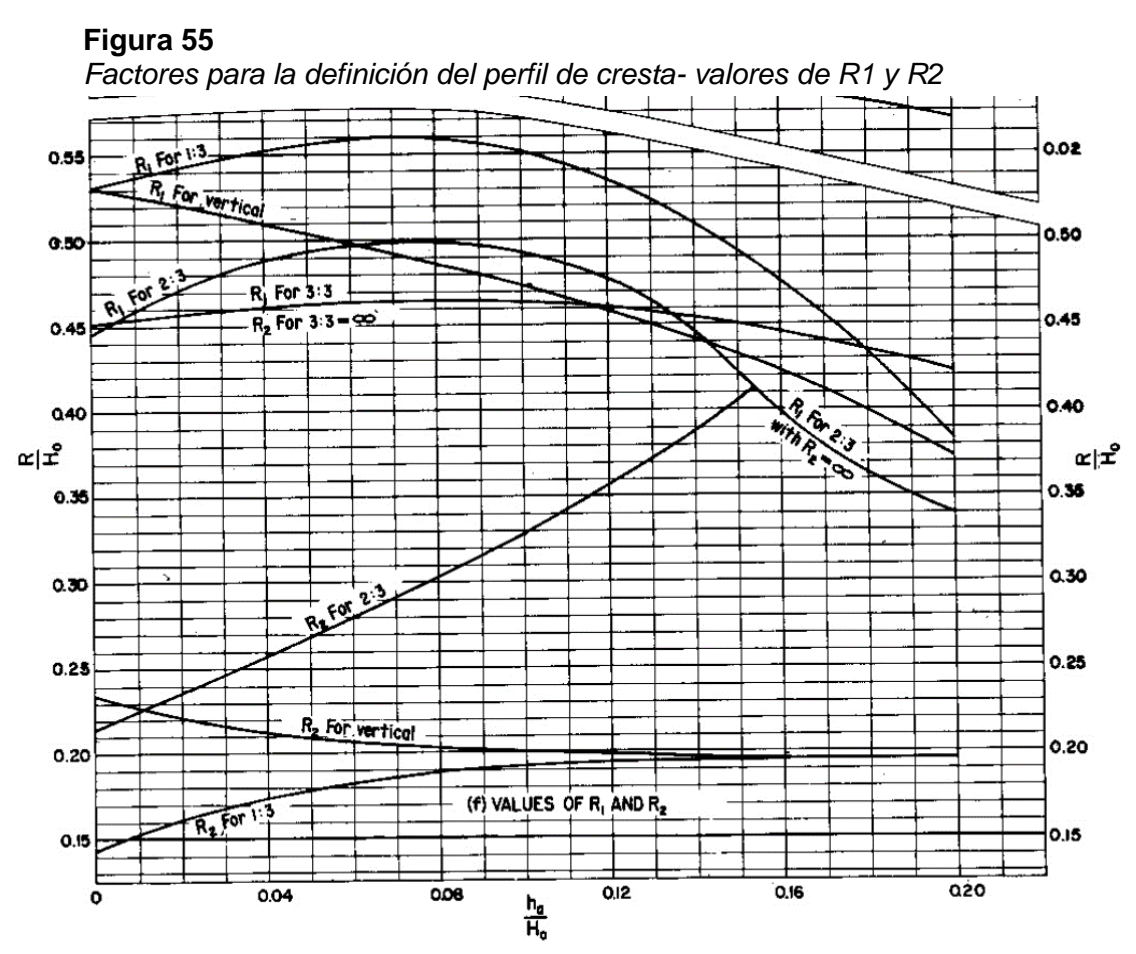

**Nota:** Constantes para calcular el sector aguas arriba en un cimacio de acuerdo al criterio general del USBR, Desing of small Dams 1987.

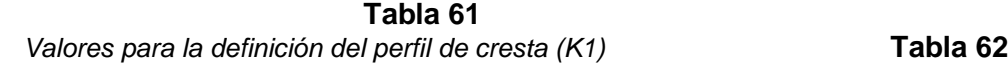

| K1 | $P/H_0$ | 1:3        | 2:3        | 3:3        | ٧ | Valores para la definición de |                          |
|----|---------|------------|------------|------------|---|-------------------------------|--------------------------|
|    | 0.15    | 1.00986112 | 1.02844029 | 1.04000012 | 1 | cresta (hd+d)/Ho vs Cs/Co     |                          |
|    | 0.2     | 1.0089527  | 1.02578808 | 1.03433376 |   | $(h_d+d)/H_0$                 | $C_s / C_0$              |
|    | 0.3     | 1.00748255 | 1.02144181 | 1.02508189 |   | 1.000                         | 0.77143029               |
|    | 0.4     | 1.00633098 | 1.01799199 | 1.01781296 |   | 1.030                         | 0.80077754               |
|    | 0.5     | 1.00528935 | 1.01497757 | 1.0120824  |   | 1.050                         | 0.81542221               |
|    | 0.6     | 1.0044026  | 1.01265859 | 1.00785089 |   | 1.100<br>1.150                | 0.84891648<br>0.87700054 |
|    | 0.7     | 1.00357443 | 1.01073979 | 1.00447964 |   | 1.200                         | 0.9003923                |
|    | 0.8     | 1.00308572 | 1.00917762 | 1.00175038 |   | 1.250                         | 0.92089618               |
|    | 0.9     | 1.002532   | 1.0078752  | 0.99963743 |   | 1.300                         | 0.93788164               |
|    |         |            |            |            |   | 1.350                         | 0.95265334               |
|    | 1       | 1.00216527 | 1.00657979 | 0.99782301 |   | 1.400                         | 0.96435007               |
|    | 1.1     | 1.00163081 | 1.00526884 | 0.99656792 |   | 1.450                         | 0.97417986               |
|    | 1.2     | 1.00125284 | 1.00401128 | 0.9955279  |   | 1.500                         | 0.98276657               |
|    | 1.3     | 1.00099524 | 1.00286646 | 0.99489795 |   | 1.550                         | 0.98956171               |
|    |         |            |            |            |   | 1.600                         | 0.99465089               |
|    | 1.4     | 1.00075048 | 1.0018341  | 0.99423108 |   | 1.650                         | 0.99837583               |
|    | 1.5     | 1.00086444 | 1.00086444 | 0.9937849  |   | 1.700                         | 0.99998005               |
|    |         |            |            |            |   | 1.750                         | 0.99998005               |
|    |         |            |            |            |   | 1.800                         | 0.99998005               |

*Valores para la definición del perfil de cresta (hd+d)/Ho vs Cs/Co*

*Valores para la definición del perfil de cresta He/Ho vs C/Co* 

|         | $C/C_0$    | $H_e/H_0$ |
|---------|------------|-----------|
| Tal     | 0.8        | 0.036     |
|         | 0.80464666 | 0.050     |
| Valores | 0.82178736 | 0.100     |
| hd/He ۱ | 0.83694037 | 0.150     |
|         | 0.85185497 | 0.200     |
|         | 0.86532751 | 0.250     |
|         | 0.8777952  | 0.300     |
|         | 0.88985793 | 0.350     |
|         | 0.90041263 | 0.400     |
|         | 0.91084056 | 0.450     |
|         | 0.92072888 | 0.500     |
|         | 0.92980658 | 0.550     |
|         | 0.9394589  | 0.600     |
|         | 0.9474759  | 0.650     |
|         | 0.95537144 | 0.700     |
|         | 0.96423873 | 0.750     |
|         | 0.97174504 | 0.800     |
|         | 0.97965942 | 0.850     |
|         | 0.9863562  | 0.900     |
|         | 0.9936618  | 0.950     |
|         | 0.9993845  | 1.000     |
|         | 1.00558537 | 1.050     |
|         | 1.01239129 | 1.100     |
|         | 1.01912075 | 1.150     |
|         | 1.02569727 | 1.200     |
|         | 1.0315805  | 1.250     |
|         | 1.03735116 | 1.300     |
|         | 1.04324461 | 1.350     |
|         | 1.04876973 | 1.400     |
|         | 1.05433087 | 1.450     |
|         | 1.05967563 | 1.500     |
|         | 1.06538191 | 1.550     |
|         | 1.0710882  | 1.600     |

#### **bla 64**

*Valores para la definición del perfil de cresta hd/He vs Cs/Co* 

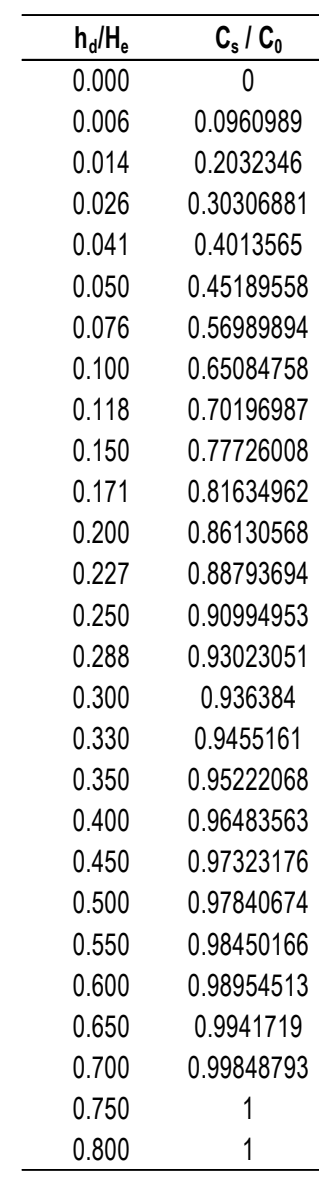

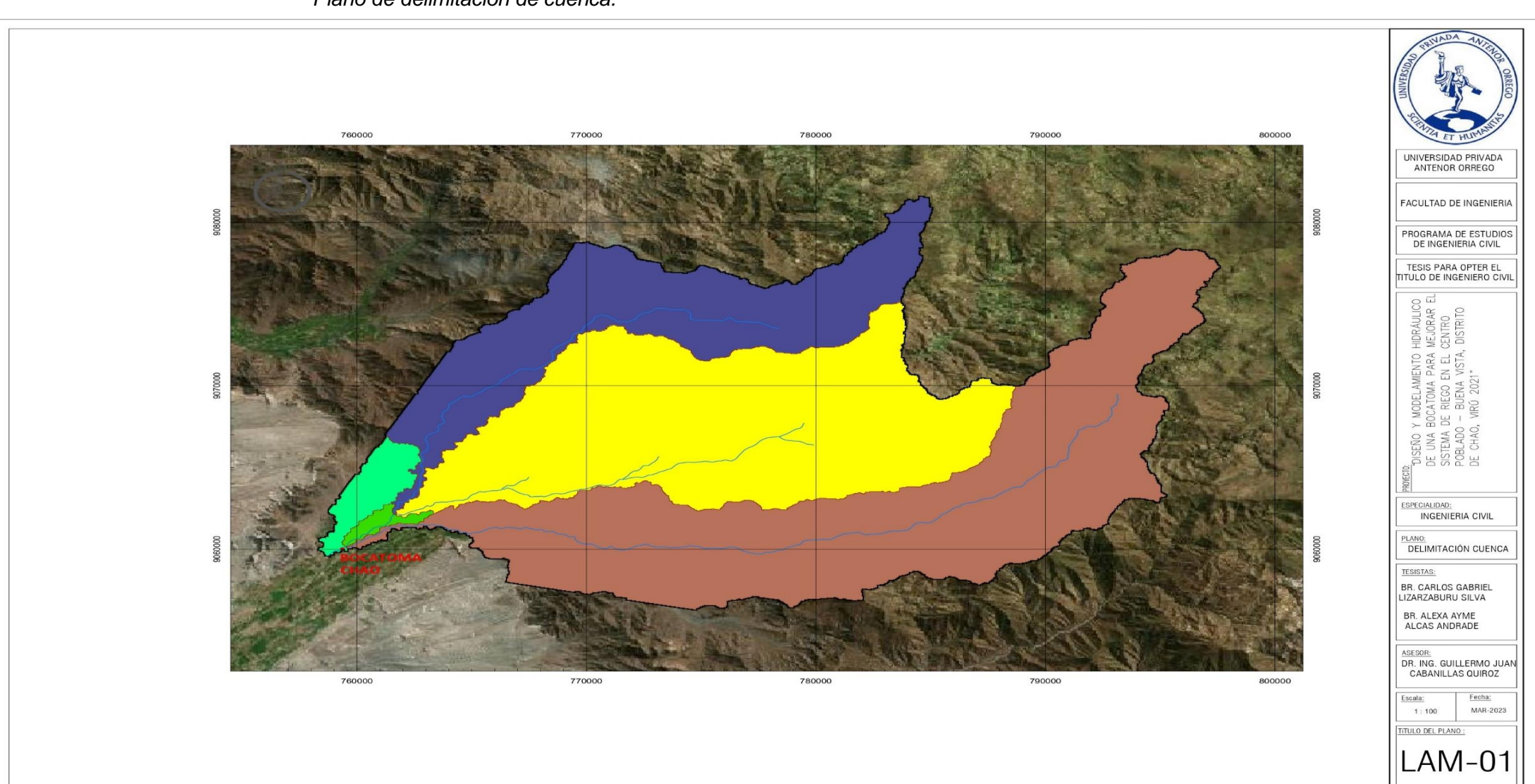

**Figura 56.** *Plano de delimitación de cuenca.*

**Figura 57.** *Plano de topografía en planta de bocatoma.*

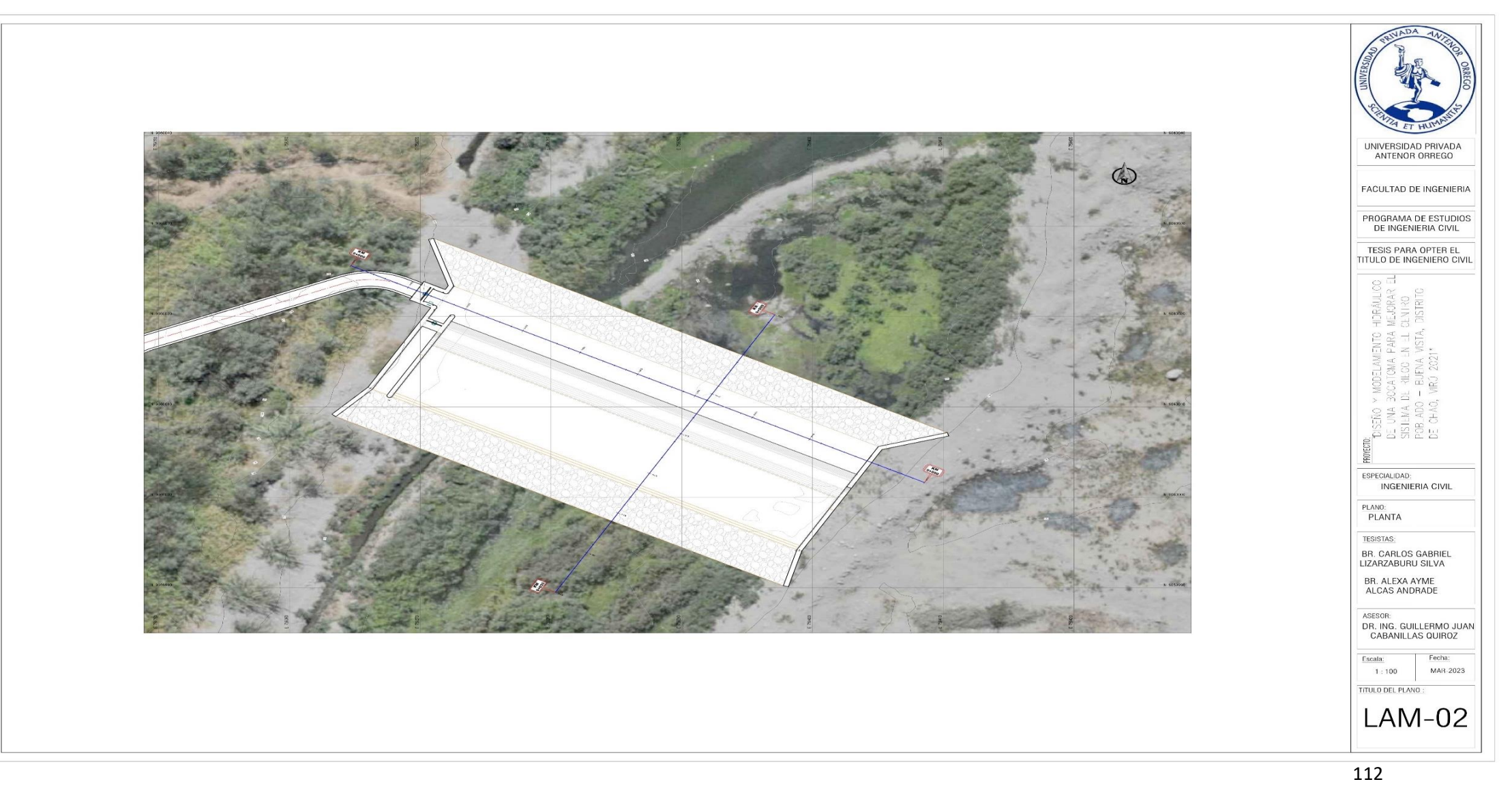

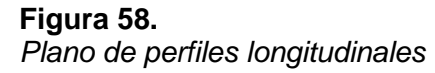

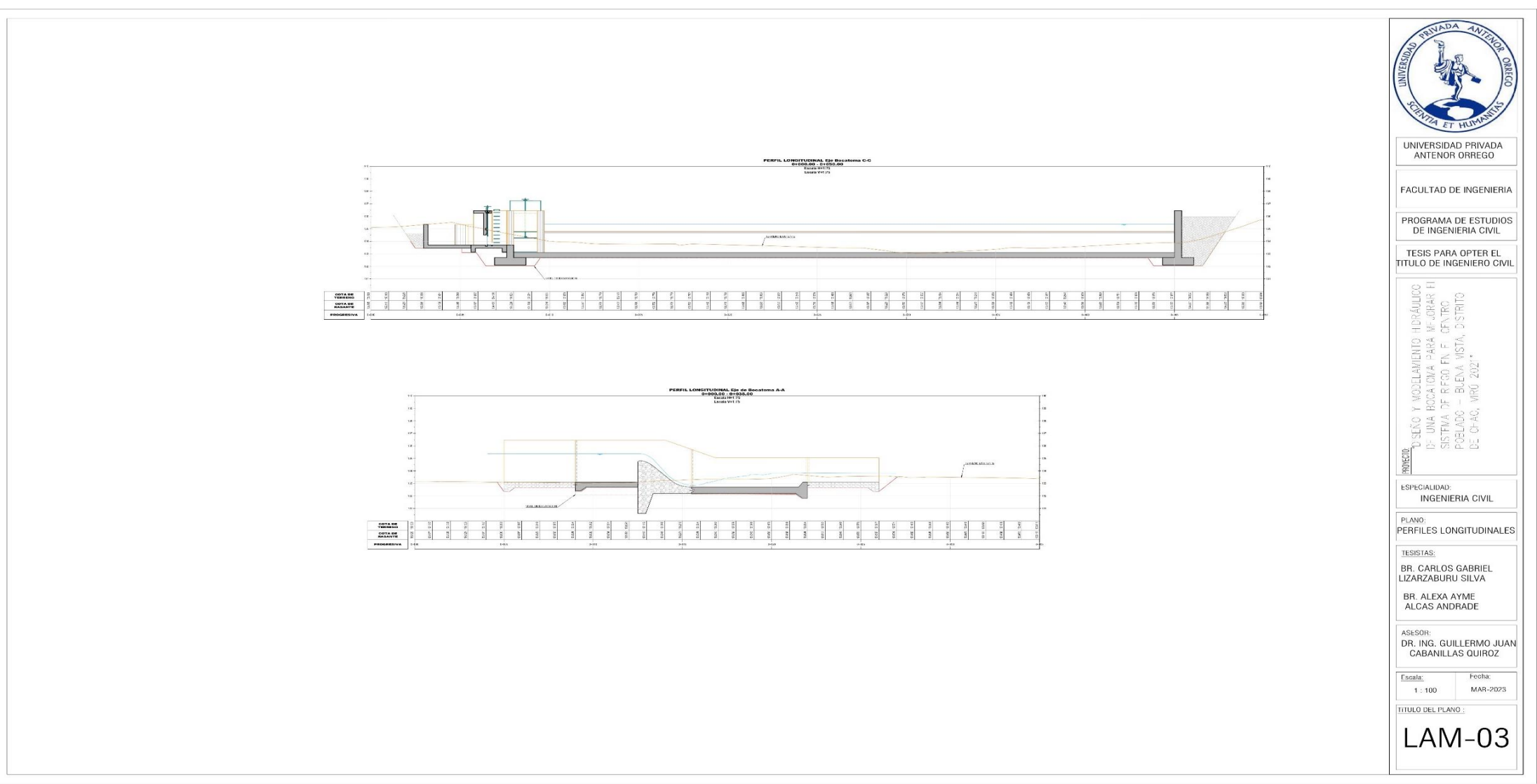

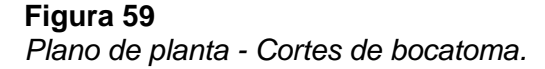

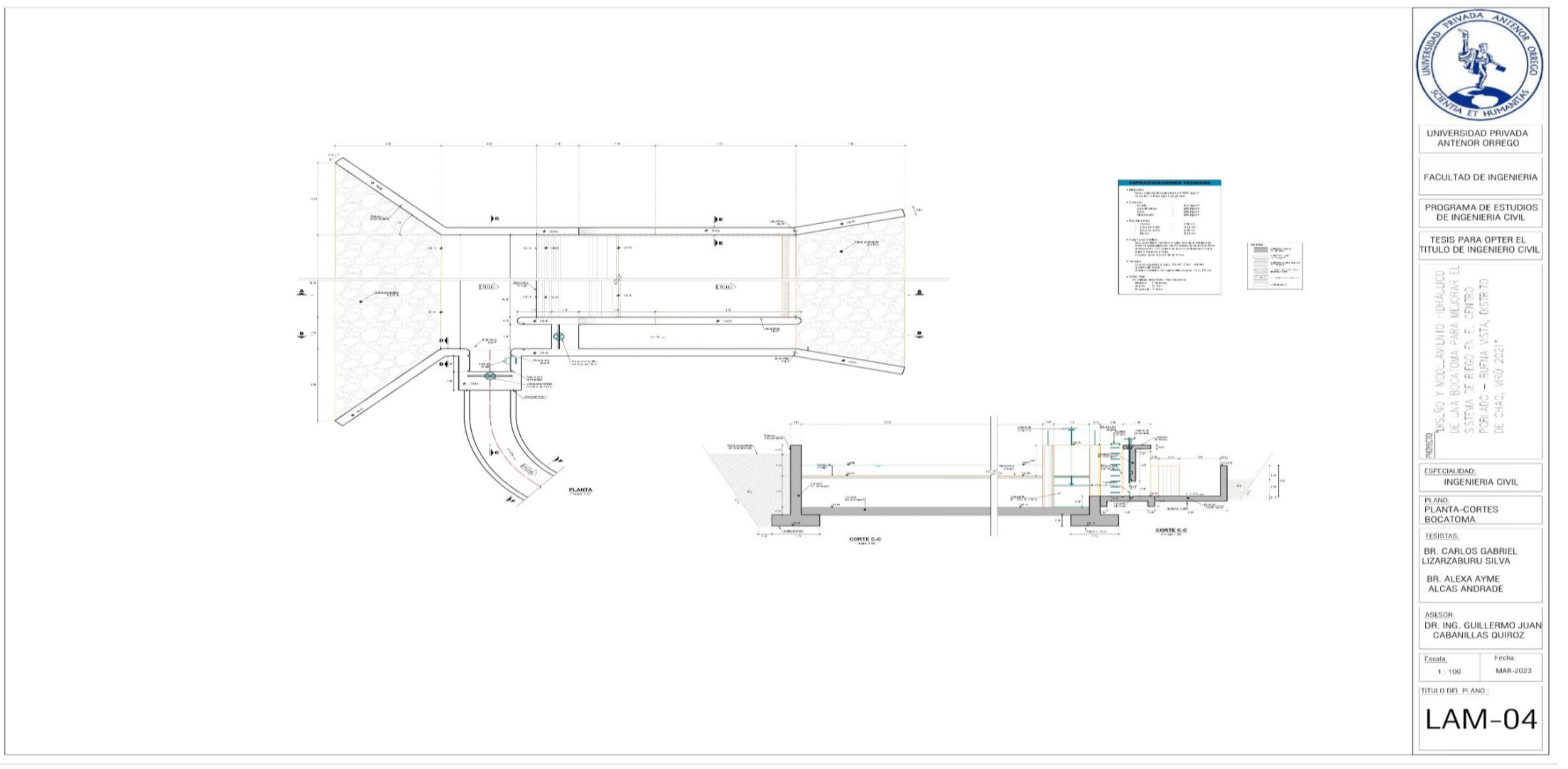

*Modelado hec-ras.*

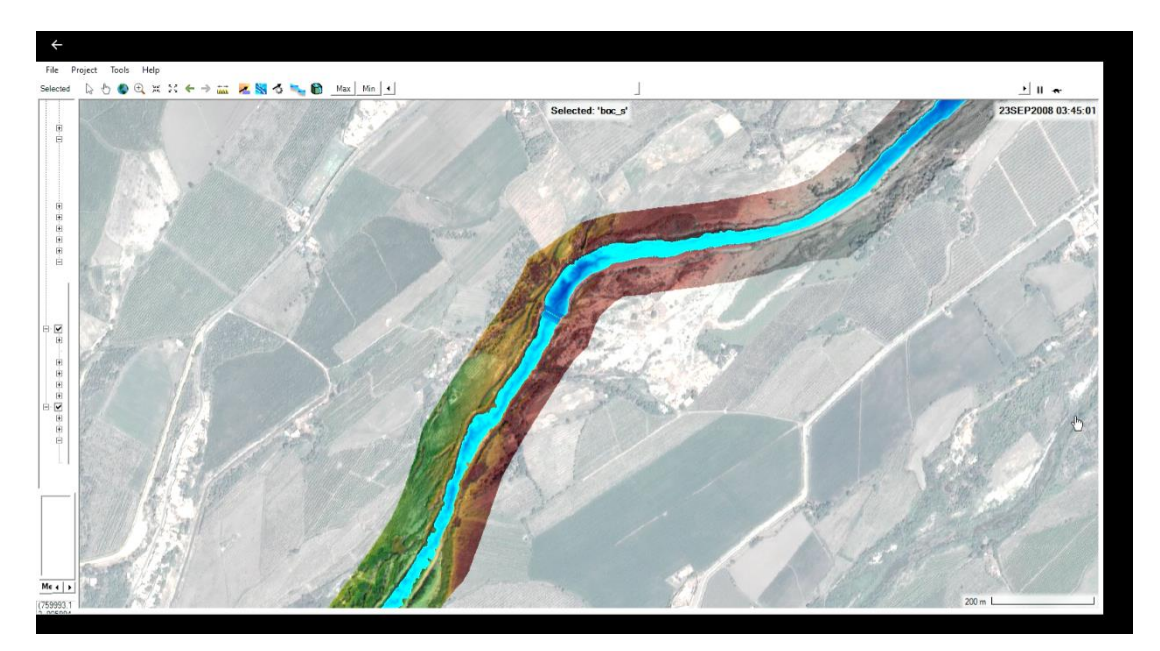

**Figura 61** *Cauce del rio*

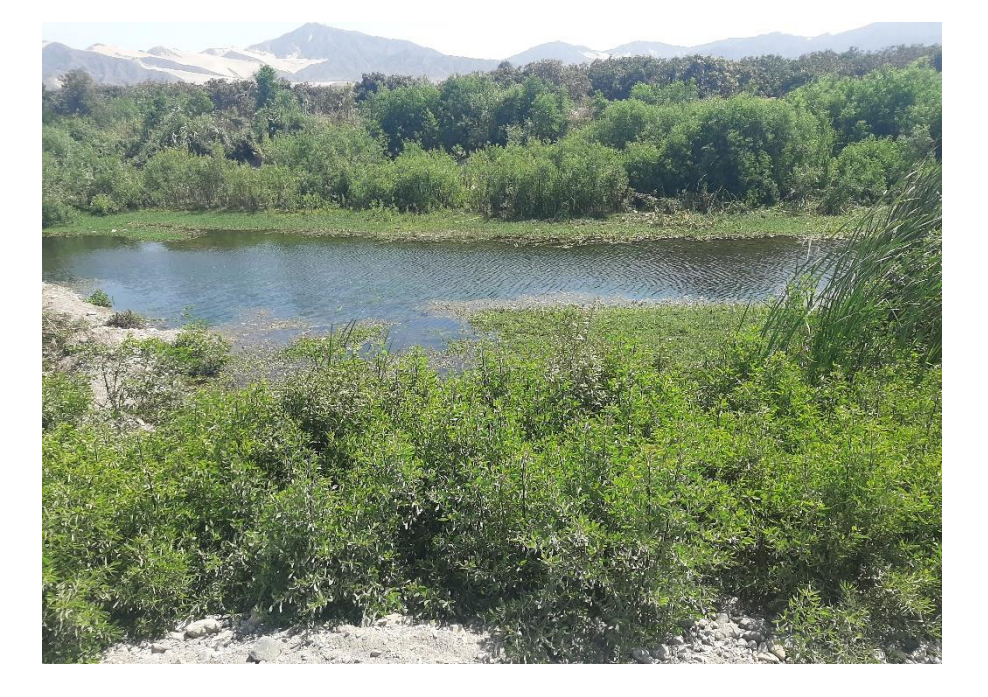

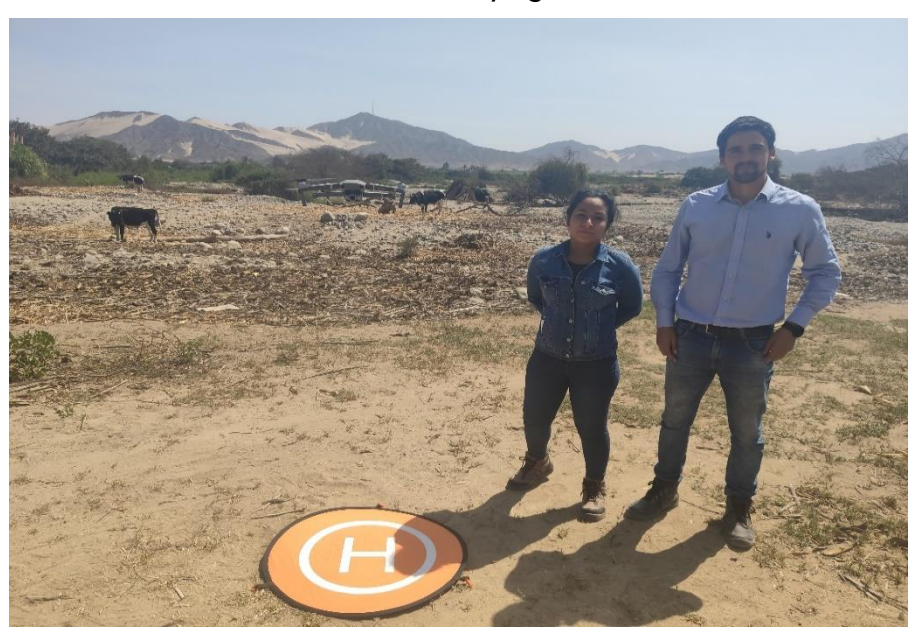

*Visita Técnica - Levantamiento Topográfico*

# **Figura 63**

*Visita Técnica Post Pandemia*

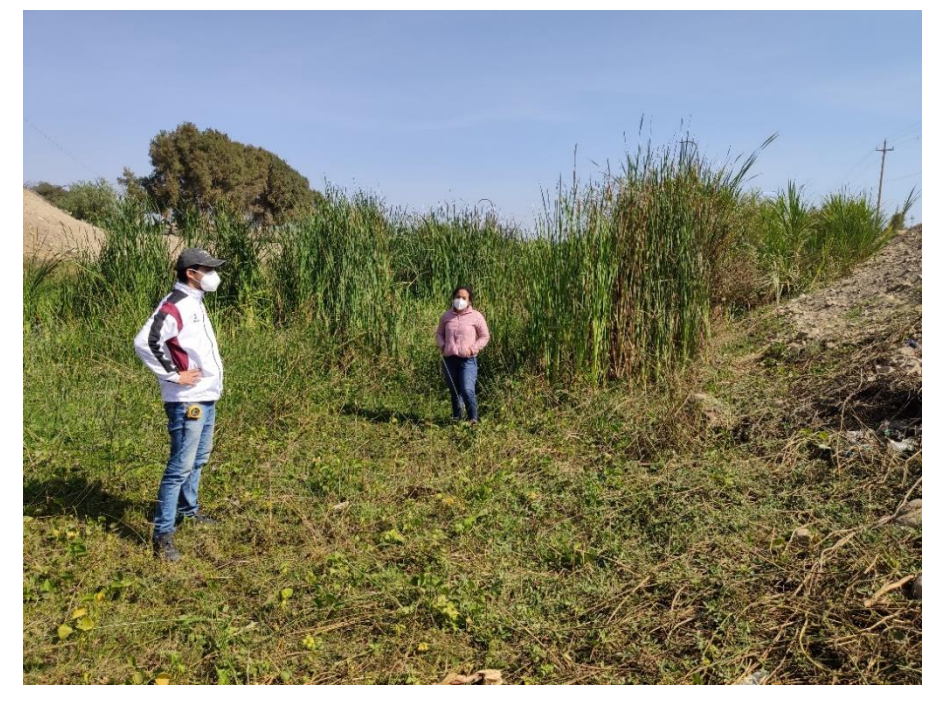